# **UNIVERSIDAD NACIONAL JOSÉ MARÍA ARGUEDAS**

# **FACULTAD DEINGENIERÍA**

# **ESCUELA PROFESIONAL DE INGENIERÍA DE SISTEMAS**

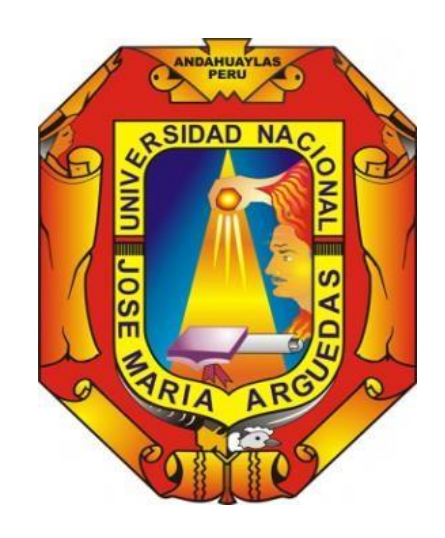

**Presentado por**

# **POMPEYO EDISON ROJAS MESCCO**

# APLICACIÓN WEB MÓVIL PARA EL SEGUIMIENTO DE INTERVENCIONES EN SALUD PARA LA PREVENCIÓN DE ANEMIA EN NIÑOS MENORES DE 1 AÑO.

**Asesor**

Mg. JUAN JOSÉ ORÉ CERRÓN

# **TESIS PARA OPTAR EL TITULO PROFESIONAL DE INGENIERIA DE SISTEMAS**

ANDAHUAYLAS – APURÍMAC - PERÚ

2023

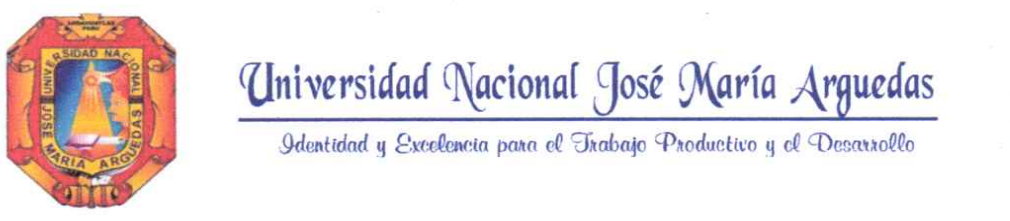

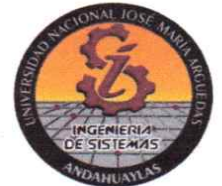

# DECLARACIÓN JURADA DE AUTENTICIDAD

# Yo, POMPEYO EDISON ROJAS MESCCO identificado (a) con DNI Nº47676758. de la Escuela Profesional de Ingeniería de Sistemas.

Declaro bajo juramento que el Proyecto Titulado: "APLICACIÓN WEB-MÓVIL PARA EL SEGUIMIENTO DE INTERVENCIONES EN SALUD PARA LA PREVENCIÓN DE ANEMIA EN NIÑOS MENORES DE 1 AÑO" Es auténtico y no vulnera los derechos de autor. Además, su contenido es de entera responsabilidad del autor (es) del proyecto, quedando la UNAJMA exenta de toda responsabilidad en caso de atentar contra la Ley de propiedad intelectual y derechos de autor.

Andahuaylas, 13 de julio de 2023

morris

Firma N° DNI: 47676758 E-mail: edpompeyo@gmail.com N° Celular: 941276444

Firma del Asesor N° DNI: 20443907 E-mail: jore@unajma.edu.pe N° Celular: 945143549

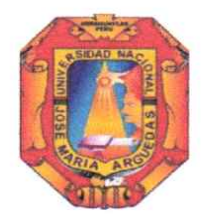

Universidad Nacional José María Arguedas

Identidad y Excelencia para el Trabajo Productivo y el Desarrollo

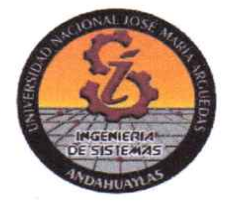

# **APROBACION DEL ASESOR**

Quién suscribe: Mtro. JUAN JOSÉ ORÉ CERRÓN por la presente:

# **CERTIFICA.**

Que, el Bachiller en Ingeniería de Sistemas, POMPEYO EDISON ROJAS MESCCO ha culminado satisfactoriamente el informe final de tesis intitulado: "APLICACIÓN WEB-MÓVIL PARA EL SEGUIMIENTO DE INTERVENCIONES EN SALUD PARA LA PREVENCIÓN DE ANEMIA EN NIÑOS MENORES DE 1 AÑO" para optar el Título Profesional de Ingeniería de Sistemas.

Andahuaylas, 12 de mayo, del 2023

Mtro. Juan José Oré Cerrón **Asesor** Pompeyo Edison Rojas Mescco **Tesista** 

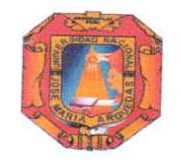

Universidad Nacional José María Arguedas

Odentidad y Excelencia para el Trabajo Productivo y el Desarrollo

# FACULTAD DE INGENIERIA

# **ACTA DE SUSTENTACION DE TESIS**

En la Av. José María Arguedas del Local Académico SL01 (Ccoyahuacho) en el auditorio de la Escuela Profesional de Ingeniería de Sistemas de la Universidad Nacional José María Arguedas ubicado en el distrito de San Jerónimo de la Provincia de Andahuaylas, siendo las 11:00 horas del día 29 de mayo del año 2023, se reunieron los docentes: Ing. Roberto Quispe Quispe, Mag. Humberto Silvera Reynaga, M.Sc. Magaly Roxana Aranguena Yllanes, en condición de integrantes del Jurado Evaluador del Informe Final de Tesis intitulado: "APLICACIÓN WEB-MÓVIL PARA EL SEGUIMIENTO DE INTERVENCIONES EN SALUD PARA LA PREVENCIÓN DE ANEMIA EN NIÑOS MENORES DE 1 AÑO", cuyo autor es el Bachiller en Ingeniería de Sistemas POMPEYO EDISON ROJAS MESCCO y el asesor Mtro. Juan José Oré Cerrón, con el propósito de proceder a la sustentación y defensa de dicha tesis.

Luego de la sustentación y defensa de la tesis, el Jurado Evaluador ACORDÓ: cuparo ban unamimidad al Bachiller en Ingeniería de Sistemas POMPEYO EDISON ROJAS MESCCO, obteniendo la siguiente calificación y mención:

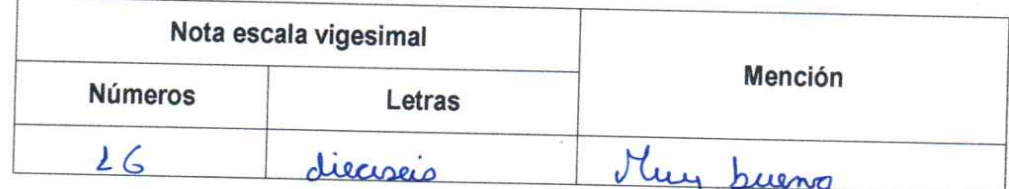

En señal de conformidad, se procedió a la firma de la presente acta en 03 ejemplares.

Ing. Roberto Quispe Quispe Presidente del Jurado Evaluador

Mag. Humberto Silvera Reynaga Primer Miembro del Jurado Evaluador

M.Sc. Magaly Roxana Aranguena Yllanes Segundo Miembro del Jurado Evaluador

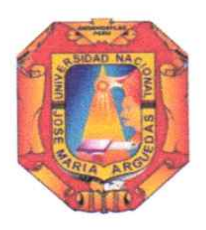

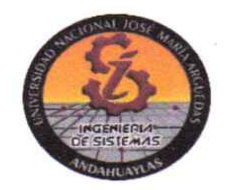

# APROBACIÓN DEL JURADO DICTAMINADOR

LA TESIS: APLICACIÓN WEB-MÓVIL PARA EL SEGUIMIENTO DE INTERVENCIONES EN SALUD PARA LA PREVENCIÓN DE ANEMIA EN NIÑOS MENORES DE 1 AÑO; para optar el Título Profesional de Ingeniero de Sistemas, ha sido evaluada por el Jurado Dictaminador conformado por:

PRESIDENTE: Ing. Roberto Quispe Quispe PRIMER MIEMBRO: Mag. Humberto Silvera Reynaga SEGUNDO MIEMBRO: MSc. Magaly Roxana Aranguena Yllanes

Habiendo sido aprobado por UNANIMIDAD, en la ciudad de Andahuaylas el día 29 del mes de mayo de 2023.

Andahuaylas, 13 de julio de 2023.

Ing. Roberto Quispe Quispe PRESIDENTE DEL JURADO DICTAMINADOR

Mag. Humberto Silvera Reynaga PRIMER MIEMBRO DEL JURADO DICTAMINADOR

MSc. Magaly Roxana Aranguena Yllanes SEGUNDO MIÉMBRO DEL JURADO DICTAMINADOR

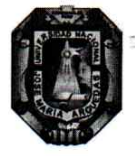

# Universidad Nacional José María Arguedas

Identidad y Excelencia para el Trabajo Productivo y el Desarrollo

Unidad de Investigación de la Facultad Ingeniería C008-2023

Andahuaylas, 09 de agosto de 2023

La unidad de investigación de la Facultad de Ingeniería, expide la:

# Constancia

De porcentaje de similitud (14%) según el software Turnitin, al informe final de investigación: Aplicación web móvil para el seguimiento de intervenciones en salud para la prevención de anemia en niños menores de 1 año. Presentado por el Bach. Pompeyo Edison Rojas Mescco cuyo Asesor es el Mtro. Juan José Oré Cerrón.

Mtro. Juan José Oré Cerrón Presidente de la Unidad de Investigación de la Facultad de Ingeniería

 $\mathsf{C}.\mathsf{c}$ Archivo.

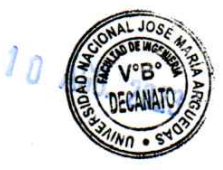

 $\mathbf{1}$ 

NOMBRE DEL TRABAJO

Tesis v26 06 2023 Imprimir.pdf

**AUTOR** 

Pompeyo Rojas Mescco

RECUENTO DE PALABRAS

**22262 Words** 

RECUENTO DE PÁGINAS

126 Pages

FECHA DE ENTREGA

Jul 13, 2023 11:54 AM GMT-5

RECUENTO DE CARACTERES

127904 Characters

TAMAÑO DEL ARCHIVO

5.4MB

FECHA DEL INFORME

Jul 13, 2023 11:56 AM GMT-5

# ● 14% de similitud general

El total combinado de todas las coincidencias, incluidas las fuentes superpuestas, para cada base c

- · 14% Base de datos de Internet
- · Base de datos de Crossref

# · Excluir del Reporte de Similitud

- · Material bibliográfico
- · Material citado
- · Bloques de texto excluidos manualmente
- · 1% Base de datos de publicaciones
- · Base de datos de contenido publicado de Crossr
- · Material citado
- · Coincidencia baja (menos de 10 palabras)

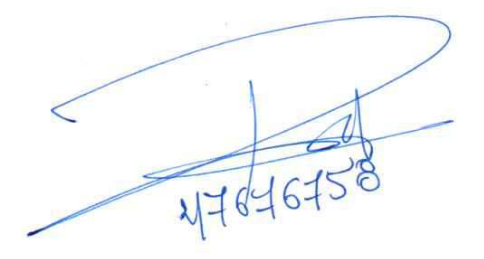

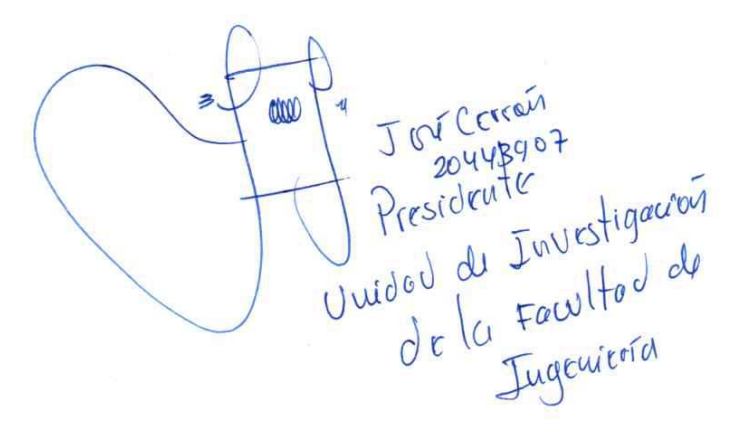

# ● 14% de similitud general

Principales fuentes encontradas en las siguientes bases de datos:

- · 14% Base de datos de Internet
- · 1% Base de datos de publicaciones

· Base de datos de Crossref

· Base de datos de contenido publicado de Cross

 $\pmb{\cdot}$ 

# **FUENTES PRINCIPALES**

Las fuentes con el mayor número de coincidencias dentro de la entrega. Las fuentes superpuestas no se mostrarán.

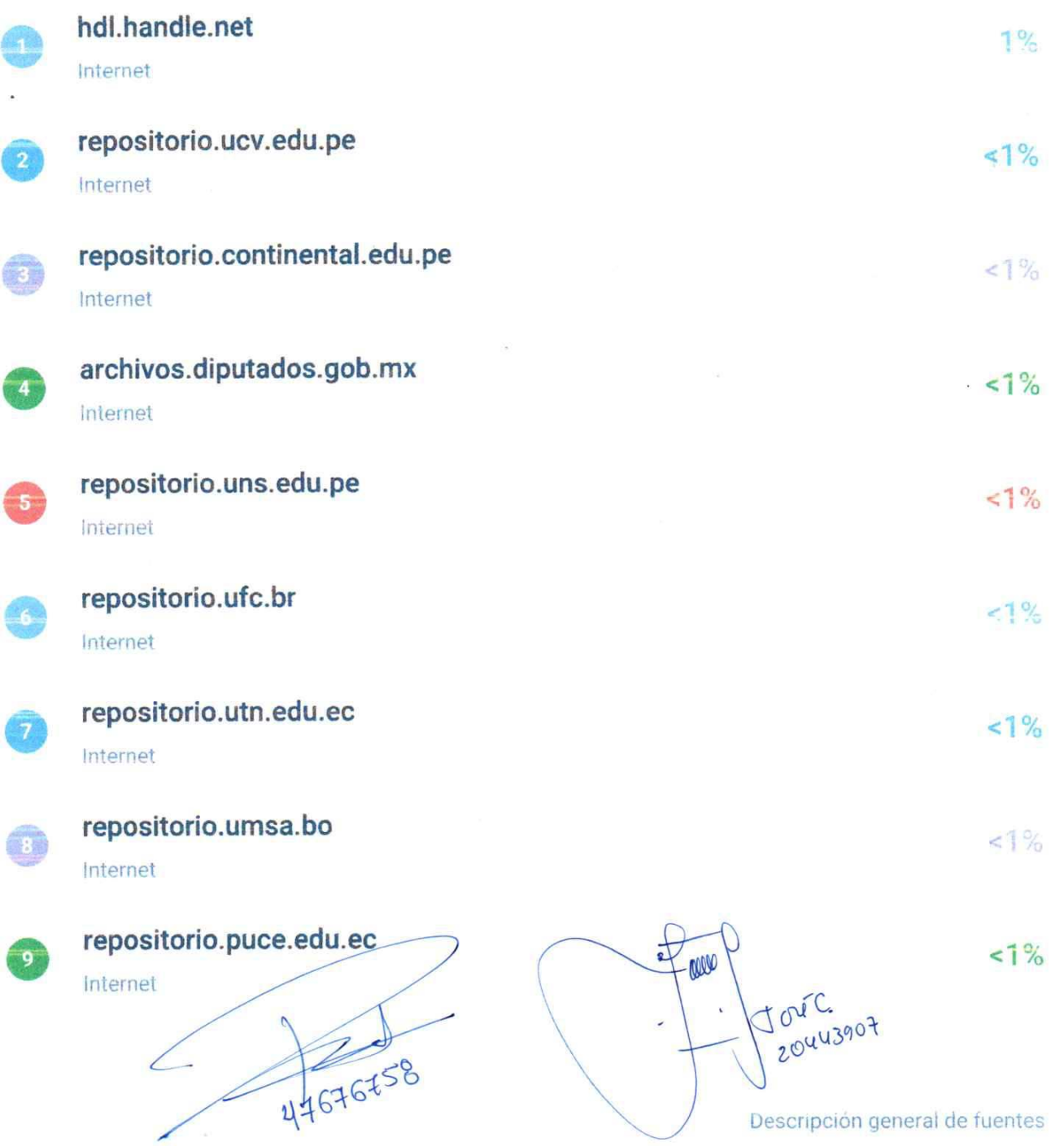

# **DEDICATORIA**

Dedico este proyecto a mi madre Leonor Mescco Huillcanina y a mi padre Pompeyo Rojas

Mallqui, por su apoyo incondicional para lograr mis objetivos y ser guías en mi vida.

# **AGRADECIMIENTO**

A mis padres, que con dedicación y paciencia estuvieron presentes en todas las etapas de mi vida, quienes son mi fuente de orgullo e inspiración.

Al personal de salud y administrativos de la Dirección de Salud Apurímac II – Andahuaylas,

por el apoyo y conocimiento compartido es esa digna institución.

#### **RESUMEN**

La presente tesis titulada "APLICACIÓN WEB MÓVIL PARA EL SEGUIMIENTO DE INTERVENCIONES EN SALUD PARA LA PREVENCIÓN DE ANEMIA EN NIÑOS MENORES DE 1 AÑO", surge a necesidad de mejorar el proceso de seguimiento de las intervenciones en salud de los niños y niñas del ámbito de la Dirección de Salud Apurímac II – Andahuaylas.

Para reducir la prevalencia de anemia que afecta al desarrollo psicomotor, cognitivo y social de los niños y mejorar esta situación problemática, se propuso el desarrollo de un aplicativo que permita realizar el seguimiento a las actividades de prevención y tratamiento de la anemia, por medio de listas de seguimiento, análisis de cobertura de indicadores, alertas, ubicación geográfica de vivienda y mensajería de voz y texto para indicar a los padres de familia la atención oportuna de sus hijos.

Para desarrollar la presente investigación se usó la metodología ágil eXtreme Programming, que proporciona una secuencia interactiva que garantiza el correcto desarrollo del software, Además del uso de herramientas de gestión de base datos y desarrollo con diferentes lenguajes de programación que satisfacen los requerimientos del sistema.

Los resultados del desarrollo del aplicativo, mejora el procedimiento de seguimiento de actividades la cual se realizaba a través de listas en hojas o cuadernos, esta tarea invertía tiempo y recursos con las que el personal de salud no cuenta, ya que la atención de pacientes es muy demandando en sus establecimientos de salud.

**Palabras clave:** anemia, programación extrema, aplicación web móvil, seguimiento de intervenciones en salud.

# **ABSTRACT**

This thesis entitled "MOBILE WEB APPLICATION FOR THE MONITORING OF HEALTH INTERVENTIONS FOR THE PREVENTION OF ANEMIA IN CHILDREN UNDER 1 YEAR OLD", arises from the need to improve the monitoring process of health interventions in children in the field of the Directorate of Health Apurimac II - Andahuaylas.

In order to reduce the prevalence of anemia that affects the psychomotor, cognitive and social development of children and improve this problematic situation, the development of an application that allows monitoring of anemia prevention and treatment activities was proposed, through monitoring lists, coverage analysis of indicators, alerts, geographical location of residence and voice and text messaging to indicate to parents the timely care of their children.

To develop this research, the agile eXtreme Programming methodology was used, which provides an interactive sequence that guarantees the correct development of the software, in addition to the use of database management and development tools with different programming languages that satisfy the requirements of the system.

The results of the development of the application improve the activity monitoring procedure which was carried out through lists on sheets or notebooks, this task invested time and resources that health personnel do not have, since patient care is highly demanded in their health establishments.

**Keywords:** anemia, extreme programming, mobile web application, monitoring of health interventions.

# Tabla de Contenido

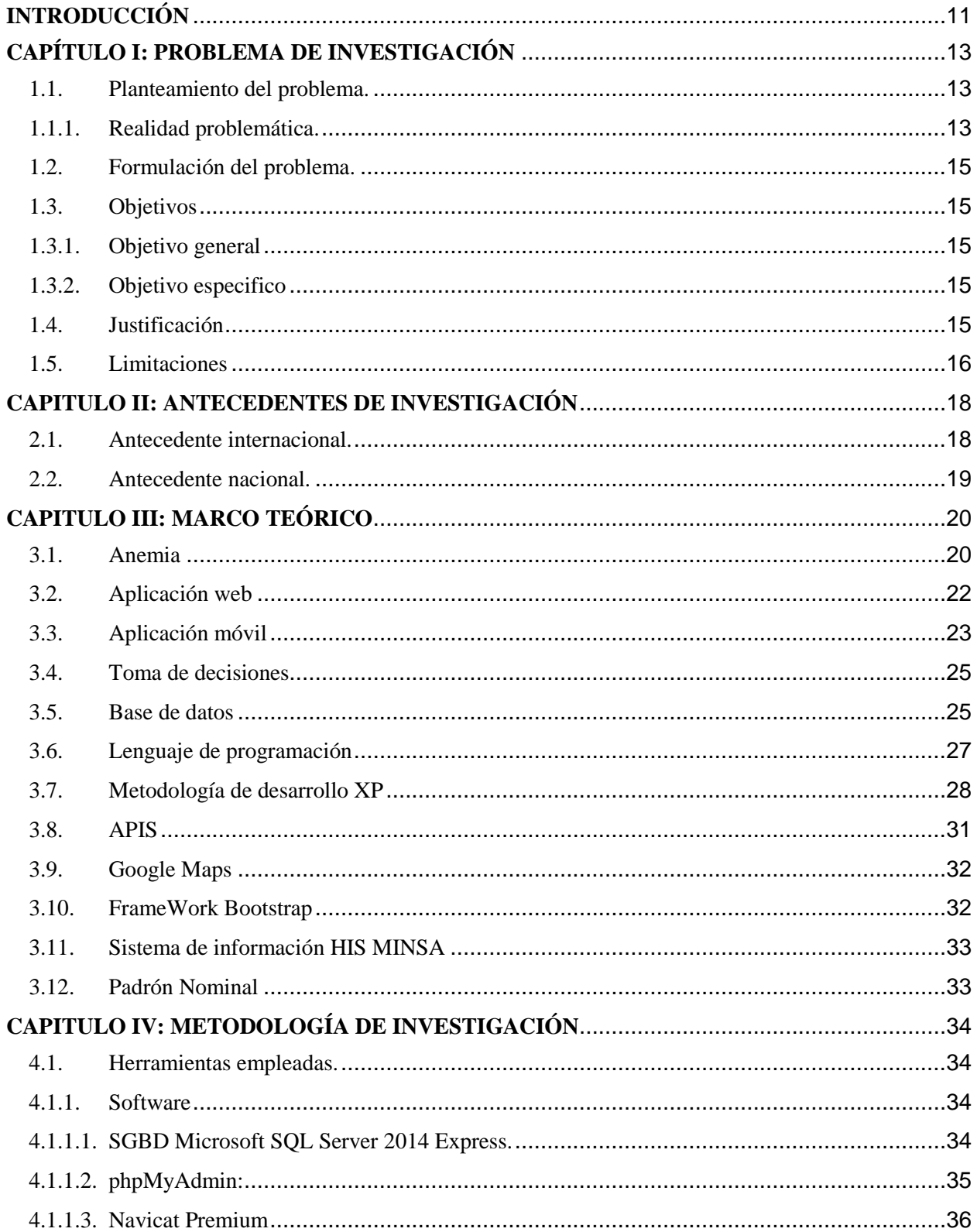

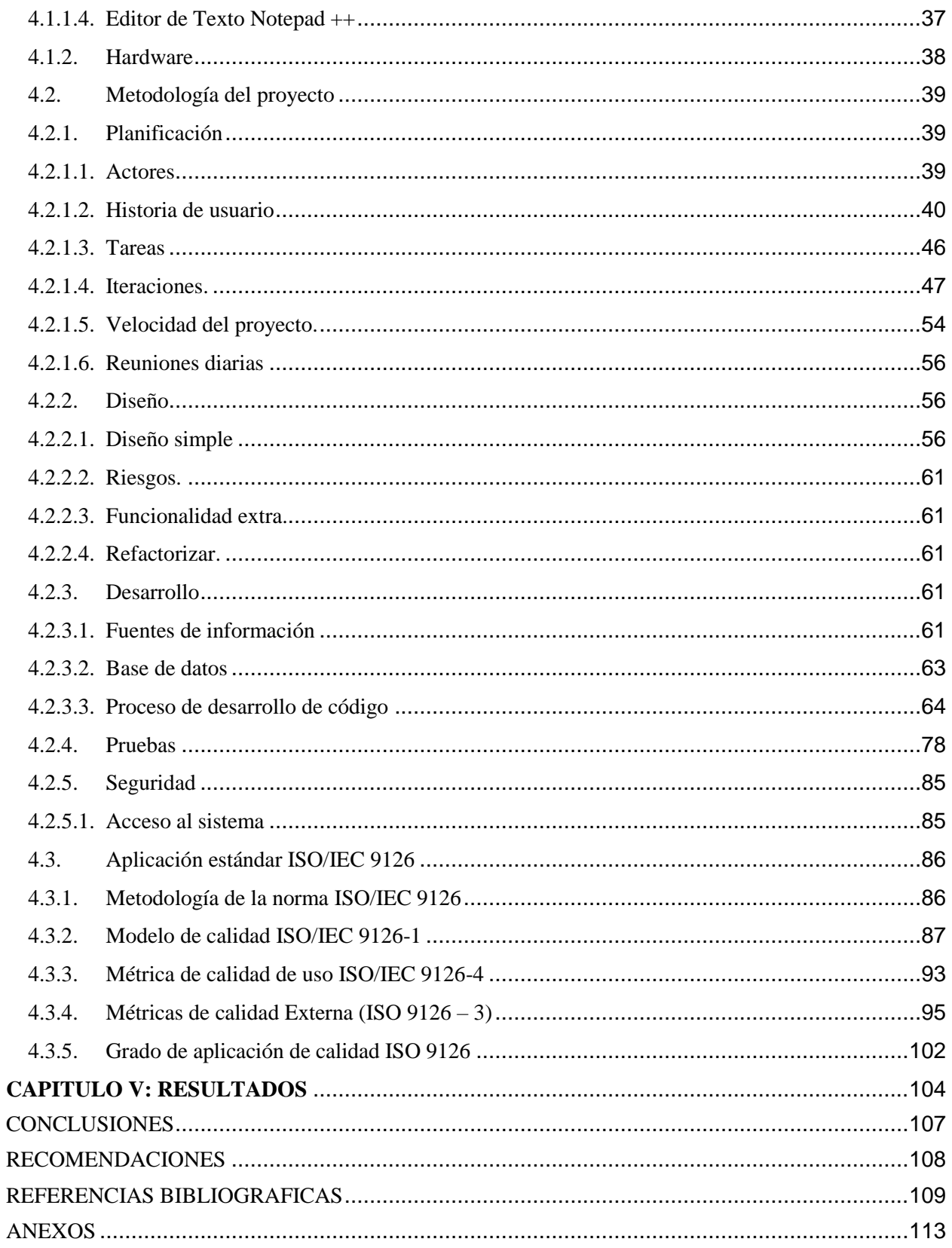

# **Lista de Tablas**

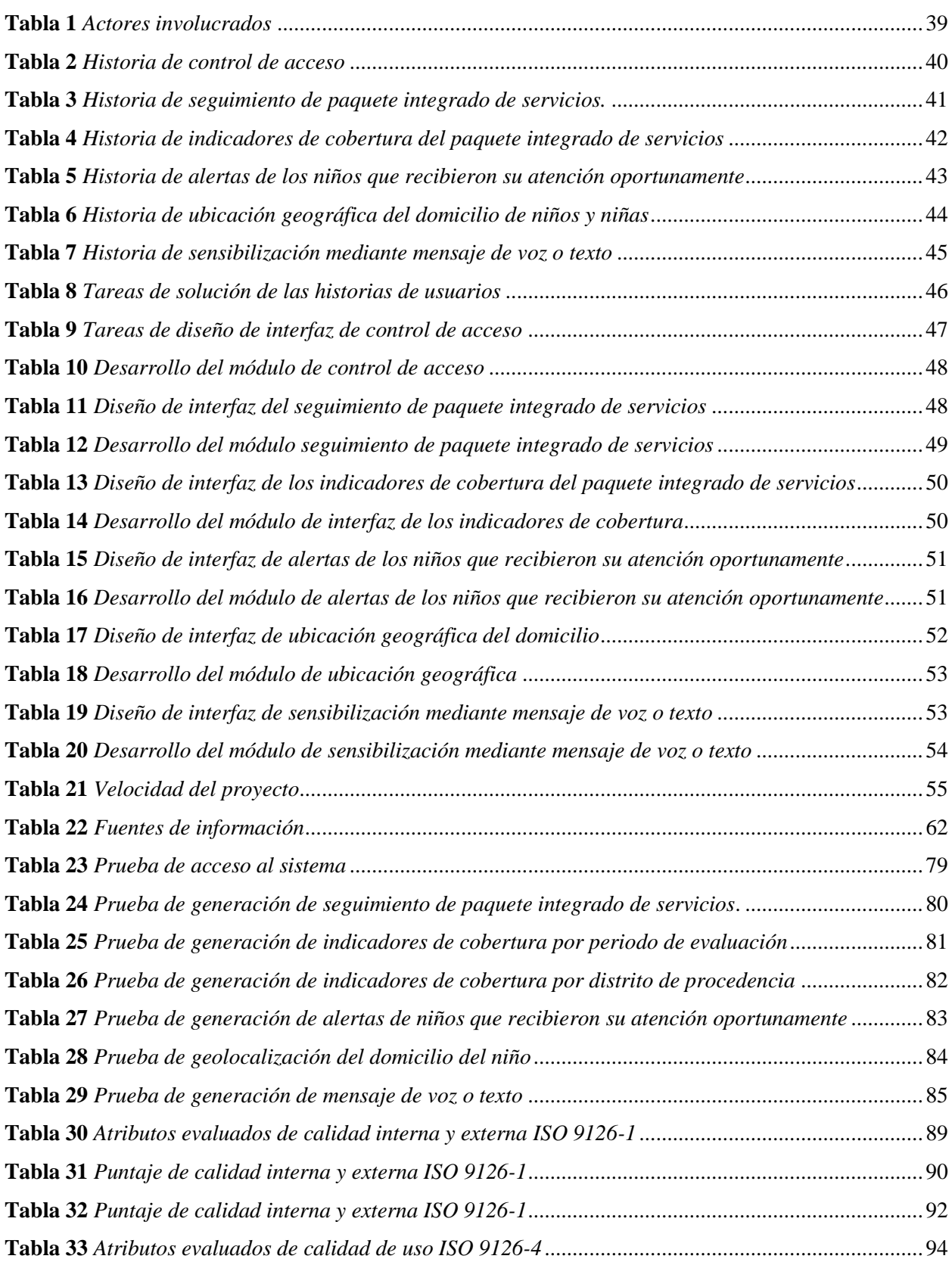

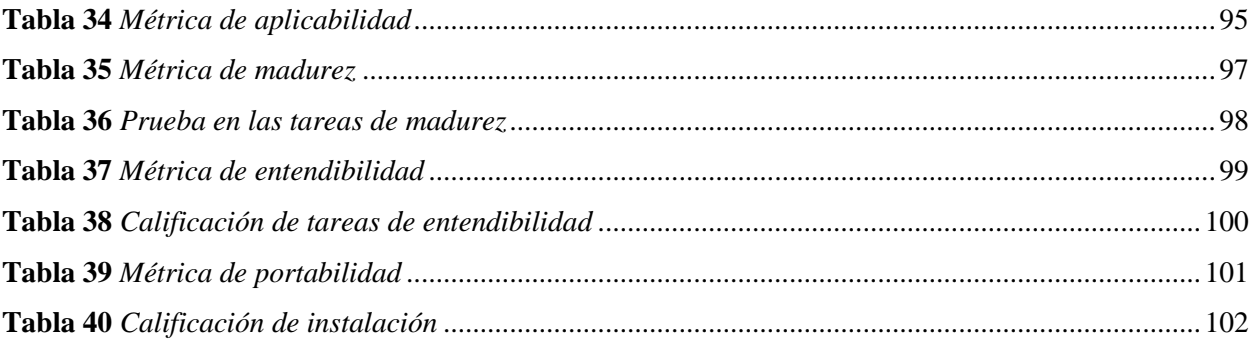

# **Lista de Figuras**

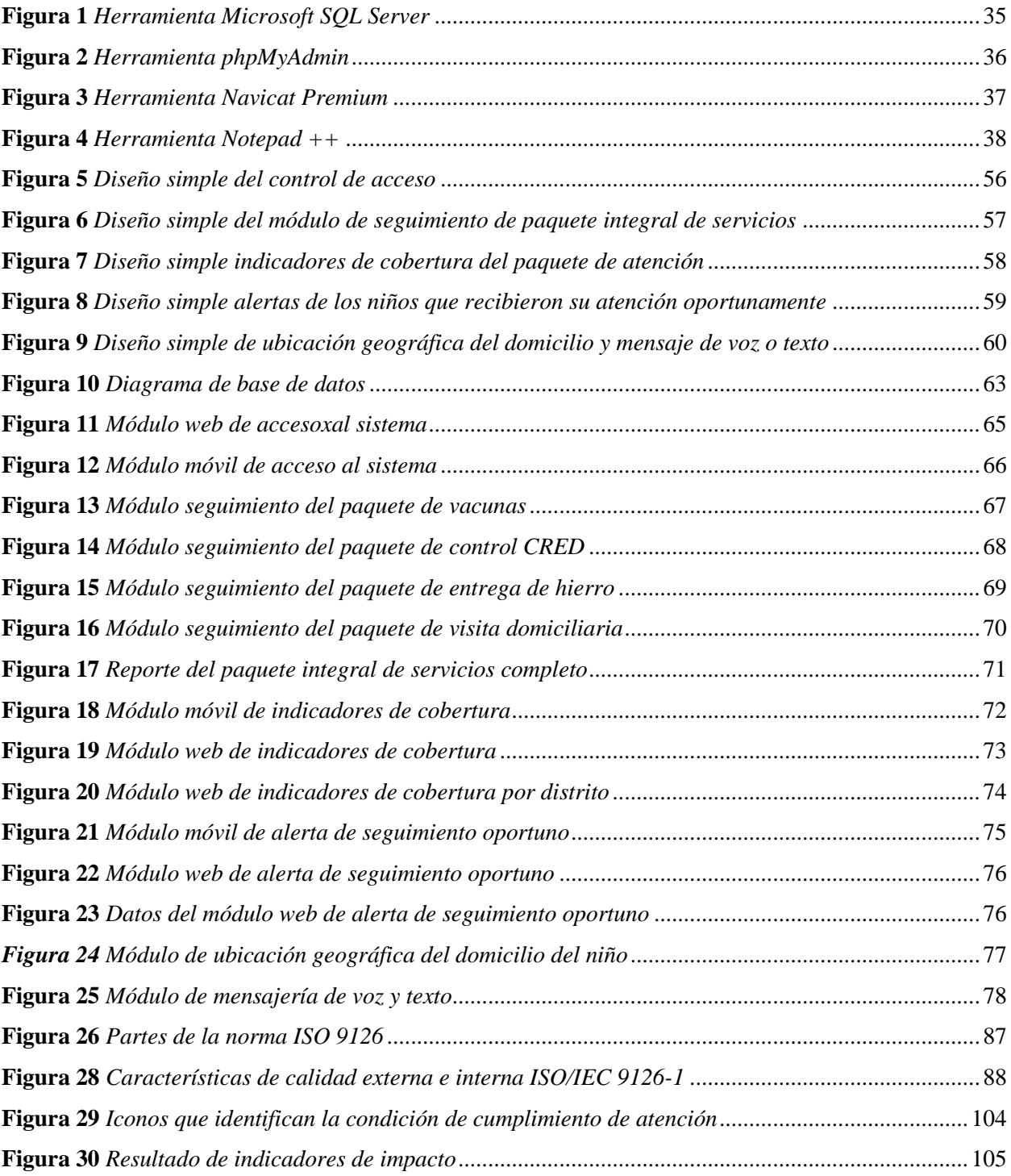

# **INTRODUCCIÓN**

<span id="page-17-0"></span>Hoy en día, el mundo está conectado a través de servicios de Internet, esta tecnología mejora día a día en el campo de la comunicación y transmisión de datos e información, haciéndose más rápido y de acceso a todas las personas. Las organizaciones privadas o estatales hacen uso de los procesos de conexión para estar más cerca de los usuarios, lo que mejora la eficiencia y competitividad de los procesos.

La anemia es una enfermedad con graves consecuencias en el desarrollo motor y cognitivo de los niños y niñas, incluso generando daños irreversibles de salud, por ello el personal de salud realiza una serie de intervenciones en salud que ayudan a prevenir o tratar esta enfermedad, contribuyendo a reducir el índice de esta enfermedad en nuestra Provincia.

Por tales motivos se planteó el desarrollo de un aplicativo que permita hacer seguimiento a las actividades de prevención y tratamiento de la anemia, a través de listas de seguimiento, cobertura de indicadores, alertas, ubicación geográfica de vivienda y mensajería de voz y texto que indica a los padres de familia la atención oportuna de sus hijos.

El desarrollo de este aplicativo emplea la metodología ágil eXtreme Programming, que proporciona una secuencia interactiva que garantiza el correcto desarrollo del software, además de herramientas y consejos para adaptarse al cambio, ayudando así a reducir errores en proyectos que requieren poco tiempo de desarrollo.

El primer capítulo muestra el problema que acarrea la anemia en las personas, luego la formulación del problema, objetivos, justificación, y las limitaciones que presentara el aplicativo desarrollado.

El segundo capítulo contempla los antecedentes de la investigación, la cual muestra el

avance de la presente investigación en otras regiones u países permitiendo observar un panorama de solución, en este capítulo se profundiza el marco conceptual de los conceptos y definición del tema relacionado al problema y los softwares necesarios para construir el aplicativo de la presente investigación.

El tercer capítulo abarca las herramientas usadas para el desarrollo del aplicativo, además se explica todas las fases de desarrollo usando la Metodología XP.

El cuarto capítulo consta de los resultados del desarrollo del aplicativo relacionados a los objetivos propuestos, remarcando los beneficios y mejoras que entrega al personal de salud.

El quinto capítulo indica las conclusiones y recomendaciones obtenidas durante el desarrollo de la investigación, generando propuestas para la mejora continua del aplicativo.

# **CAPÍTULO I**

# **PROBLEMA DE INVESTIGACIÓN**

# <span id="page-19-1"></span><span id="page-19-0"></span>**1.1.Planteamiento del problema.**

# <span id="page-19-2"></span>**1.1.1. Realidad problemática.**

En el Perú para el año 2021, aproximadamente 700 mil niños menores de 3 años padecen de anemia, alcanzando al 38,8%, casi 4 de cada 10 niños sufren de esta enfermedad. Lo cual se refleja en mayor medida en las zonas rurales (48,7%) que las áreas urbanas (35.3%), y se espera reducir en los próximos años. (INEI, 2022).

El índice de anemia es mucho mayor en las regiones correspondientes a la sierra (49,8%) y Selva (46,1%) en 2021 en comparación con la Costa, donde el índice de esta condición afecta solo al 30,8% de niños menores que son menores de tres años. (INEI, 2022).

la falta de hierro en la sangre, es la causa fundamental de la anemia, según la Organización Mundial de la Salud indica que 614 millones de mujeres y 280 millones de niños en alrededor del mundo están afectados por anemia. Esta deficiencia nutricional también afecta al 40% de las mujeres embarazadas y el 42% de los niños. (OMS, 2020)

En la Provincia de Andahuaylas, el porcentaje de anemia en niños de 6 a 11 meses de edad (niños menores de 1 año) alcanza el 20.2%, siendo el distrito de Andahuaylas con un mayor número de casos de anemia con una incidencia de valor del 27.0% (DISA Apurímac II, 2022).

La anemia tiene una mayor consecuencia en gestantes y niños, ya que aumenta la probabilidad de la morbilidad y mortalidad materna y del recién nacido, los niños afectados también tendrán un crecimiento más lento del desarrollo psicomotor, cognitivo, social, deterioro de las habilidades vocales y motoras, además de con una menor resistencia a las infecciones.

Esta enfermedad que afecta el crecimiento de un individuo conducirá a un declive en la sociedad en los ámbitos sociales y las condiciones económicas, por lo que a través de las instituciones del estado se realizan esfuerzos para combatirlo y mitigarlo.

En el Plan Nacional para la Reducción y el Control de la Anemia Materno Infantil-y la Desnutrición Crónica Infantil en el Perú 2017-2021 (MINSA, 2017) contempla un plan de intervención y actividades estratégicas donde se define:

- 1) El tratamiento y la prevención de la anemia en todos los niños que son menores de 36 meses, incluye la provisión de suplementos de hierro.
- 2) Actividades de control del crecimiento y desarrollo infantil, que son componentes esenciales del cuidado total del niño.
- 3) Actividad de visitas para apoyar la adopción de comportamientos saludables.
- 4) vacunas básicas completas que pueden inducir una respuesta inmunológica.

Sin embargo, en la provincia de Andahuaylas en todos los establecimientos de salud el personal de salud no cuenta con un registro de seguimiento de actividades programadas al niño, que permita determinar que niños cumplieron las actividades y que niños no la cumplieron de acuerdo a su edad, también no se pueden cumplir estas actividades debido a que algunos padres de familia o tutores del niño no acuden al establecimiento de salud junto a este para tratar o prevenir la anemia, además no identificar correctamente el domicilio de los niños que son menores de 36 meses que no han cumplido dichas actividades hace difícil que el personal de salud realice una visita domiciliara.

# <span id="page-21-0"></span>**1.2. Formulación del problema.**

¿De qué manera el desarrollo de una herramienta tecnológica que ayude al seguimiento de intervenciones en salud, influya en la prevención y reducción de anemia en niños menores de 1 año en el ámbito de la Dirección de Salud Apurímac II?

# <span id="page-21-1"></span>**1.3.Objetivos**

# <span id="page-21-2"></span>**1.3.1. Objetivo general**

Desarrollar una aplicación web móvil para el seguimiento de intervenciones en salud para la prevención y tratamiento de anemia en niños menores de 1 año.

## <span id="page-21-3"></span>**1.3.2. Objetivo especifico**

- a) Desarrollar un módulo que permita mostrar los niños que cumplieron las acciones de prevención y tratamiento de anemia y que niños no la cumplieron de acuerdo a su edad.
- b) Desarrollar un módulo que permita mostrar la información de indicadores de cobertura del paquete de servicios en niños y niñas menores de 1 año.
- c) Desarrollar un módulo de sensibilización mediante mensaje de voz o texto programados, al celular del padre de familia o tutor del niño o niña para acudir al establecimiento de salud.
- d) Desarrollar un módulo de geolocalización de la vivienda del niño o niña para realizar visita domiciliaria en caso no acuda al establecimiento de salud.

# <span id="page-21-4"></span>**1.4. Justificación**

Los beneficios de usar esta aplicación son las de obtener información actualizada de todas las acciones de prevención y tratamiento sobre anemia que se realizan a niños que son menores de 1 año y poder detectar los niños que no han cumplido dichas actividades, además de brindar la ubicación exacta de la vivienda del niño para realizar visitas domiciliarias en caso no acuda al

establecimiento de salud, con la aplicación se podrá realizar mensajes de voz o texto programados para la sensibilización de los padres de familia o tutores de la niña o niño.

La población con niños menores de 1 año serán los beneficiarios directos ya que la aplicación está dirigido al cumplimiento de sus actividades preventivas de anemia, también se beneficiará el personal de salud ya que puede utilizar como sistema guía e informativo para el cumplimiento de indicadores en salud PpR (Presupuesto por Resultados), Indicadores de Desempeño y Convenios de Gestión del Ministerio de Salud, así como los Indicadores del Fondo de Estímulo al Desempeño y Logro de Resultados Sociales (FED) del Ministerio de Desarrollo e Inclusión Social que busca el logro de resultados a través de los servicios integrales de salud prestados por el Personal de Salud.

El uso de la aplicación generará un impacto en el modo de atención de intervenciones en salud tradicional donde no se contaba con una herramienta tecnológica para obtener información actualizada, ahora con la aplicación se tendrá toda la información centralizada para cumplir con las actividades preventivas y tratamiento de la anemia del niño o niña menor de 1 año.

# <span id="page-22-0"></span>**1.5. Limitaciones**

- a) La aplicación solo muestra información de las actividades de Actividad de Prevención y Tratamiento de Anemia, Actividad de Desarrollo Infantil y Control de Crecimiento, Actividad de Visita Domiciliaria y Vacunas correspondientes al Calendario Regular.
- b) La aplicación solo está dirigida al personal de salud de la Provincia de Andahuaylas cuyo ámbito pertenece a la Dirección de Salud Apurímac II.
- c) La aplicación solo será disponible para dispositivos con plataforma Android.
- d) Para contar con las funciones de la aplicación es necesario estar conectado a internet.
- e) Los mensajes de voz y texto de socialización a padres de familia o tutores del niño o niña

solo estarán disponibles solo a quienes estén registrados en el Padrón Nominal Homologado por las municipalidades.

### **CAPITULO II**

# **ANTECEDENTES DE INVESTIGACIÓN**

#### <span id="page-24-1"></span><span id="page-24-0"></span>**2.1. Antecedente internacional.**

Mesa (2021) de Colombia, es su proyecto denominado "Diseño, Desarrollo e implementación de un sistema de información para el manejo y de diabetes tipo 1 para el consultorio médico Sandra Patricia Castillo Pinzon en el pueblo de Giraldo", posibilita el manejo de la diabetes tipo 1 en pacientes la diabetes entre las edades en pacientes entre de 0 y 18 años, donde se mide los niveles de azúcar en la sangre, la actividad física, la ingesta calórica y el uso de medicamentos, basado en el nivel de azúcar en la ingesta calórica, la actividad física y el uso de medicamentos. El sistema fue desarrollado a través de la metodología espiral que consiste en ciclos crecientes de sus fases definidas, en cada ciclo de espiral el desarrollo del sistema va evolucionando a medida avanza el proceso. Se concluyó que el uso del aplicativo mejoro los resultados del control de la salud y la concientización de la enfermedad en sus pacientes para tratarla a partir de la información generada por el aplicativo.

Chisaguano (2018) de la Universidad Técnica de Ambato de Ecuador, en su tesis "Aplicación basada en arquitectura orientada a servicios para pacientes para la gestión de la información de Hipertensos", aplicación que permite facilitar el control de seguimiento del estado de pacientes Hipertensos a través de la lectura, el desarrollo de la aplicación se utilizó la Metodología Cascada y la Programación Extreme XP; tras la implementación, fue capaz de automatizar las lecturas de signos vitales del paciente. Esto mejoró tanto la atención médica como el rango en el que se encuentra el estado de salud del paciente.

# <span id="page-25-0"></span>**2.2. Antecedente nacional.**

Rengifo (2021), Se desarrolló la tesis "Diseño e implementación de un sistema web, para la mejora del proceso de control de niños menores de 5 años con anemia en el Centro de Salud de Jerillo, Moyobamba 2021" de la región Lima; busca identificar, gestionar y mejorar las tasas de tratamiento y recuperación de los niños con anemia. La metodología que se utilizó en el desarrollo de la investigación fue el enfoque cuantitativo.

Adanaque y Mazuelos (2020), desarrollaron un "Sistema Experto para ayudar al Tratamiento de Pacientes con Anemia en el establecimiento de salud N.º 5234, la Libertad", sistema que ayuda al tratamiento de anemia en los pacientes de la Micro Red de Salud Moche, que brinda una dieta personalizada para los pacientes que padecen anemia, este sistema fue desarrollado en lenguaje PHP, Ajax y JavaScript y la administración de datos en PhpMyAdmin, usando una metodología eXtreme Programming con un diseño vista controlador, de la cual el uso del sistema experto concluyeron que se reducen el tiempo de atención de consulta médica, mejora en la satisfacción del tratamiento entre los pacientes y sus cuidadores.

Mendoza (2021), en su proyecto de tesis denominador "Sistema experto para alertar y brindar alternativa de tratamiento para la anemia en niños de la provincia de Jaén" de, sistema que permite alertar de forma temprana y brindar alternativas para el tratamiento de anemia en los niños y niñas, utilizando la metodología de desarrollo Buchanan, ya que una característica principal de esta metodología es la una relación continua entre el desarrollador y el experto, el sistema logra identificar la enfermedad de anemia de acuerdo a los síntomas que padecen los usuarios, de acuerdo a estos síntomas se generan reglas que permiten al sistema vincular la presencia de la anemia en los usuarios, además de brindar un tratamiento, concluyendo que el sistema mejora la detección precoz de la enfermedad.

# **CAPITULO III**

# **MARCO TEÓRICO**

# <span id="page-26-1"></span><span id="page-26-0"></span>**3.1.Anemia**

# **3.1.1. Definición**

La anemia es una enfermedad provocada por la falta de hierro en la sangre, que muestra un nivel bajo de hemoglobina en los glóbulos rojos y reduce el suministro de oxígeno al cuerpo, especialmente al cerebro. (MINSA, 2022).

# **3.1.2. Causas**

El Ministerio de Salud (2022), indica que los factores que causan la prevalencia de anemia en los niños y niñas son:

- Nacimiento prematuro o bajo peso al nacer.
- Insuficiente cantidad de hierro en los alimentos que consumen los niños y niñas durante la etapa de desarrollo.
- Practicas Inadecuadas de higiene en el hogar.
- Baja practica de Lactancia materna exclusiva en niños menores de 6 meses.
- Acceso limitado o inoportuno del paquete de servicios CRED, vacunas y suplementación o tratamiento con hierro.
- Enfermedades infecciosas principalmente las respiratorias y diarreicas.

# **3.1.3. Tipos**

El Ministerio de Salud (2017), en su técnica estándar para el manejo terapéutico y preventivo de la anemia, clasifica esta enfermedad en los niños de 6 meses a 5 años en tres niveles: severa cuando el nivel de hemoglobina ( $g/dL$ ) es menor a 7.0, moderada cuando el nivel de hemoglobina se encuentra entre 7.0 – 9.9 (g/dL), leve cuando el nivel esta entre 10.0 – 10.9 (g/dL) y sin anemia cuando se supera los 11.0 (g/dL), siendo el principal grado de afección en la provincia de Andahuaylas la leve.

# **3.1.4. Consecuencias**

El Ministerio de Salud (2022), menciona que la anemia si no se trata oportunamente, puede causar efectos irreversibles en el desarrollo del cuerpo humano, además incrementa la cantidad de morbilidad y mortalidad en niños recién nacidos, aumento de riesgo de adquirir enfermedades infecciosas debido a la baja defensa inmunológica generada por la enfermedad, bajo desarrollo motor y cognitivo durante el desarrollo que afecta incluso el rendimiento escolar.

# **3.1.5. Tratamientos y prevención**

Para prevenir y tratar la anemia, se siguen intervenciones de salud directas en a todas las niñas y niños menores de 36 meses, con prioridad en menores de 1 año como:

- Lactancia materna exclusiva.
- Consumo de gotas de sulfato ferroso (hierro), de manera preventiva durante los 4 y 5 meses.
- Posterior a los 6 meses si el niño no tiene anemia según el descarte por dosaje de hemoglobina debe consumir suplementos de hierro con multimicronutrientes, en caso que tenga anemia se debe tratar con jarabes o gotas de sulfato ferroso.
- Visitas de seguimiento del consumo de hierro en el hogar.
- Promoción de la vacunación según calendario.
- Control de crecimiento y desarrollo (CRED), de manera periódica principalmente a los niños menores de 5 años.

# <span id="page-28-0"></span>**3.2. Aplicación web**

#### **3.2.1. Definición**

Niño (2010), Indica que la definición de un aplicativo web es la herramienta que permite a los clientes y servidores comunicarse a través de un navegador web, permitiendo acceder a funcionalidades sin tener la necesidad de instalar o configurar un software, todo es a través de internet o una intranet por medio de un navegador.

# **3.2.2. Esquema de funcionamiento**

Las solicitudes de funciones que realizará la aplicación a los servidores (programas que responden a la solicitud del cliente a través del sitio web) y otras partes están involucradas en el modelo funcional básico de cómo funciona una aplicación web. software (el mecanismo de comunicación utilizado por clientes y servidores), el idioma (método de desarrollo de aplicaciones de software), como HTTP HyperText Transfer Protocol, diseñado para transferir páginas HTML) y Estándares (requisitos que debe cumplir el hardware o software para que sean compatibles entre sí, tales como: HTML (HyperText Markup Language), un lenguaje usado para especificar la estructura del documento; como resultado todos los documentos utilizan el mismo idioma.

# **3.2.3. Herramientas de diseño web**

Para crear el diseño de un aplicativo web, se puede usar cualquier editor de texto como bloc de notas, Note Pad ++, Sublime Text, Atom, entre otros, También existen herramientas de desarrollo más complejas como DreamWeaver, FrontPage, NVU o el uso de framework como Bootstrap, Angular JS, Vue.js entre otros.

## **3.2.4. Relación entre páginas web y base de datos**

Niño (2010), explica que para desarrollar aplicaciones web dinámicas, se puede obtener un contenido actualizado de la base de datos, a través de una petición, por ello es de vital importancia contar con un gestor de base datos en nuestro servidor que almacene toda la información para satisfacer las necesidades del cliente, comúnmente los servidores de los aplicativos están manejados por MYSQL, PostgreSQL, Firebird, SQLite, Microsoft SQL Server, entre otros.

### <span id="page-29-0"></span>**3.3. Aplicación móvil**

# **3.3.1. Definición**

Software creado específicamente para ejecutar en dispositivos móviles, está diseñado para educar, divertir o ayudar a sus usuarios/clientes diseñado para la vida. Estas funciones anteriormente solo estaban disponibles en computadoras de escritorio o portatiles, ahora se pueden usar en dispositivos móviles. (Aviles, 2012).

# **3.3.2. Tipos**

La definición de una aplicación web móvil es aquella que requiere un navegador web para funcionar, como IExplorer Mobile, Minimo u Opera. Las aplicaciones y los datos pueden residir de forma remota en un servidor o ser obtenidos desde el mismo dispositivo móvil. La web es más fácil de desarrollar que otras plataformas, ya que permite actualizaciones transparentes para el usuario y le da al desarrollador un control total sobre la plataforma al estar en un servidor. (ISPAMAT, 2007).

Aplicación nativa se instala en el mismo dispositivo y se desarrolla utilizando un lenguaje de programación que es compatible con el sistema operativo del dispositivo. El desarrollo de aplicaciones requiere un mayor esfuerzo, en mano de obra como en especialización del equipo un mayor esfuerzo y especialización del equipo. El dispositivo y los idiomas utilizados son más limitados y complicados que los entornos de servidor o de escritorio. (ISPAMAT, 2007).

#### **3.3.3. Plataformas**

Los dispositivos móviles funcionan bajo un sistema operativo, el panorama de sistemas operativos es más variado que en las computadoras personales a continuación se indican alguno (Gonzales, 2012).

- a) iOS. Anteriormente llamado iPhone OS, es el sistema operativo móvil de Apple desarrollado originalmente para el iPhone, lo que facilita la instalación de aplicaciones a través de la App Store.
- b) Android es un sistema operativo basado en Linux dirigido a dispositivos móviles como teléfonos inteligentes y tabletas. Originalmente fue desarrollado por Android Inc., una empresa que Google compró en 2005. Android tiene un gran grupo de desarrolladores que escriben aplicaciones para ampliar la funcionalidad de los dispositivos. Google Play es una tienda de aplicaciones en línea impulsada por Google, aunque el software también se puede obtener de forma externa. Los programas están escritos en el lenguaje de programación Java.
- c) Black Sistema operativo BlackBerry. Es un sistema operativo móvil desarrollado por Research in Motion para sus dispositivos BlackBerry.

El sistema permite realizar múltiples tareas y admite varios métodos de entrada. Este sistema operativo fue pionero en la gestión del correo electrónico y está muy orientado al uso profesional y empresarial. Tiene una tienda de aplicaciones llamada App World para el dispositivo.

d) Windows Phone. Anteriormente llamado Windows Mobile, es un sistema operativo compacto para teléfonos móviles desarrollado por Microsoft para su uso en teléfonos inteligentes y otros dispositivos portátiles. Windows Phone es parte de los sistemas operativos con una interfaz de usuario natural. La principal ventaja de este sistema es la ventaja de cualquier producto de Microsoft: compatibilidad, facilidad de uso, integración con sistemas Windows.

#### <span id="page-31-0"></span>**3.4.Toma de decisiones**

## **3.4.1. Definición**

La toma de decisiones es elegir entre alternativas o enfoques para resolver diferentes situaciones de la vida en diferentes contextos: laboral, doméstico, personal, afectivo o comercial (utilizando métodos cuantitativos proporcionados por el docente). La toma de decisiones consiste esencialmente en poder elegir entre las opciones disponibles para resolver un problema. (Canós, 2010).

# **3.4.2. Sistema de apoyo a la toma de decisiones (DSS)**

El término "sistemas de apoyo a las decisiones" se refiere a un conjunto de herramientas y programas que permiten el acceso oportuno a toda la información necesaria, todo el proceso de toma de decisiones en un entorno incierto. la información que producen ayuda a los gerentes de los diferentes niveles y a la gerencia de nivel superior en la toma de decisiones. Una decisión es una opción que se elige con base en estimaciones de su valor. El apoyo a la decisión significa ayuda a las personas que trabajan solas o en grupo a conectar su inteligencia, generar alternativas y tomar decisiones. También incluye evaluación y soporte de evaluación. (Bligoo, 2013)

## <span id="page-31-1"></span>**3.5.Base de datos**

#### **3.5.1. Concepto**

Se puede definir como el conjunto datos almacenados mediante una estructura, creado para satisfacer las necesidades de información de una organización o empresa., utilizado por distintos

usuarios al mismo tiempo. (Marques, 2011).

En la actualidad es imperativo que las organizaciones almacenen los datos que utilizan sus clientes o usuarios, para ello se usan las bases de datos que guardan de manera ordenada la información, además se puede guardar la descripción de dichos datos la cual se denomina como metadatos, almacenando en un diccionario de datos o catálogos para que exista independencia de datos lógica-física.

Base de datos es una representación completa de entidades que corresponden a diferentes entidades y sus relaciones. Esta representación informática (o conjunto de datos estructurados) debe compartirse entre muchos tipos de diferentes usuarios. Una base de datos es una colección estructurada de datos que representa entidades y sus relaciones. La presentación es única e integrada. (Camps, 2005).

# **3.5.2. Sistema de Gestión de Base de Datos**

El Sistema de Gestión de Base de Datos (SGBD), son aplicaciones que permiten a los usuarios definir, crear y dar mantenimiento a la base de datos.

Marques (2011), menciona que los SGBD deben proporcionar un acceso controlado a la Base de datos mediante:

- Sistema de seguridad, que solo permite el acceso a la base de datos a usuarios autorizados
- Sistema de integridad, que mantiene la integridad y consistencia de los datos.
- Sistema de control de concurrencia, permite el acceso compartido a la base de datos a todos los usuarios.
- Sistema de control de recuperación (Backup), en caso se produzca un fallo de

hardware o software se puede reestablecer la base de datos.

• Posee un diccionario de datos o catálogo que contiene la descripción los datos, accesible para todos los usuarios.

Estos SGBD permiten además proporcionar un mecanismo de vistas, la cual nos permite trabajar sobre un subconjunto de una base de datos, basada en una consulta que se ejecuta sobre una o más tablas de la base de datos.

Actualmente todos los SGBD vienen evolucionando ya que van presentando nuevas funcionalidades que permita satisfacer los requisitos de los usuarios incluso sobre imágenes, videos y sonidos almacenados en la base de datos.

# <span id="page-33-0"></span>**3.6.Lenguaje de programación**

# **3.6.1.1.Definición.**

La definición común que se tiene sobre el lenguaje de programación es que es un conjunto de instrucciones o algoritmos que permite a los humanos interactuar con las computadoras, estas instrucciones están escritas sobre sintaxis que solo la computadora entiende, Algunos de estos lenguajes de programación más populares son PHP, JavaScript, Java, C++, C#, ASP, entre otros.

# **3.6.1.2.Desarrollo frontend**

Es aquella que nos permite crear la estructura de la interfaz gráfica de la aplicación web, para optimizar la experiencia e interacción del usuario, algunas herramientas de frontend más importantes son:

> • HTML del inglés HyperText Markup Language, la cual no es considerada como un lenguaje de programación, pero nos permite definir el contenido que va a aparecer en la página web.

- Las cascading style sheets o CSS es un lenguaje de diseño y presentación de la página web comúnmente utilizado para dar estilo (como fuentes, colores, tamaños, etc.), se denomina en cascada porque podemos tener varias hojas de estilo y una de ellas con las propiedades heredadas (cascada) de otras.
- JavaScript, lenguaje de programación imprescindible que permite ejecutar funciones complejas sobre la página web, posibilidad la actualización dinámica mejorando la interacción de los usuarios con la página web.

#### **3.6.1.3.Desarrollo backend**

Consiste en desarrollar el funcionamiento interno de un sitio web, se puede decir que es todo aquello que el usuario no interactúa, la parte del back end se crea utilizando algunos lenguajes de programación como:

- PHP (Hypertext Preprocessor), es un lenguaje de programación diseñado para el desarrollo de aplicaciones web, la cual se ejecuta de lado del servidor, este lenguaje es de código abierto y muy popular entre desarrolladores ya que puede ser incrustado en HTML.
- JavaScript, lenguaje de programación que puede ser utilizado como frontend y backend, que permite una interacción dinámica a los usuarios.

# <span id="page-34-0"></span>**3.7.Metodología de desarrollo XP**

# **3.7.1. Concepto**

XP (Xtreme Programming) es un método flexible adecuado para equipos pequeños y medianos para desarrollar software cuando los requisitos no están claros o cambian rápidamente. a diferencia de los métodos tradicionales de desarrollo de software, XP cree que el cambio en algún punto del proyecto es natural e inevitable. En XP el software se construye cuando el cliente lo necesita, y se alienta a los programadores a responder a las necesidades cambiantes del cliente en cualquier momento. Esto es posible porque está diseñado para adaptarse rápidamente al cambio en cualquier etapa del ciclo de vida a bajo costo. (Calambria & Píriz, 2008).

# **3.7.2. Roles**

Dentro de la metodología de XP existen variados roles. A continuación, Calambria y Píriz (2008) detallan cuáles son los roles más importantes.

- a) **Programador** responsable de escribir el código del sistema y mantener este código lo más simple y definitivo posible. El primer aspecto a tener en cuenta para que XP sea exitoso es la coordinación entre los programadores y el resto del equipo.
- b) **Tester** estos ayudan a los clientes a escribir los test funcionales del sistema. Además, corren dichas pruebas regularmente, envían los informes con los resultados y realizan el mantenimiento a las herramientas de pruebas.
- c) **Tracker** Tiene como principal responsabilidad realizar las mediciones y la recolección de métricas. Mide el progreso del proyecto y lo compara con lo estimado. También observa el desempeño del equipo, haciendo énfasis en el cumplimiento de los plazos y aconsejando al equipo si deben realizar cambios para lograr los objetivos. Además de todo esto, mantiene los registros de los casos de prueba ejecutados, los defectos encontrados y sus responsables.
- d) **Manager** toma las decisiones más importantes del proyecto. Es el encargado de comunicarse con el equipo para determinar cuál es la situación actual y distinguir cualquier dificultad o deficiencia en el proceso y poder solucionarlo.
- e) **Consultantes** una persona externa al equipo que posee el conocimiento técnico necesario para poder ayudar al equipo con determinados problemas.
f) **Cliente** es quien establece que es lo que debe realizar el sistema, tomando la decisión de cuando se debe implementar determinada funcionalidad, así como también en el orden a ser implementadas. Además, el cliente escribe cada requerimiento. Los clientes también priorizan cada uno de los requerimientos

## **3.7.3. Fases**

Dentro de la metodología XP divide el desarrollo de software en 4 fases.

## **Planeación**

La fase inicial de cada proyecto en XP se denomina fase de planificación donde la comunicación con el cliente y el resto del equipo de desarrollo comienza a determinar los requisitos del sistema, se determina el número y tamaño de las repeticiones y se proponen los cambios necesarios en el método de acuerdo a las características del proyecto. (Echeverry & Delgado, 2007).

Echeverry y Delgado en el 2007 mencionan los elementos de la fase de planeación

- Historias de usuario
- Actores
- Velocidad del proyecto
- Iteraciones
- Reuniones

### **Diseño**

En la fase del diseño es aplicable aquellas experiencias del usuario que el cliente ha elegido para la iteración actual y están diseñadas en XP. Por un lado, se piensa que es imposible tener un sistema completamente diseñado y libre de errores desde el principio ha elegido para la iteración actual están diseñados en XP. La segunda razón es que hacer un diseño

grande en las primeras etapas del proyecto solo para cambiarlo más tarde se considera una pérdida de tiempo dada la naturaleza dinámica del proyecto. enfatice que esta tarea será continua a lo largo de la vida del proyecto, comenzando con un diseño inicial que se corregirá y mejorará a medida que avance el proyecto. (Echeverry & Delgado, 2007).

## **Codificación**

La codificación es un proceso que se lleva a cabo simultáneamente con el diseño y está sujeto a numerosas observaciones, tales como rotación de los programadores Para lograr la propiedad colectiva del código, se recomienda que los pares de programadores roten entre roles. tanto colaborador como ejecutor de proyectos. El programador tiene suficiente conocimiento del código de los otros programadores para poder continuar con la codificación que otra persona inició en cualquier momento sin que nadie más encuentre ningún problema.

### **Pruebas**

Según a XP, la nueva versión solo debe estar disponible solo si ha superado al menos el 80% de las pruebas. el resultado de estos se utilizará para identificar el problema y solucionarlo utilizando mecanismos ya establecidos. (Echeverry & Delgado, 2007).

El objetivo de esta fase es distribuir con éxito su producto de software a su base de usuarios. Una vez que el producto ha sido entregado al usuario final, surgen problemas que requieren el desarrollo de una nueva versión, solucionar algunos problemas o completar la funcionalidad esperada.

### **3.8.APIS**

Caballero (2022), indica que la API (siglas en inglés de Interfaz de Programación de

Aplicaciones) es una herramienta que permite a un Software se pueda comunicar o interactuar con otro Software.

Quiere decir que, mediante una interfaz de contacto, un software está capacitado para poder ejecutar o ver las funciones de otro software, esto permite que los diferentes programas y aplicaciones puedan trabajar en conjunto, los APIS más conocidos que tenemos son Google Maps, API de llamada y mensajería, PayPal que se usa como método de pago, entre otros.

#### **3.9.Google Maps**

#### **3.9.1. Definición**

Google maps es un servidor de aplicaciones de mapas web propiedad de Google. Proporciona imágenes de mapas móviles e imágenes satelitales del mundo e incluso una ruta entre diferentes ubicaciones o imágenes de Google Street View. ("Google Maps", 2014).

Es la aplicación utilizando geolocalización más usada en el mundo, desarrollado por Google para computadoras y dispositivos móviles.

### **3.9.2. API Google Maps**

Pérez (2010) desarrollador de aplicaciones móviles indica que el API de Google Maps permite incrustar esta aplicación en otras aplicaciones permitiendo manipular los mapas y añadir contenido al mapa mediante diversos servicios.

#### **3.10. FrameWork Bootstrap**

Sopra (2016) define que Bootstrap es un framework creado por Twiter, que admite crear y diseñar las interfaces web mediante CSS y Javascript, cuya principal característica es laxadaptar el sitio web al tamaño de la pantalla de los dispositivos, esta es una técnica de diseño más conocida como diseño adaptativo "Responsive Design".

Los diseños a partir de Bootstrap, permite a los desarrolladores generar un diseño adaptativo de los botones, menus, formularios, tablas, imágenes, entre otros, se adapten a la resolución de pantalla de los dispositivos a través de un sistema de grillas (Grid System) que permiten la disposición de los componentes en nuestra página web.

### **3.11. Sistema de información HIS MINSA**

De las siglas Health Information System, el sistema de informacion HIS MINSA en una aplicación web que almacena la información del registro y codificación de diagnósticos de consulta externa y otras actividades realizadas por el personal de salud (MINSA, 2015).

En la provincia de Andahuaylas está implantada este sistema de información donde el personal de salud carga la información de sus actividades realizadas de manera periódica.

### **3.12. Padrón Nominal**

Es una herramienta electrónica, donde se visualiza un listado nominal de niñas y niños menores de 6 años de edad con información de documento de identidad, ubigeo de residencia, establecimiento de atención, beneficio de servicios sociales y datos de la madre proveniente de la RENIEC, la cual está sujeta a actualización constante de la información por todos los gobiernos locales (RENIEC, 2016).

#### **CAPITULO IV**

# **METODOLOGÍA DE INVESTIGACIÓN**

En el presente capítulo se presentará el desarrollo del proyecto basándose en las fases de la metodología XP.

### **4.1. Herramientas empleadas.**

### **4.1.1. Software**

Se utilizaron diversos programas para el desarrollo del sistema, incluidos los destinados a escribir código fuente, administrar base de datos, diseñar formularios de interfaz gráfica de usuario, todos ellos para garantizar que el entorno de trabajo fuera ideal y culminar con el desarrollo del proyecto, a continuación, mencionaremos estas herramientas.

#### **4.1.1.1.SGBD Microsoft SQL Server 2014 Express.**

El sistema gestor base de datos (SGBD) Microsoft SQL Server 2014 Express, versión 12.0.2000.8, tipo de servidor SQL Server, es un sistema que facilita la creación, gestión y administración de bases de datos, así como la selección y gestión de las estructuras necesarias para almacenar y buscar de la manera más eficiente.

Para la extracción de las actividades de los paquetes de servicios CRED, vacuna, visita domiciliaria, suplementación o tratamiento de anemia, se realizaron las consultas a las tablas de la base de datos del HIS MINSA donde se encuentra almacenada la información de las actividades realizadas por el personal de salud en el servidor local, una de las características de los SGBD es la generación de vistas las cuales servirán para migrar a la base de datos MYSQL que se encuentra en el hosting disponible.

### *Herramienta Microsoft SQL Server*

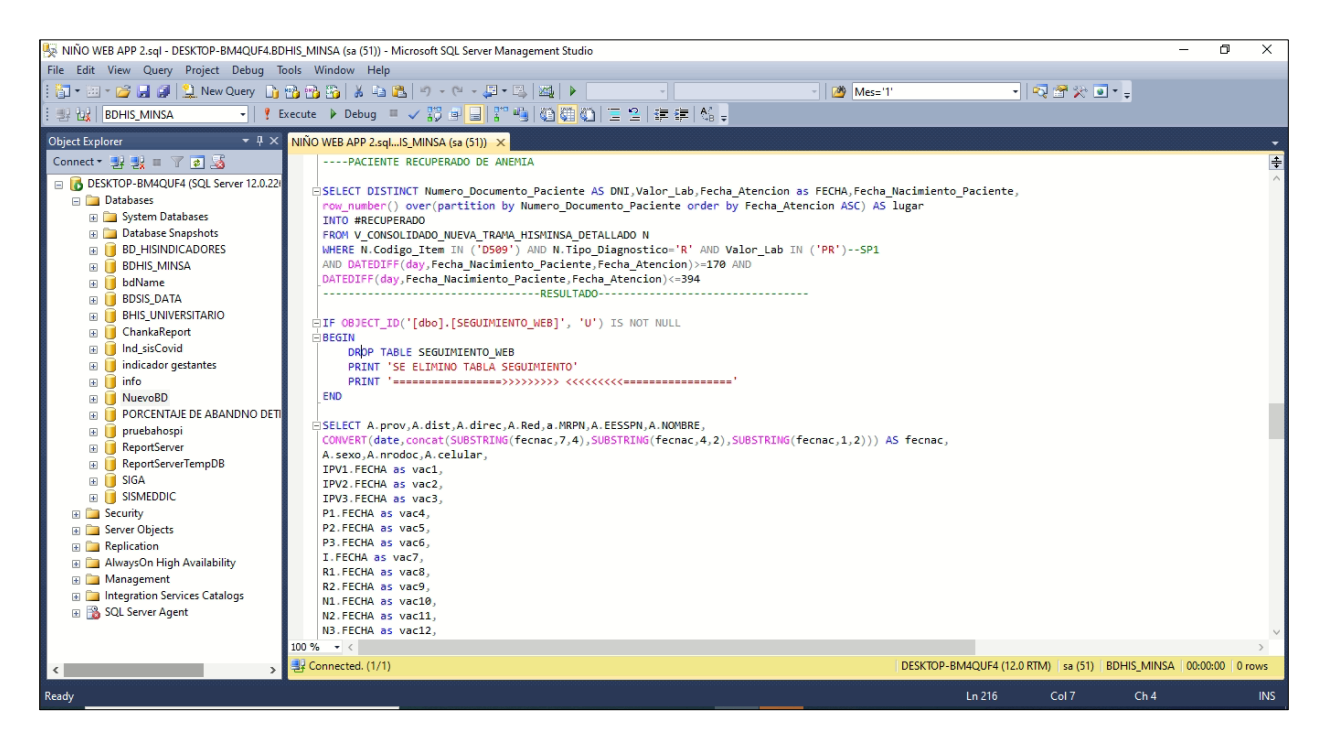

*Fuente*: Elaboración propia

#### **4.1.1.2.phpMyAdmin:**

Software de gestión y administración de base de datos phpMyAdmin, versión 4.9.7, Tipo de servidor MySQL, creado con la intención de gestionar y administrar MySQL a través de páginas web.

Para mostrar la información actualiza de los datos de los paquetes de servicios CRED, vacuna, visita domiciliaria, suplementación o tratamiento de anemia en los módulos del sistema, la información se almacena en la base de datos MySQL de nuestro servidor web la cual está disponible en nuestro hosting del dominio [http://www.disachanka.gob.pe/.](http://www.disachanka.gob.pe/)

# *Herramienta phpMyAdmin*

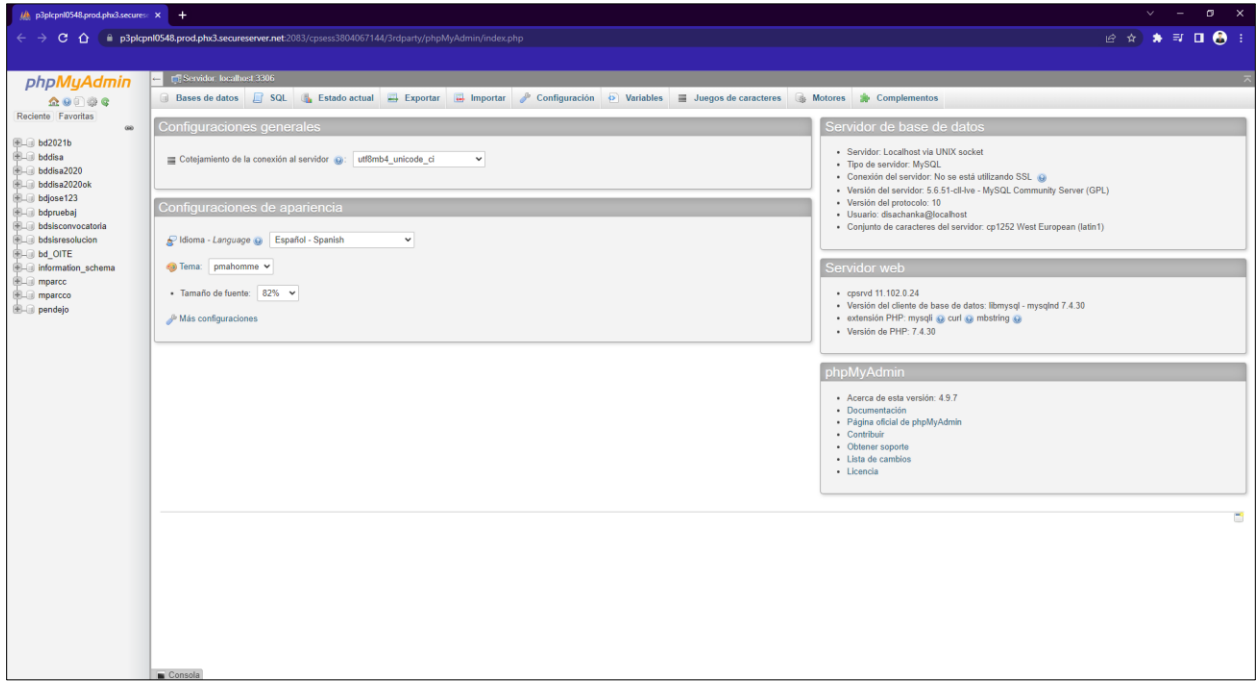

*Fuente*: Elaboración propia

## **4.1.1.3.Navicat Premium**

Navicat Premium versión 12.1.5, es una herramienta de administración de base de datos que permite la conexión en simultaneo con diferente base de datos como SQL Server y MySQL.

Como la información se procesa en el servidor local de Servidor SQL Server y luego se realiza la carga al servidor web MYSQL de la nube para que esté disponible a todos los usuarios a través de internet, esta migración de información se hace a través de la herramienta Navicat.

## *Herramienta Navicat Premium*

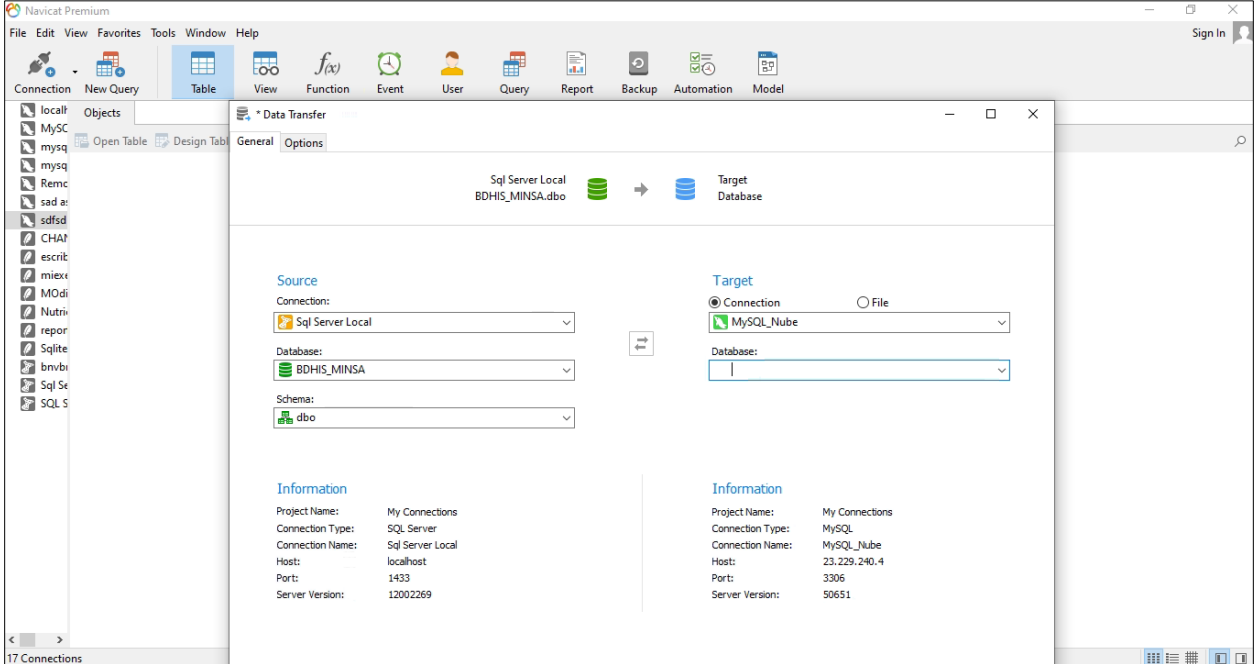

*Fuente*: Elaboración propia

# **4.1.1.4.Editor de Texto Notepad ++**

Notepad ++ versión 8.5.2, editor de texto y código fuente de diferentes leguajes de programación, la escritura del código en los lenguajes de programación PHP y JavaScript fueron escritas en este editor de texto.

### *Herramienta Notepad ++*

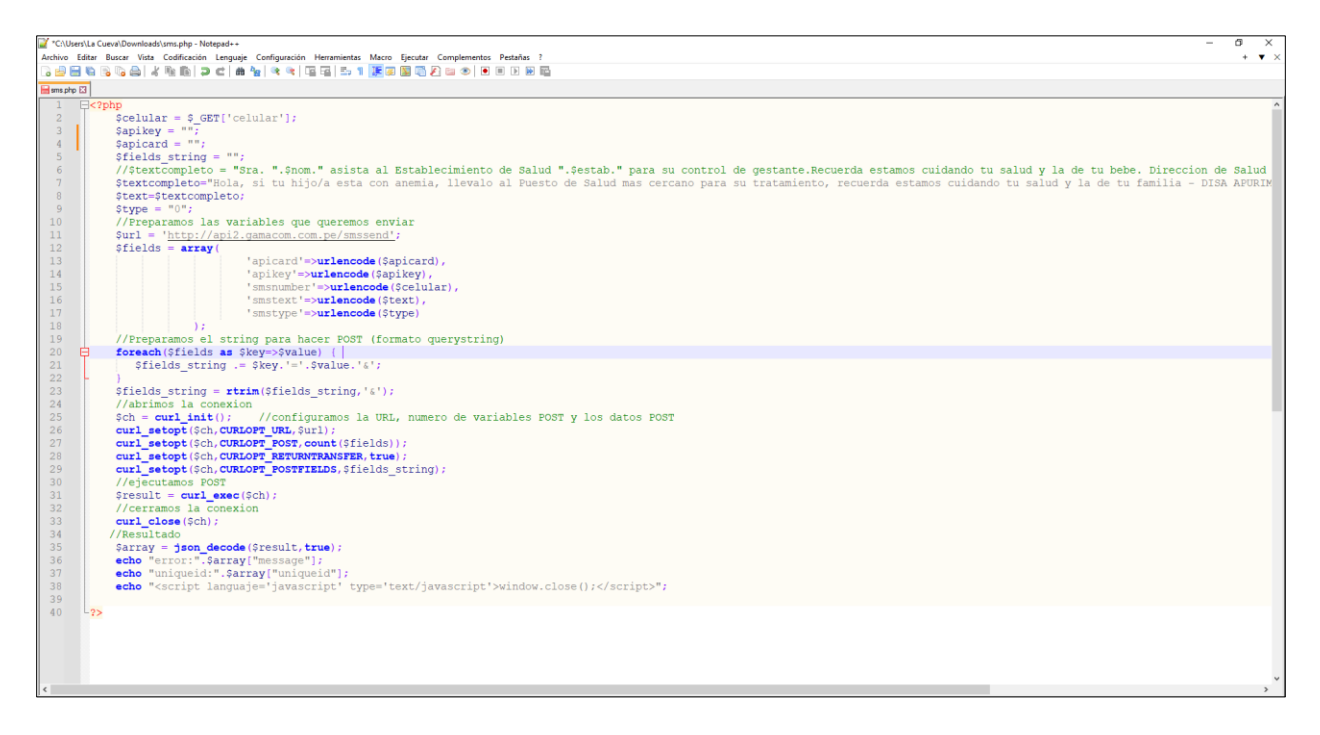

*Fuente*: Elaboración propia

### **4.1.2. Hardware**

El hardware necesario está disponible para cumplir con los requisitos de desarrollo e implementación, de la aplicación móvil, los cuales se pueden adquirir desde la localidad de Andahuaylas.

- Computadora Personal que no necesita ser de última generación, pero mínimamente tener un procesador Core i5, este equipo se puede adquirir en cualquier tienda informática de la ciudad de Andahuaylas.
- Servidor para almacenar la información que serán solicitados por los usuarios.
- Smartphone cuenta con un sistema operativo versión 4.0.4 Android o superior necesario para realizar las pruebas e implementación de la aplicación, las tiendas de Claro, Movistar o independientes que están en Andahuaylas venden estos equipos. Además, se pueden

encontrar de diferentes costos y comprarlos según el presupuesto que contamos.

## **4.2.Metodología del proyecto**

Ha sido seleccionado para su uso la metodología de desarrollo ágil XP para el desarrollo del proyecto actual porque proporciona la estructura, la tecnología y la dinámica para hacerlo realidad.

# **4.2.1. Planificación**

### **4.2.1.1.Actores**

Para el desarrollo del proyecto usando la metodología XP es necesario definir los agentes involucrados, estos participantes serán responsables de un rol fijo y podrán contribuir con los conocimientos necesarios en cara área para lograr el objetivo en común, a continuación, se detallan los roles y participantes.

## **Tabla 1**

# *Actores involucrados*

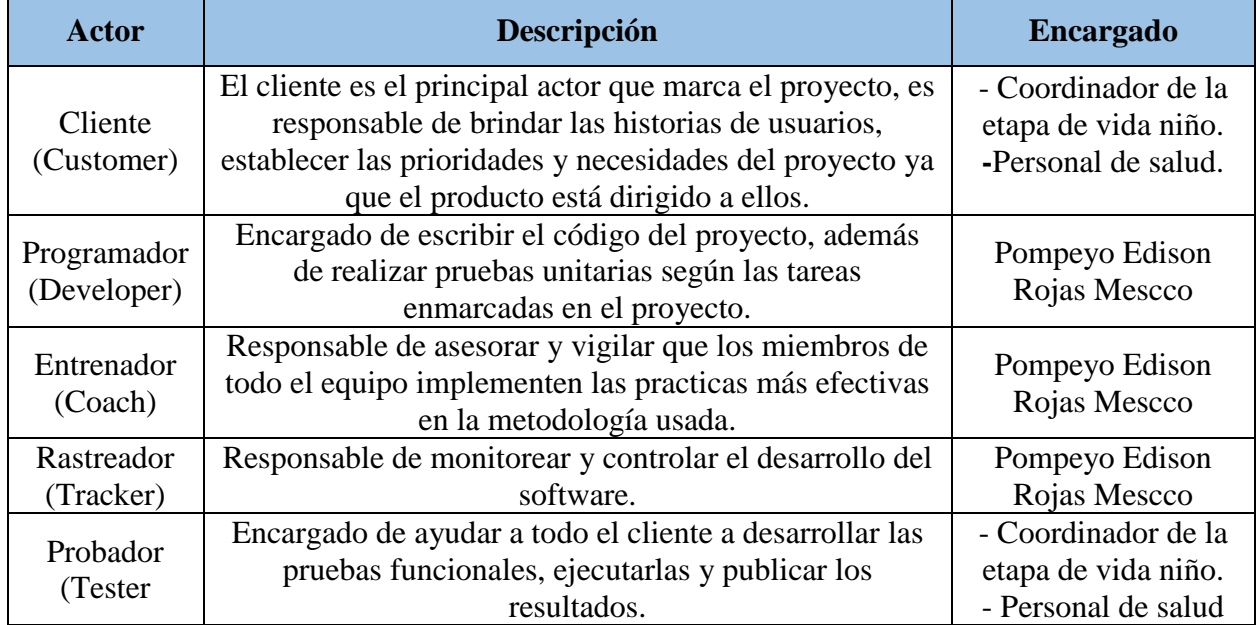

Para culminar con el proyecto los actores involucrados estarán compartiendo la información del avance a través de reuniones programadas por cada iteración para reducir la tasa de errores, el uso de la metodología XP produce una programación ordenada y organizada para fomentar la comunicación entre el desarrollador y los clientes, facilitando los cambios requeridos.

## **4.2.1.2.Historia de usuario**

Para el Sistema de seguimiento de intervenciones en salud, se determinaron una lista de 06 historias, donde se describen los requerimientos y necesidades de los usuarios.

## **Tabla 2**

## *Historia de control de acceso*

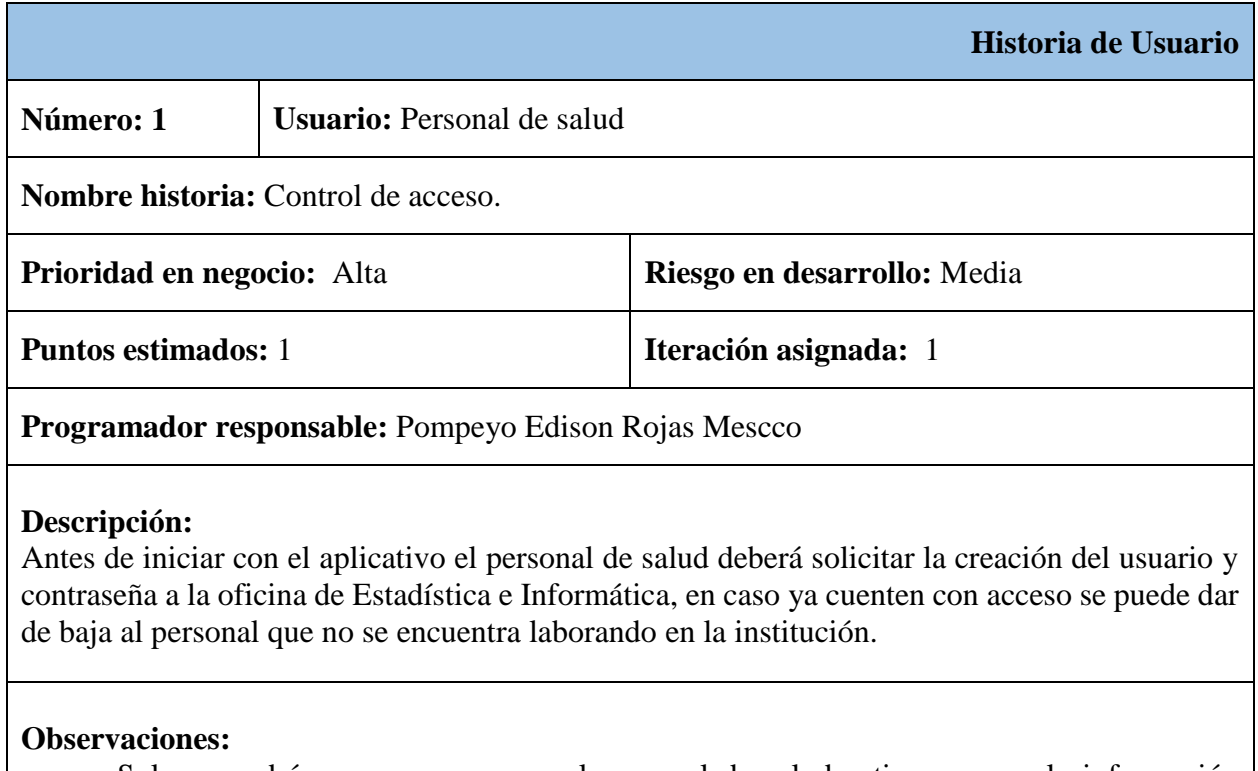

- Solo se podrá generar un acceso al personal de salud activo, ya que la información publicada en la aplicación está dirigida a ellos y no a la población en general.

Como se observa en la tabla anterior, la Historia N° 1 corresponde al proceso de control de acceso, esta historia se basó en la necesidad de contar con un sistema que proteja la información a través de una sesión iniciada, el personal de salud de la Dirección de Salud Apurímac II contará con las credenciales necesarias para poder observar la información cargada en el sistema.

## **Tabla 3**

*Historia de seguimiento de paquete integrado de servicios.*

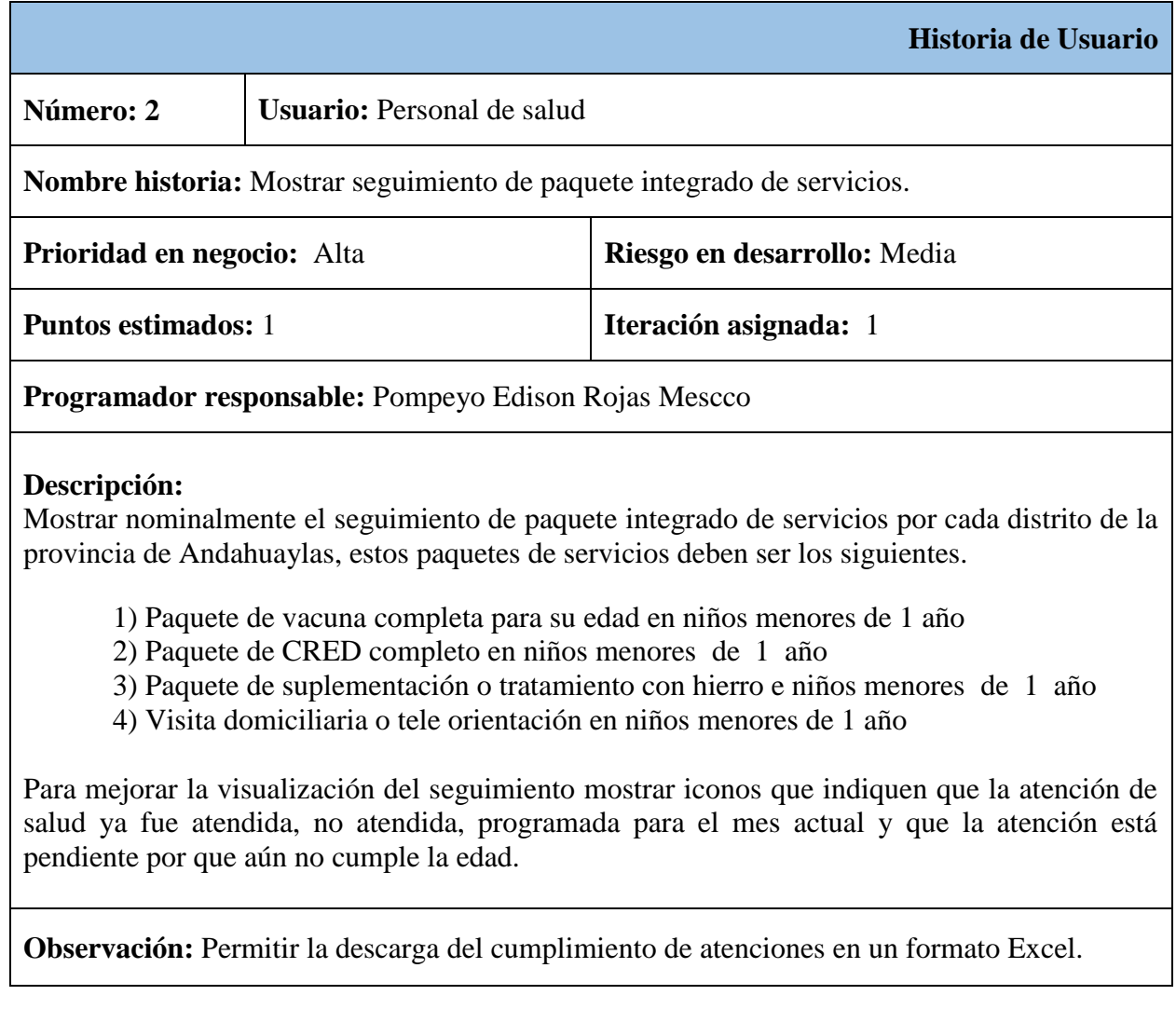

Como se observa en la tabla anterior, la Historia N° 2 corresponde al proceso observar el cumplimiento de actividades programadas a cada niño o niña, requerimiento solicitado por el personal de salud, ya que anteriormente se venían manejando cuadernos o listas para realizar el seguimiento, el desarrollo de este módulo permitirá agilizar el proceso de cálculo de los indicares.

## **Tabla 4**

# *Historia de indicadores de cobertura del paquete integrado de servicios*

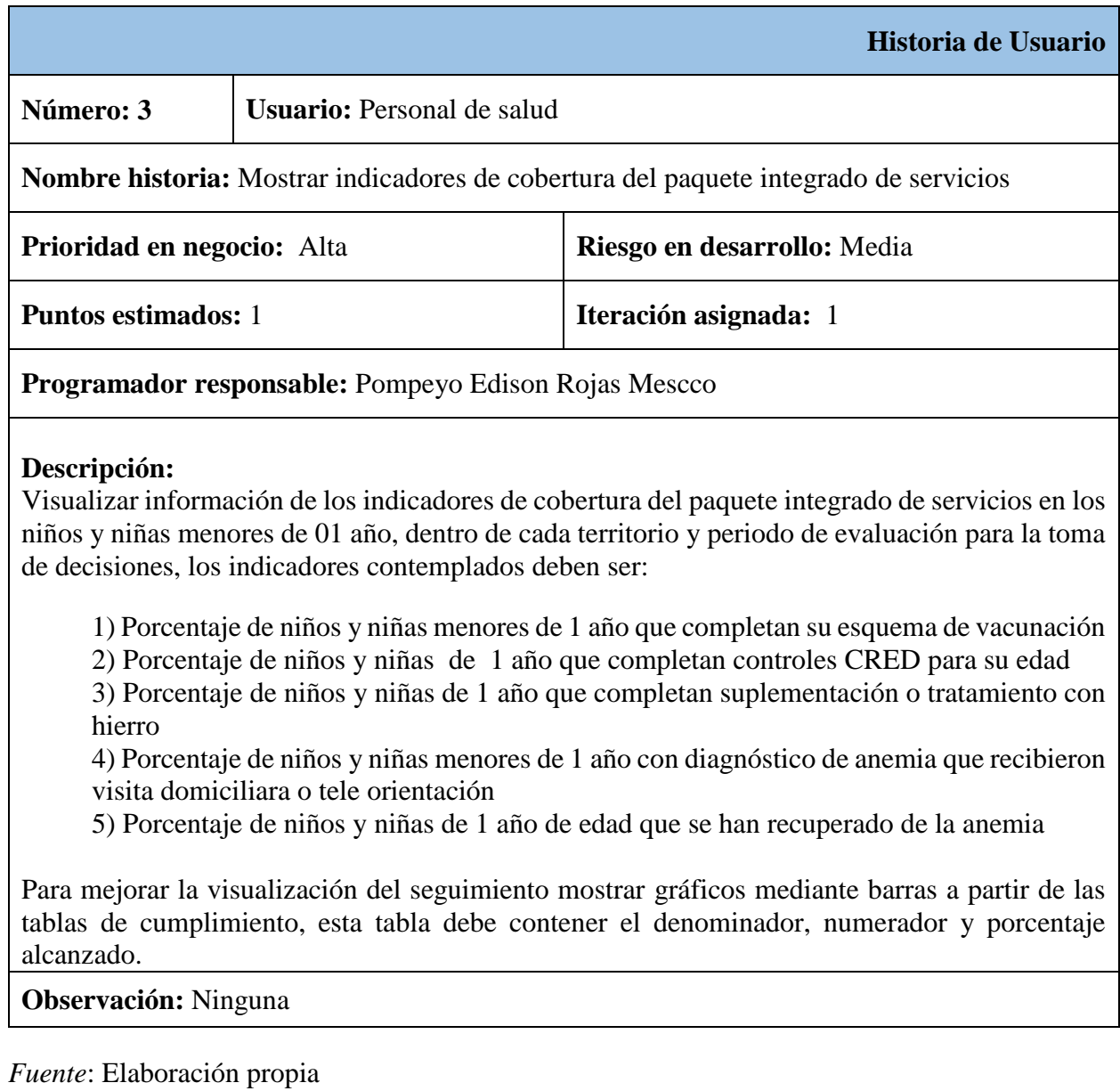

Como se observa en la tabla anterior, la Historia N° 3 corresponde al proceso de analizar y observar la cobertura de los indicadores del paquete de atención, esto nos permitirá tomar decisiones respecto a la calidad de atención que viene dando el personal de salud, el sistema debe mostrar la cantidad de niños evaluados, niños que cumplieron el paquete y el porcentaje alcanzado.

## **Tabla 5**

*Historia de alertas de los niños que recibieron su atención oportunamente*

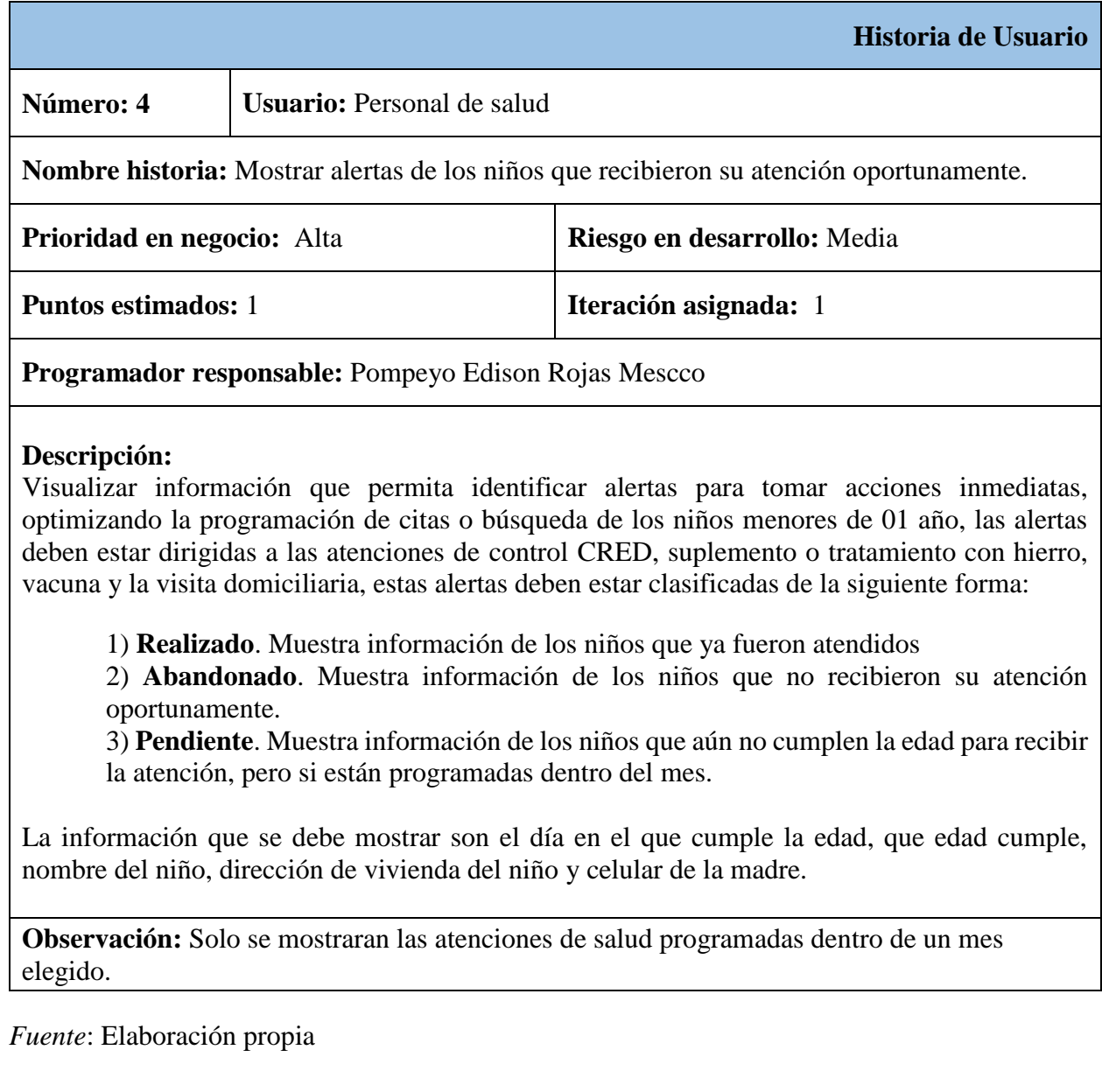

Como se observa en la tabla anterior, la Historia N° 4 que corresponde al proceso alertas de las atenciones programadas dentro del mes, la cual fue desarrollada en base a las necesidades del personal de salud, ya que esta alerta permitirá conocer a los niños que ya fueron atendidos, los que no recibieron la atención y los que están pendientes dentro del mes.

## **Tabla 6**

*Historia de ubicación geográfica del domicilio de niños y niñas*

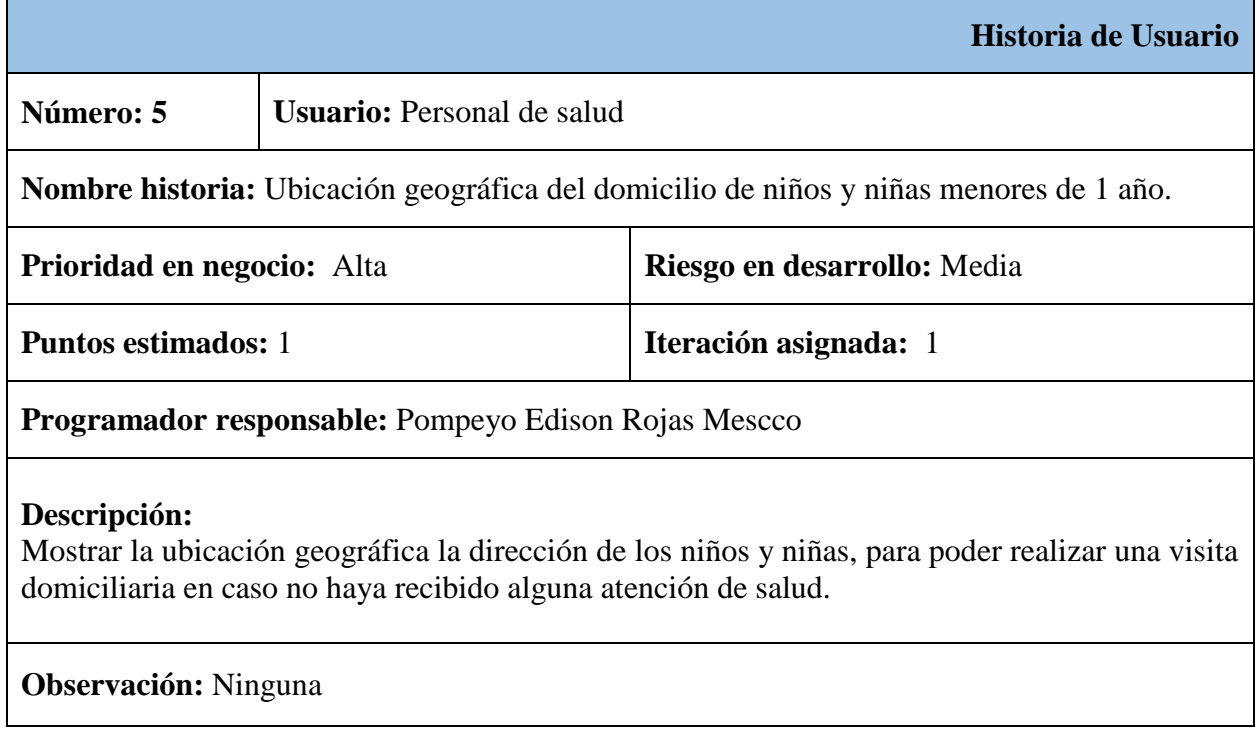

*Fuente*: Elaboración propia

Como se observa en la tabla anterior, la Historia N° 5 corresponde al proceso de mostrar en un mapa la ubicación geográfica de la dirección de vivienda de los niños y niñas, esto permitirá un desplazamiento efectivo para poder realizar la visita domiciliaria para el seguimiento del consumo de hierro, además se puede usar esta información para poder sectorizar la cantidad de niños en zonas de acción.

# *Historia de sensibilización mediante mensaje de voz o texto*

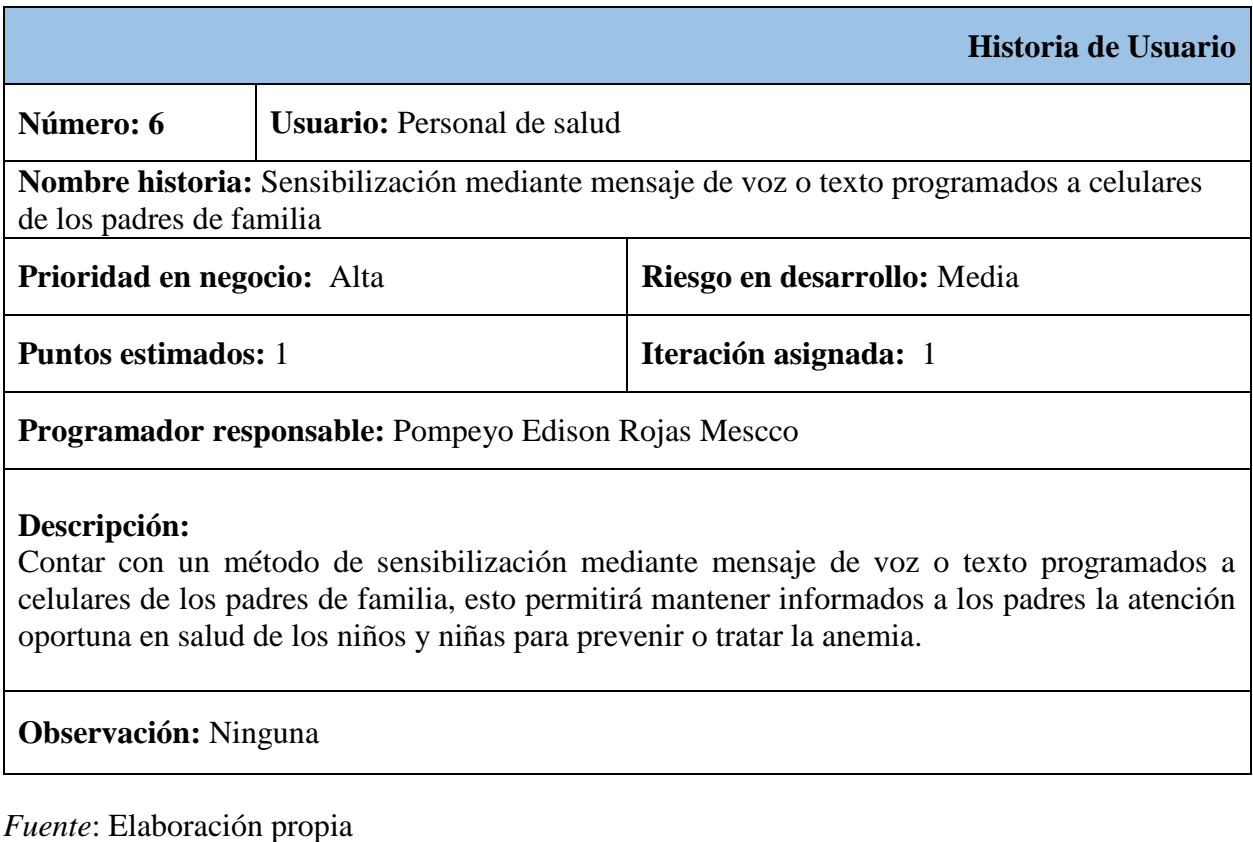

Como se observa en la tabla anterior, la Historia N° 6 corresponde al proceso sensibilizar mediante mensaje de voz o textos programados a los celulares de los padres de familia, los mensajes contendrán información clara y precisa para que los padres comprendan la importancia de prevenir la anemia, además podrán ser notificados de que les corresponde una atención de salud.

# **4.2.1.3.Tareas**

Una vez recopilada las historias de los usuarios, se definen las tareas para cada una de ellas, además podemos asignar el número de iteración para tener un desarrollo del proyecto más ordenado.

## **Tabla 8**

# *Tareas de solución de las historias de usuarios*

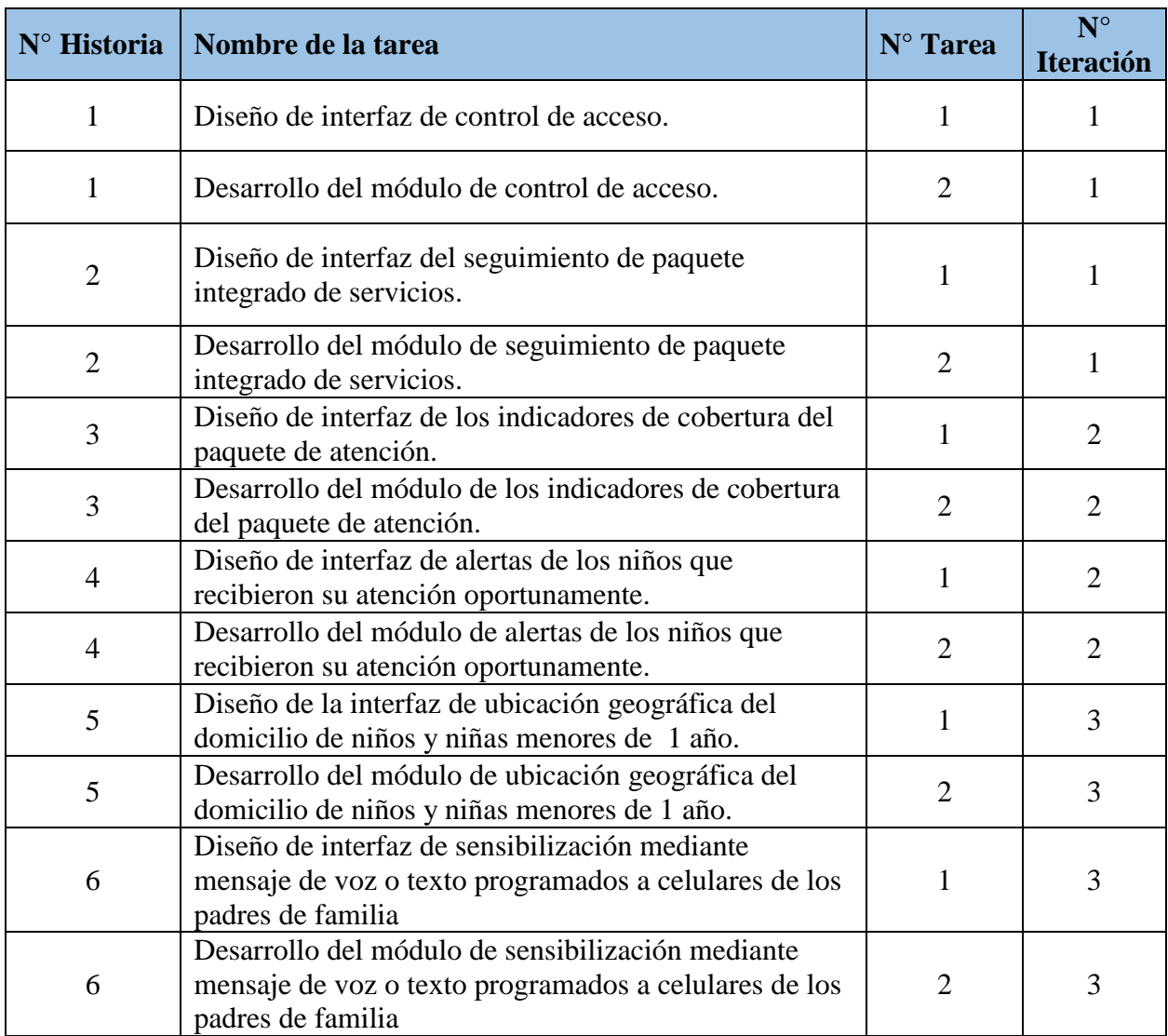

Como se ve en la tabla anterior, se han generado 12 tareas para satisfacer las necesidades de las 6 historias de los usuarios, para mejorar el periodo de entrega del proyecto se han dividido en 3 iteraciones de las cuales al final de cada una se realiza una reunión de validación y control de desarrollo del proyecto.

## **4.2.1.4.Iteraciones.**

Para cumplir con la entrega del proyecto se ha previsto el desarrollo en 3 iteraciones, en cada iteración detallaremos las tareas y su relación con la historia de los usuarios.

# **Iteración 1.**

Esta es la primera iteración del proyecto, donde se abordará la Historia  $N^{\circ}$  1 y  $N^{\circ}$  2, el

# periodo de desarrollo de esta iteración es de 40 días, a continuación, se detallan las tareas.

## **Tabla 9**

### *Tareas de diseño de interfaz de control de acceso*

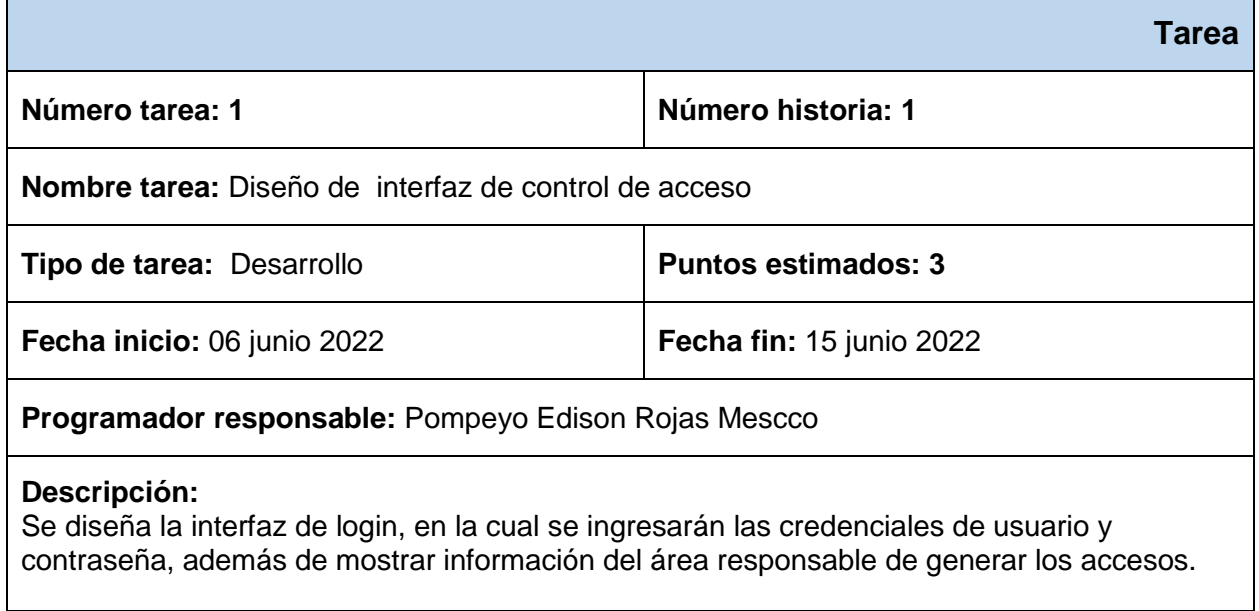

# *Desarrollo del módulo de control de acceso*

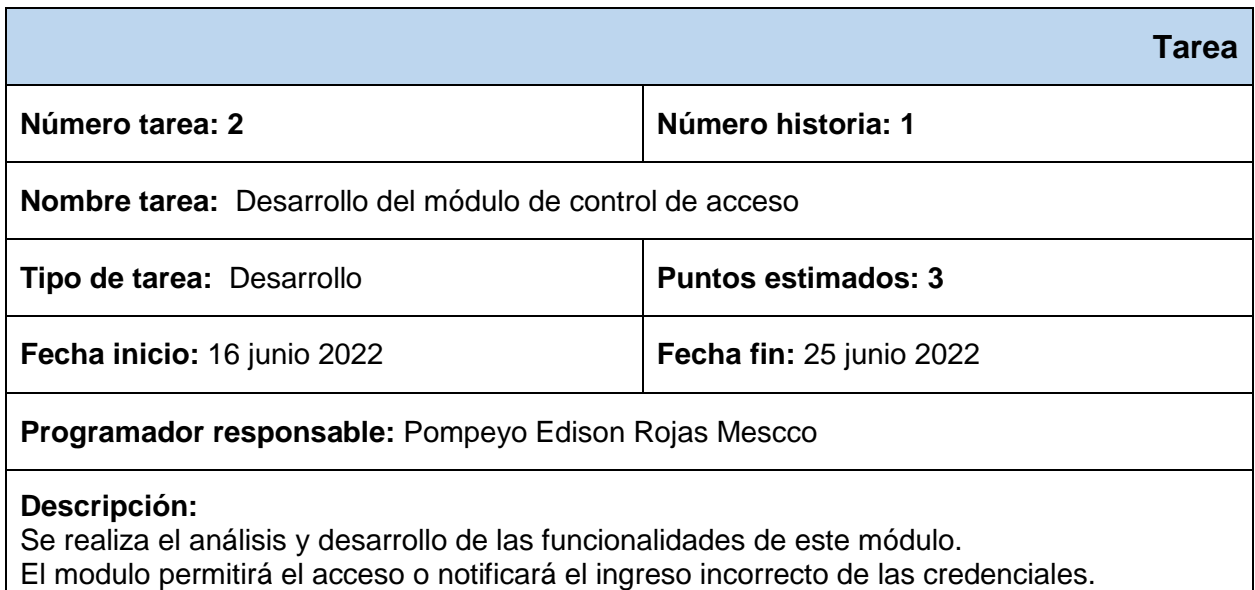

*Fuente*: Elaboración propia

# **Tabla 11**

*Diseño de interfaz del seguimiento de paquete integrado de servicios*

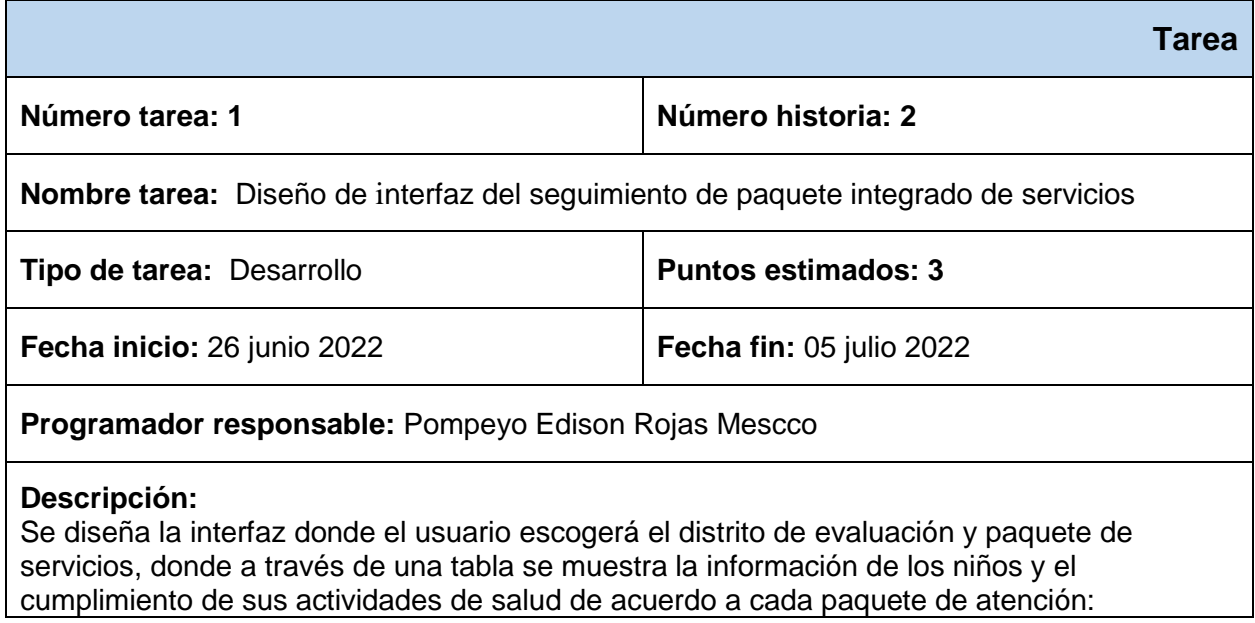

## *Desarrollo del módulo seguimiento de paquete integrado de servicios*

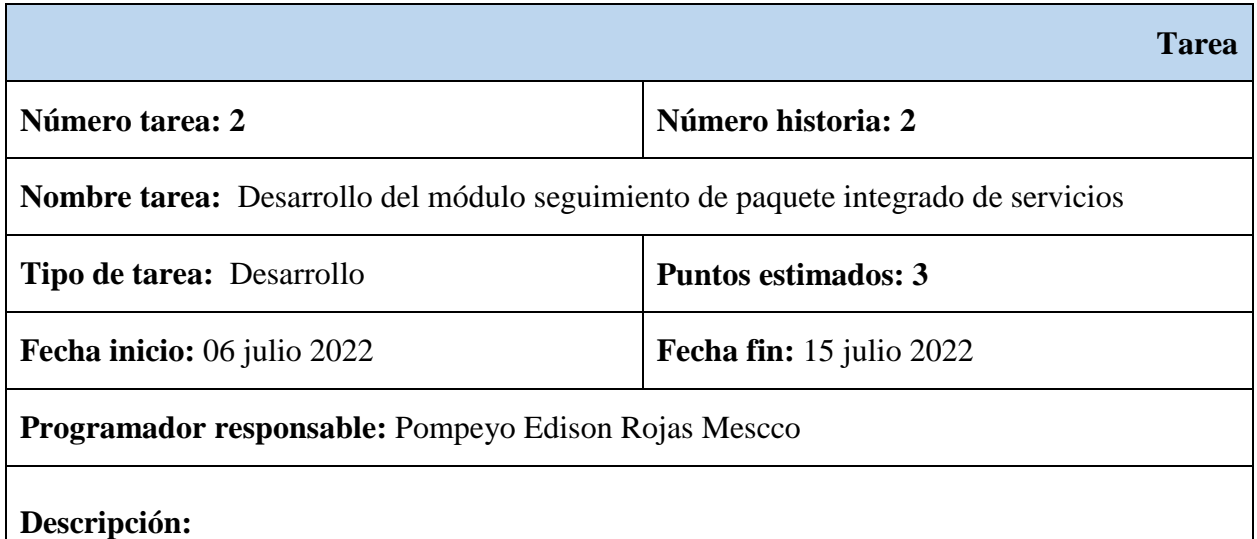

Se realiza el análisis y desarrollo de las funcionalidades de este módulo de acuerdo al paquete de atención, el cumplimiento de actividades e cada paquete estará un icono que indique si el el niño o niña ya fue atendido, no atendido, programada para el mes actual y que la atención está pendiente por que aún no cumple la edad.

*Fuente*: Elaboración propia

## **Iteración 2.**

Esta es la segunda iteración del proyecto, donde se abordará la Historia N° 3 y N° 4, el

periodo de desarrollo de esta iteración es de 40 días, a continuación, se detallan las tareas.

*Diseño de interfaz de los indicadores de cobertura del paquete integrado de servicios*

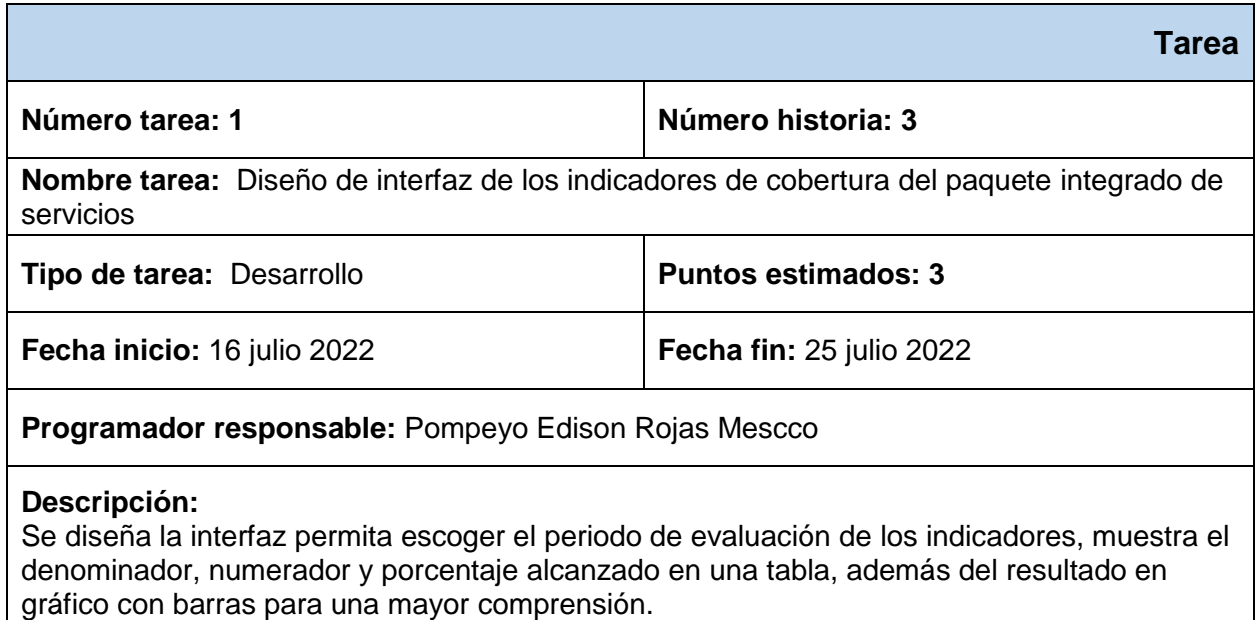

*Fuente*: Elaboración propia

## **Tabla 14**

*Desarrollo del módulo de interfaz de los indicadores de cobertura*

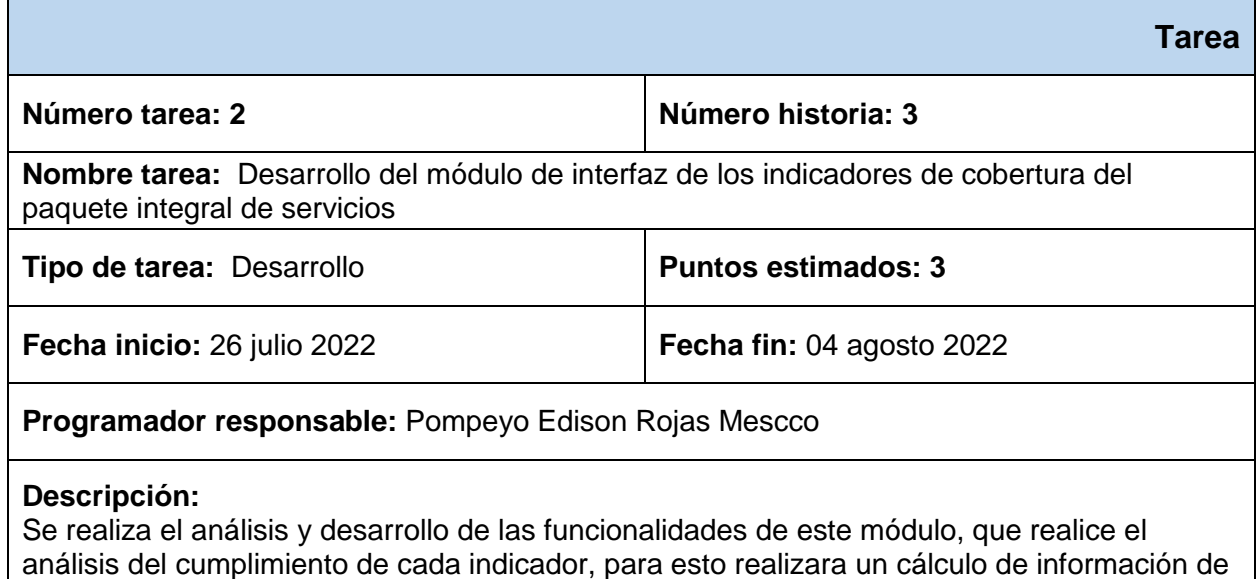

las tablas de la base de datos para mostrar los resultados.

*Diseño de interfaz de alertas de los niños que recibieron su atención oportunamente*

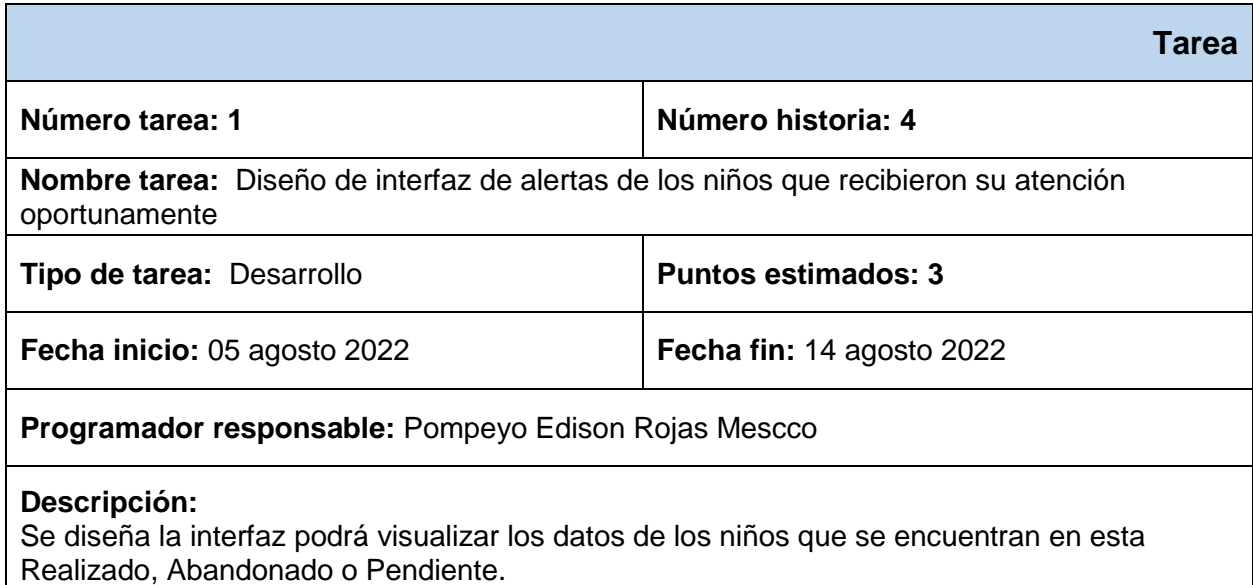

*Fuente*: Elaboración propia

# **Tabla 16**

*Desarrollo del módulo de alertas de los niños que recibieron su atención oportunamente*

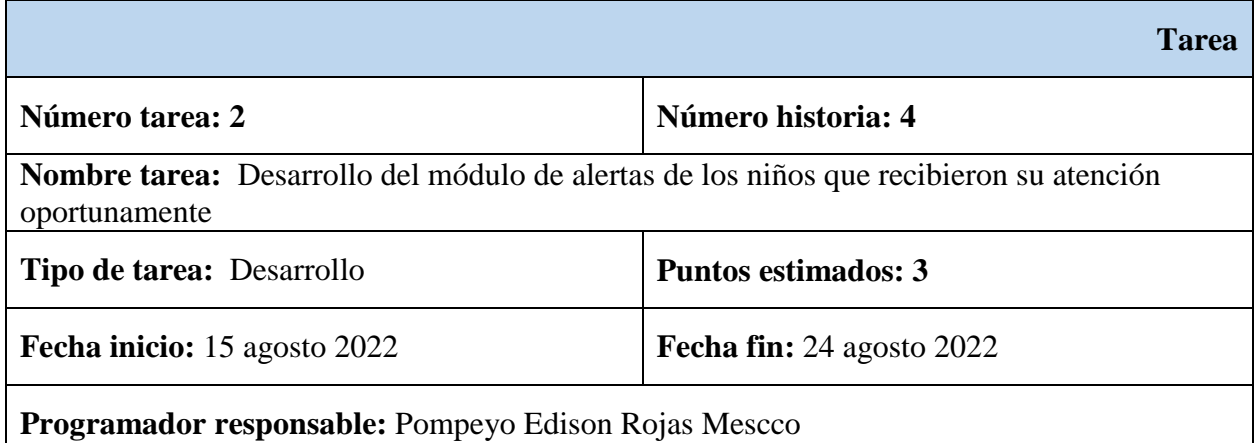

## **Descripción:**

Se realiza el análisis y desarrollo de las funcionalidades de este módulo de acuerdo al estado (Realizado, Abandono, Pendiente) en el que se encuentra el niño, la información detallada de los niños se mostraran a través de una ventana emergente.

# **Iteración 3.**

Esta es la tercera iteración del proyecto, donde se abordará la Historia N° 5 y N° 6, el

periodo de desarrollo de esta iteración es de 40 días, a continuación, se detallan las tareas.

# **Tabla 17**

Diseño de interfaz de ubicación geográfica del domicilio

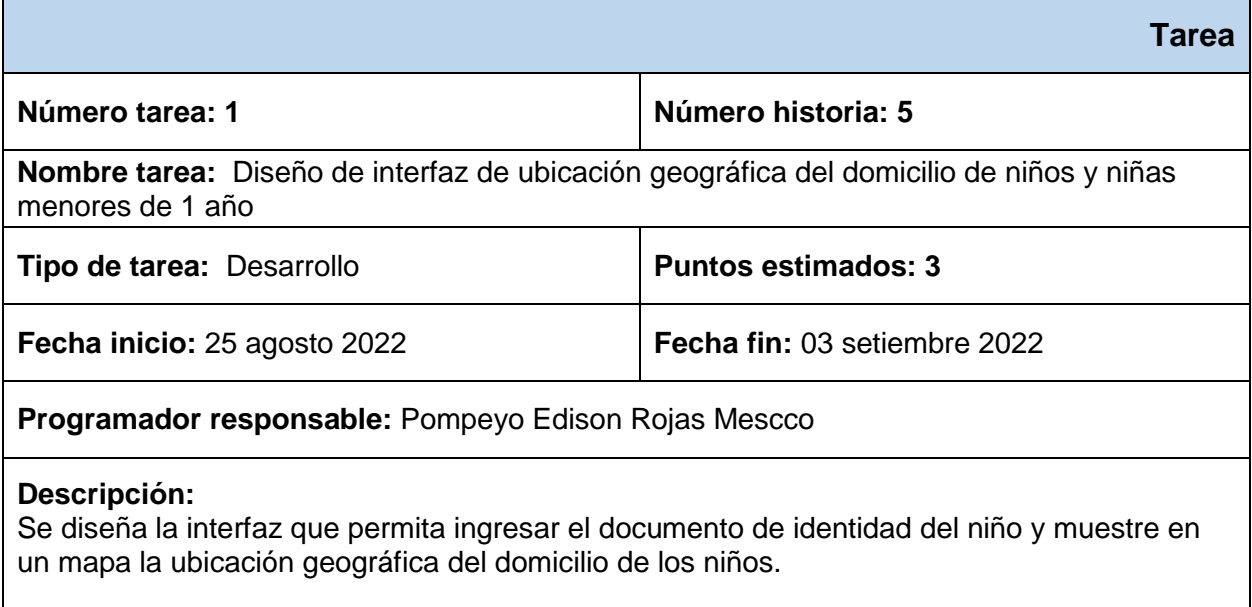

# *Desarrollo del módulo de ubicación geográfica*

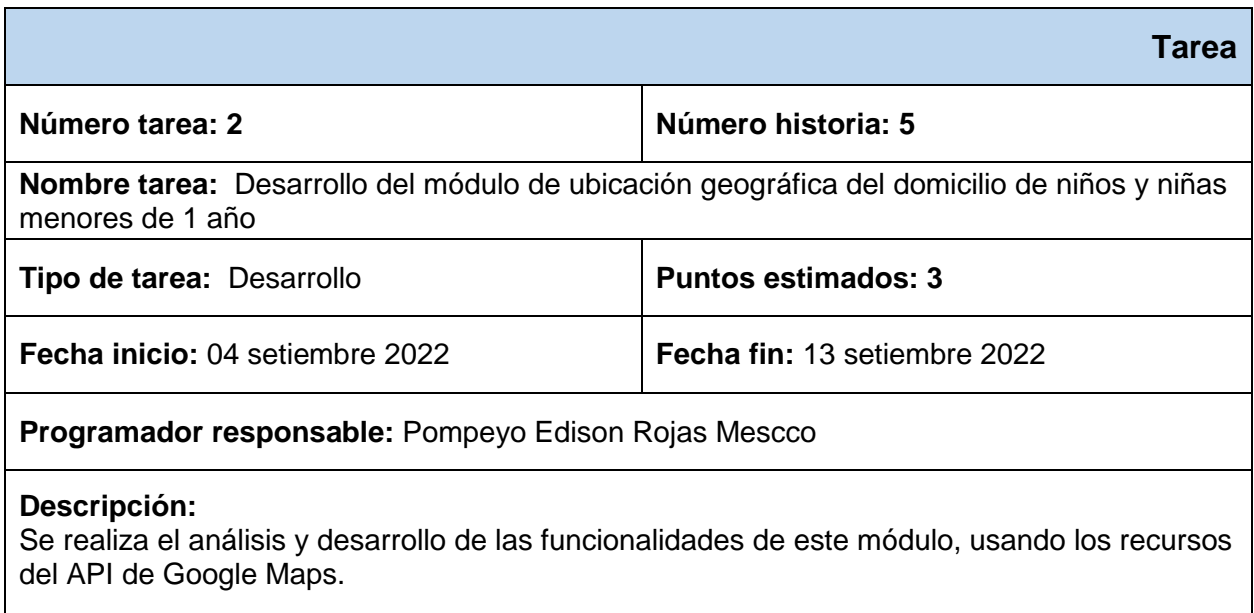

*Fuente*: Elaboración propia

## **Tabla 19**

*Diseño de interfaz de sensibilización mediante mensaje de voz o texto*

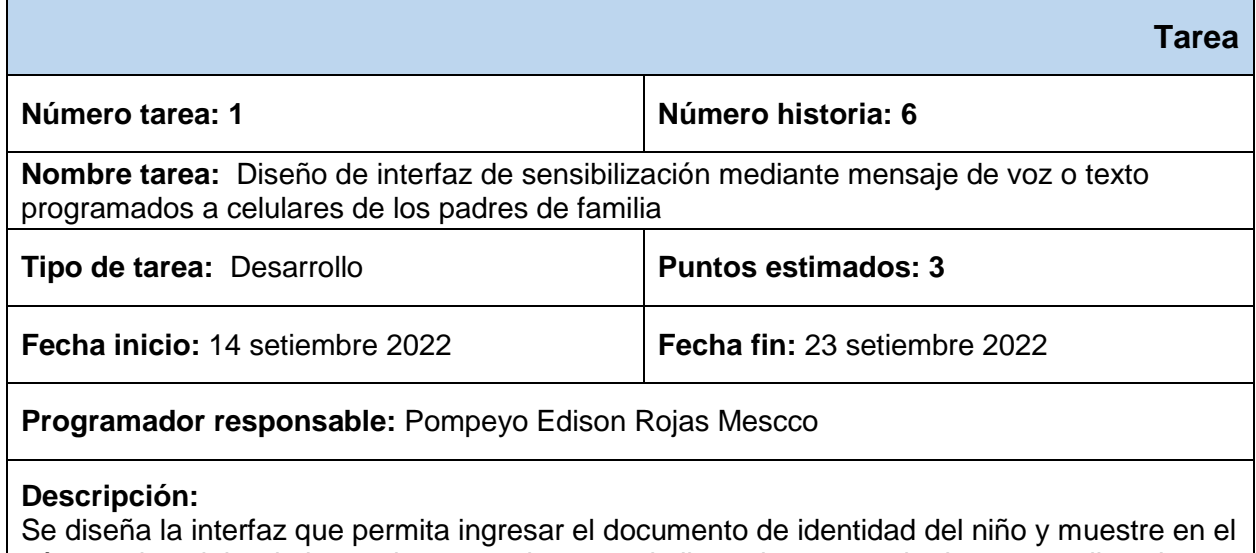

número de celular de los padres y con botones de llamada o mensaje de texto realicen la acción de sensibilización.

# *Desarrollo del módulo de sensibilización mediante mensaje de voz o texto*

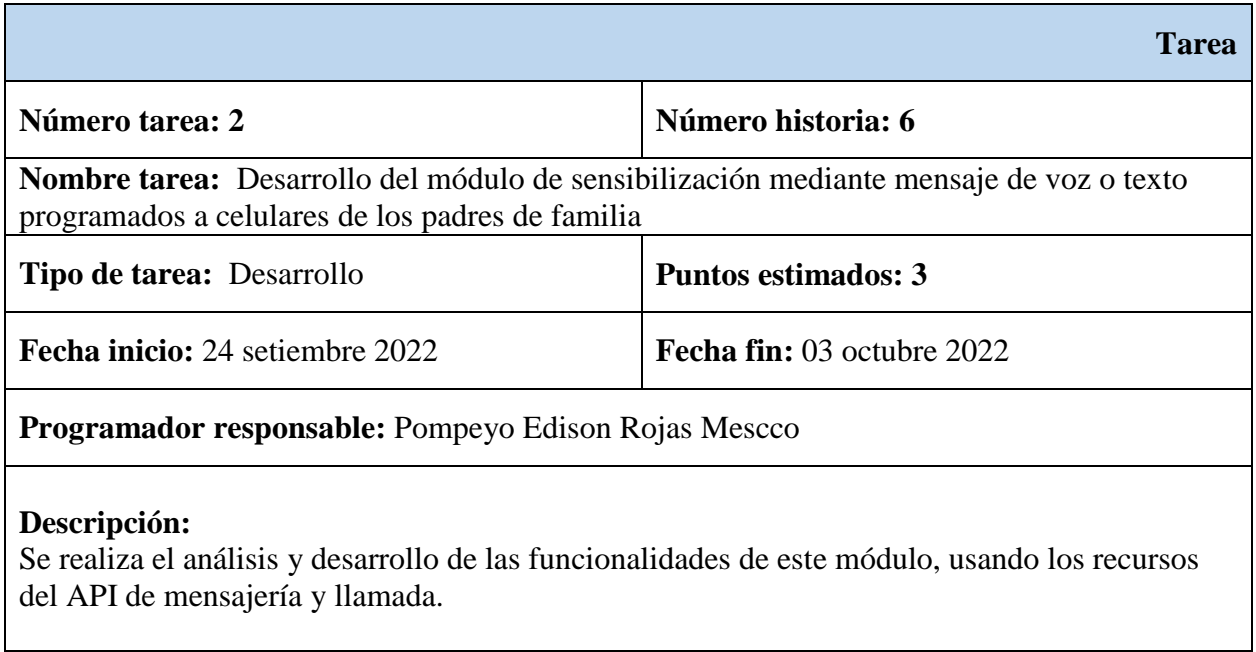

*Fuente*: Elaboración propia.

# **4.2.1.5.Velocidad del proyecto.**

Para culminar el desarrollo del presente proyecto, se estima el periodo de tiempo que

tomara desarrollar las tareas dentro del tiempo del que se dispone por cada iteración.

# *Velocidad del proyecto*

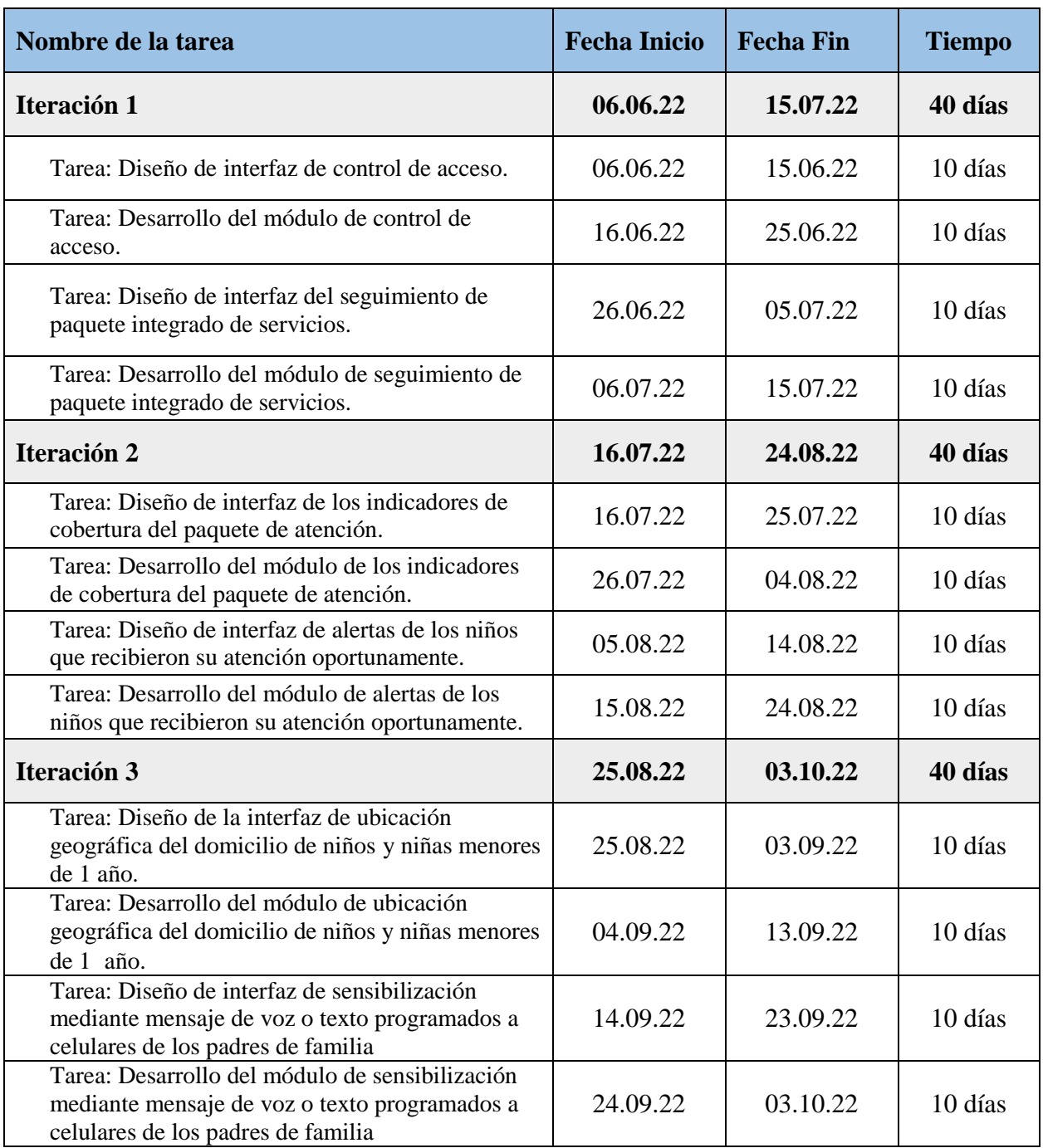

## **4.2.1.6.Reuniones diarias**

Los actores involucrados en el presente proyecto se reunieron constantemente en reuniones presenciales y en ocasiones de manera virtual, en la cual se expusieron los problemas, soluciones e ideas con respecto al desarrollo, pruebas y validaciones del sistema.

## **4.2.2. Diseño**

### **4.2.2.1.Diseño simple**

La metodología XP, sugiere realizar diseños simples y sencillos de la solución de las historias de los usuarios, estos diseños cuentan con un desarrollo de código sencillo para mostrar la experiencia de uso del sistema a los usuarios, el trabajado colaborativo, flexible e integral con los usuarios permite el correcto rumbo del producto final, a continuación, se detallan las interfaces generadas para la solución de cada historia de usuario.

### **Figura 5**

*Diseño simple del control de acceso*

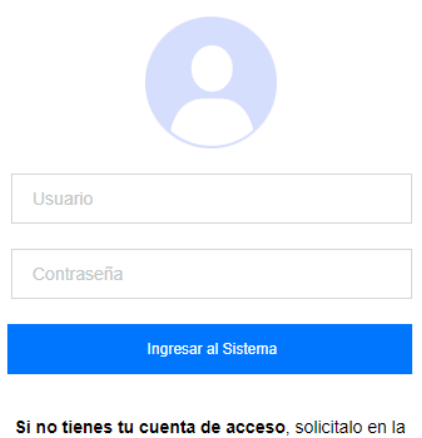

Oficina de Estadista e Informatica de la Dirección de Salud Apurimac II

En este prototipo de interfaz, se brinda una solución a la historia N° 1 de Control de acceso, donde los usuarios ingresan las credenciales de acceso para el ingreso al sistema, dicha interfaz ya cuenta con la conexión a la base de datos para verificar los usuarios activos.

### **Figura 6**

*Diseño simple del módulo de seguimiento de paquete integral de servicios*

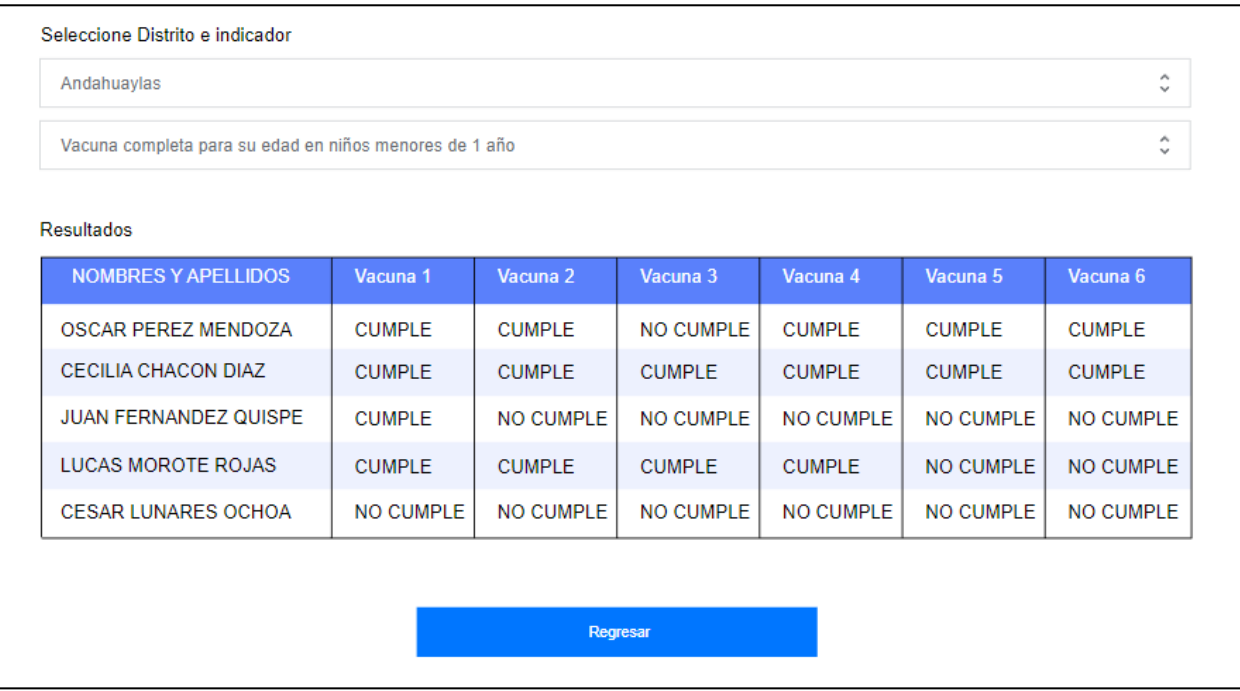

## *Fuente*: Elaboración propia

En este prototipo de interfaz, se brinda una solución a la historia N° 2 de seguimiento de paquete integrado de servicios, donde el personal de salud solicita el seguimiento de las actividades realizadas a los niños y niñas de acuerdo al paquete de atención, en este prototipo se muestran los datos del niño y verifica en la base de datos si cumplieron con algunas actividades, de acuerdo a la validación por parte del usuario se continuara con el desarrollo.

*Diseño simple indicadores de cobertura del paquete de atención*

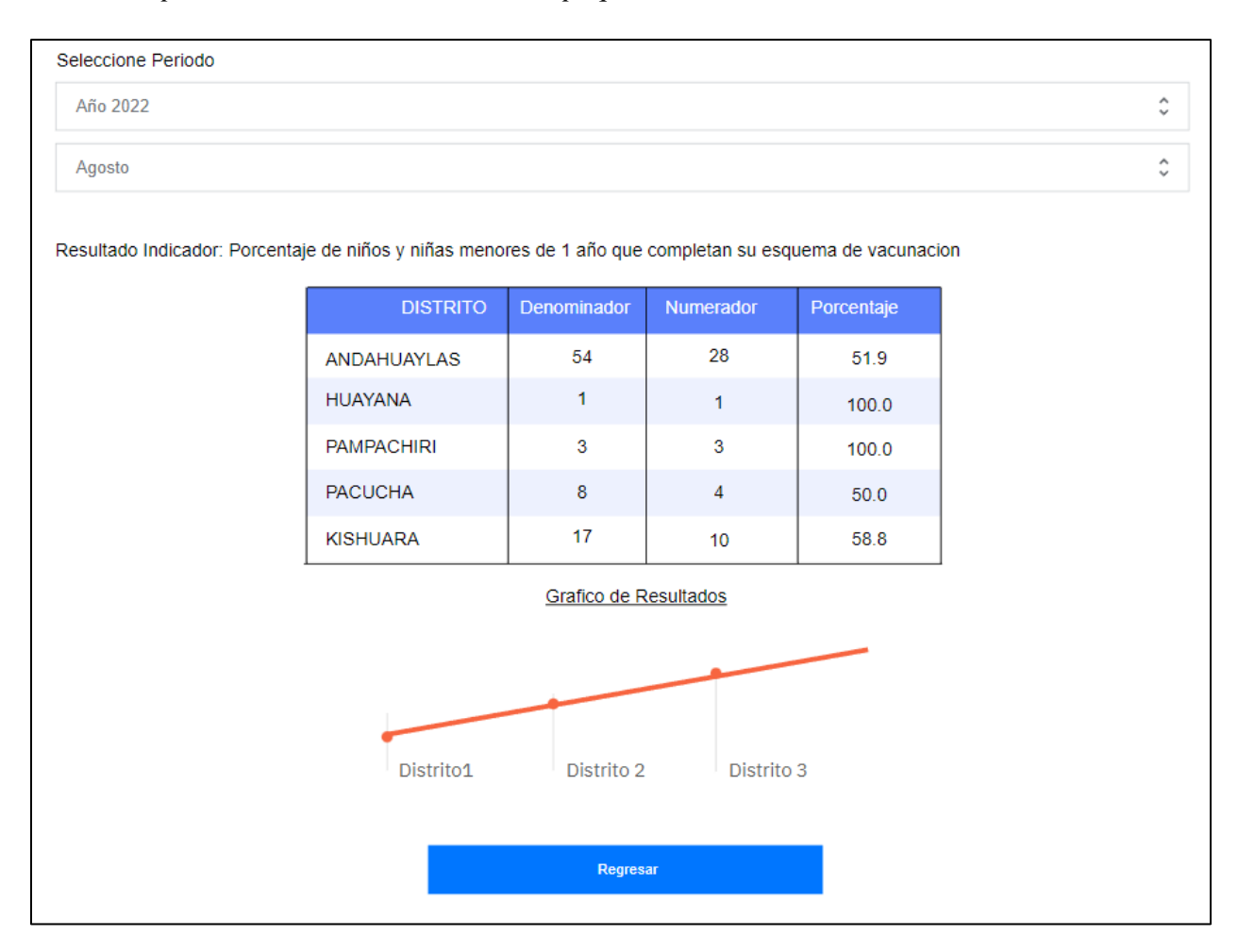

# *Fuente*: Elaboración propia

En este prototipo de interfaz, se brinda una solución a la historia N° 3 de seguimiento de indicadores de cobertura del paquete de atención, el usuario solicita mostrar un cuadro resumen del alcance del indicador de acuerdo al periodo seleccionado.

*Diseño simple alertas de los niños que recibieron su atención oportunamente*

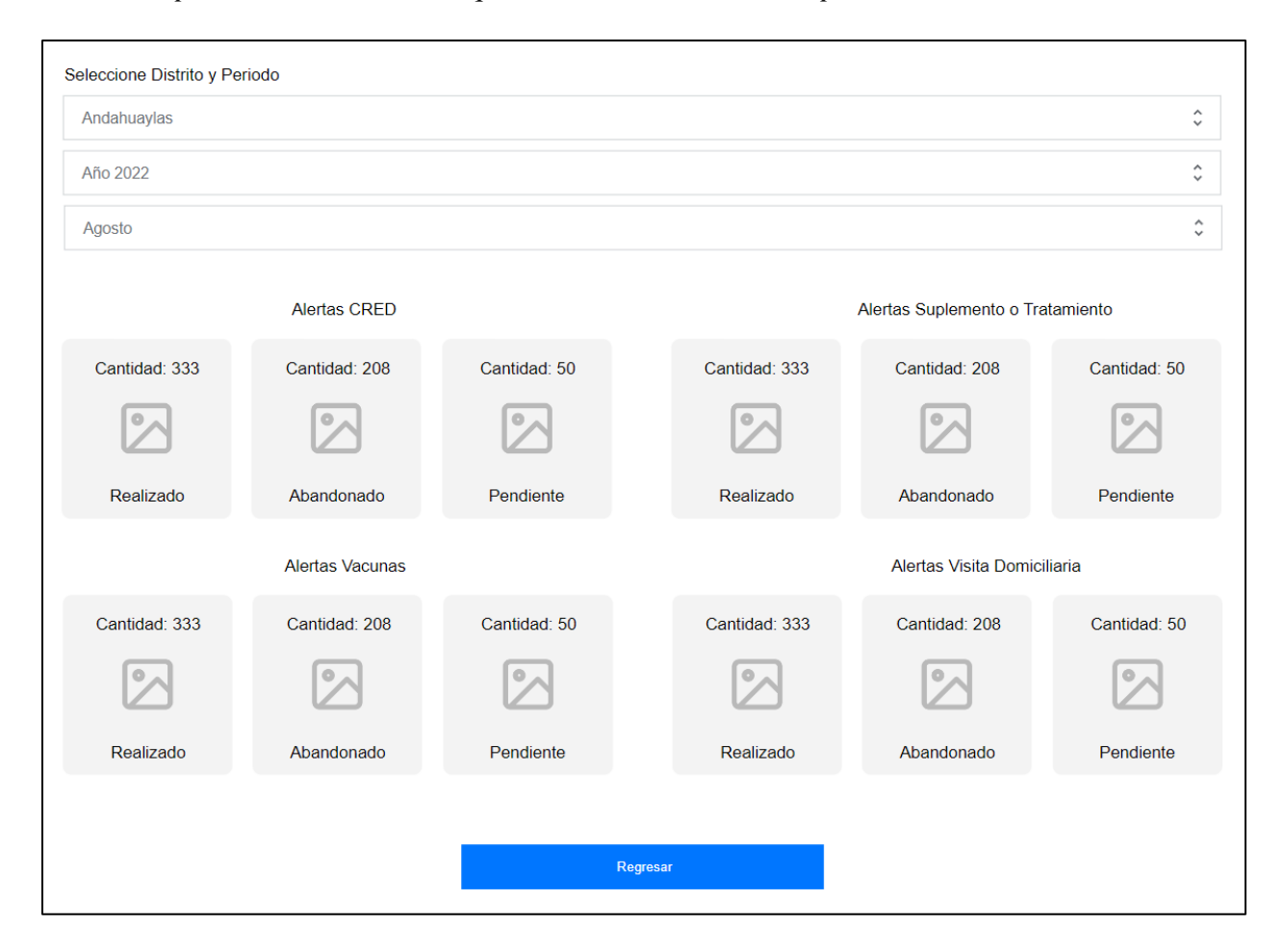

### *Fuente*: Elaboración propia

En este prototipo de interfaz, se brinda una solución a la historia N° 4 de alertas de los niños que recibieron su atención oportunamente, el prototipo muestra la información del estado en la que se encuentran los niños (Realizado, Abandonado y Pendiente).

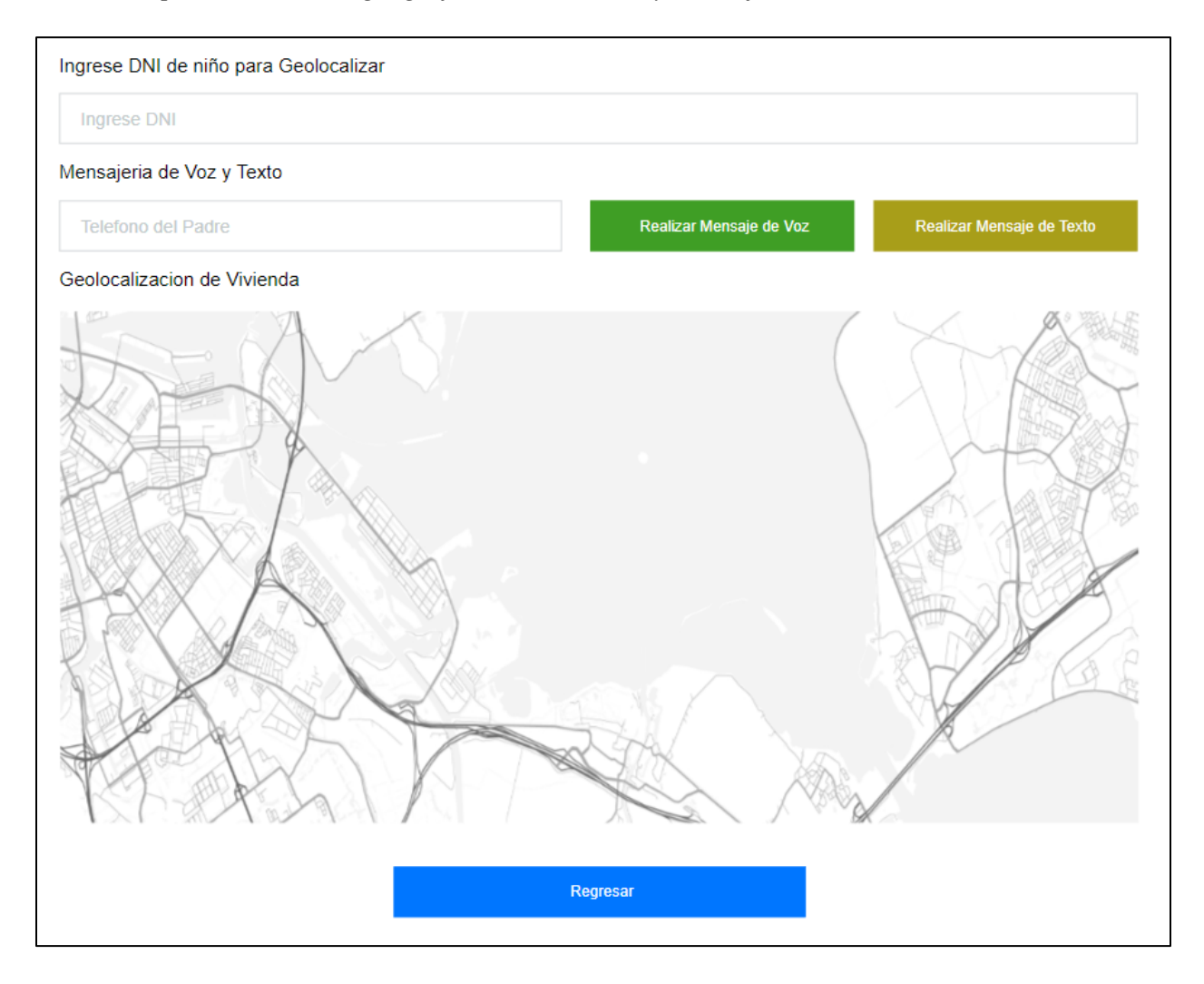

*Diseño simple de ubicación geográfica del domicilio y mensaje de voz o texto*

*Fuente*: Elaboración propia

En este prototipo de interfaz, se brinda una solución a la historia N° 5 y 6 de ubicación geográfica del domicilio de niños y niñas menores de 1 año y sensibilización mediante mensaje de voz o texto programados a celulares de los padres de familia, el usuario permitió unir las 2 historias en una sola interfaz debido a la comodidad de tener un mayor contacto en una sola vista.

#### **4.2.2.2.Riesgos.**

Si surgen problemas potenciales durante el proceso de diseño, la metodología X.P recomienda utilizar varios desarrolladores para investigar y minimizar el problema, sin embargo, debido a que el proceso de desarrollo de proyecto solo está a cargo de una persona, se sigue siguen las buenas prácticas de programación para minimizar los riesgos y entregar los productos de cada iteración en los periodos fijados.

### **4.2.2.3.Funcionalidad extra.**

Si bien se tiene previsto que el sistema abarque otros grupos de edad y otras intervenciones de salud complementarias que ayuden a la prevención y tratamiento de anemia, el presente solo se centra en las funcionalidades requeridas y que cumplan con las historias de los usuarios. La metodología XP nos sugiere no añadir funcionalidades extra ya que requiere mayor tiempo de desarrollo y recursos.

### **4.2.2.4.Refactorizar.**

El propósito de la refactorización es mejorar y cambiar la estructura y codificación de códigos ya creados sin cambiar su funcionalidad. Re factorizar significa revisar estos códigos para optimizar su funcionalidad. Muy a menudo, el código que ya se ha creado se descarta y contiene funciones no utilizadas y patrones obsoletos. Esto es un error porque puede conducir a un código completamente inestable y mal diseñado; Por lo tanto, es necesario replantearse cuándo pretende utilizar código que ya ha sido creado.

### **4.2.3. Desarrollo**

### **4.2.3.1.Fuentes de información**

Para la construcción del sistema, en necesario contar con la información procedente de las diferentes entidades, la disponibilidad de los registros permitirá tener los datos necesarios para construir los seguimientos de los paquetes de intervenciones en salud de los niños y niñas menores

de 1 año, de acuerdo a esto tenemos las siguientes fuentes.

## **Tabla 22**

*Fuentes de información*

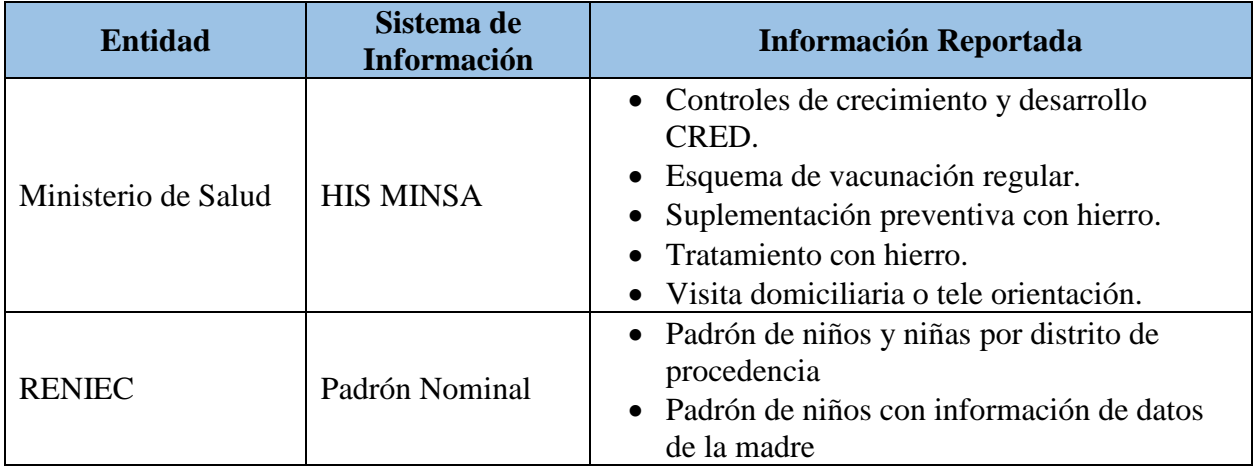

## *Fuente*: Elaboración propia

La carga de información al sistema de información HIS MINSA la realiza el personal de salud, los datos guardados representan todas las actividades realizadas en su establecimiento de salud, para mantener la consistencia e integridad de información se realiza la validación de información en las redes de salud.

El Padrón Nominal, viene actualizando la información de manera mensual a través de reuniones de homologación, con la participación de actores sociales, responsables de los programas sociales y personal de salud, con los datos provenientes de estos involucrados se actualiza la información contenida en el Padrón Nominal, la cantidad y procedencia de niños es usado para la programación de metas en los establecimientos de salud.

### **4.2.3.2.Base de datos**

Para realizar la consulta de información, la base de datos está construida sobre un modelo Entidad – Relación, está compuesta de tablas relacionadas entre llaves primarias y foráneas, para la generación de reportes.

### **Figura 10**

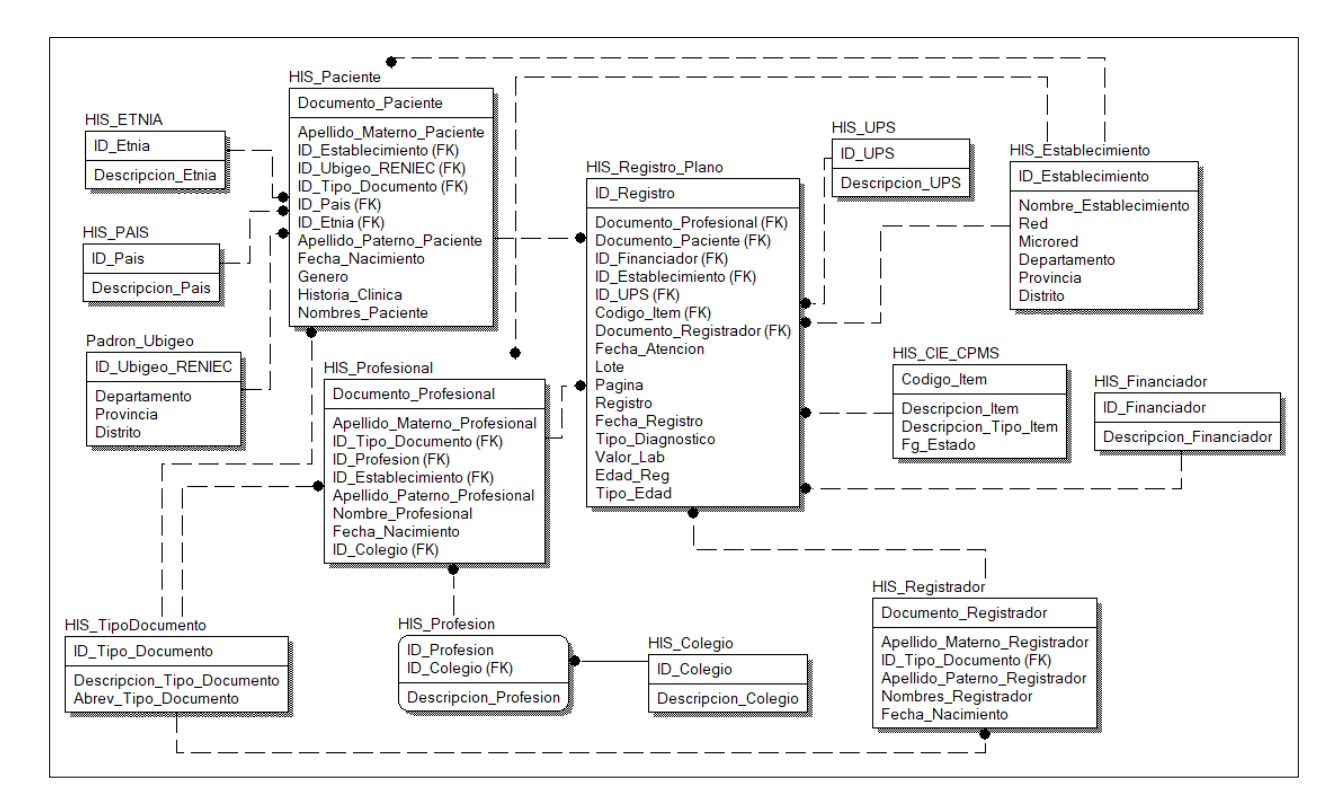

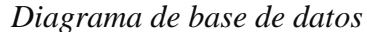

*Fuente*: Elaboración propia

Para el aplicativo de seguimiento se obtiene la información de vacuna, CRED, visitas domiciliarias y entrega de hierro para la prevención o tratamiento de anemia, almacenada en una base de datos SQL Server, los datos para esta base datos son los registros provenientes de los sistemas de información HIS MINSA y Padrón Nominal.

### **4.2.3.3.Proceso de desarrollo de código**

A continuación, se detalla el proceso de desarrollo de las historias de usuarios, estas fueron desarrolladas de acuerdo a las tareas programadas por cada iteración.

### **Iteración 1**

En la primera iteración se considera desarrollar 4 tareas que satisfagan las historias de usuarios la cual se detalla a continuación.

- Control de acceso.
- Seguimiento de paquete integrado de servicios.

Para el desarrollo de los módulos que satisfagan estas historias se utilizaron las diferentes herramientas de software y hardware mencionados anteriormente.

En la Historia N° 1 Control de acceso, de acuerdo a los requerimientos del usuario se realizó la tarea de desarrollo de la interfaz y módulo de funciones.

Aplicativo Web para el uso a través de un equipo de escritorio o laptops el personal de salud debe ingresar al link:<http://monitor.disachanka.gob.pe/seguimiento/>

*Módulo web de acceso al sistema*

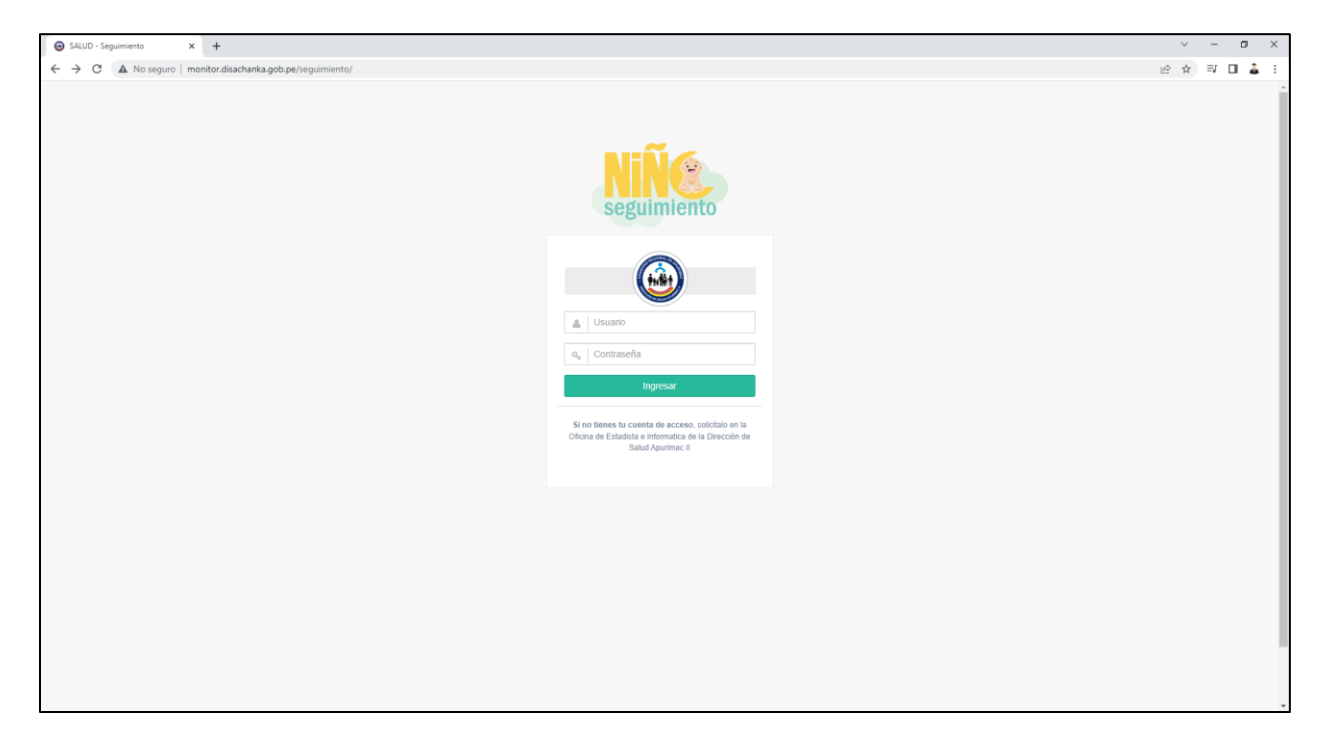

*Fuente*: Elaboración propia

La interfaz y desarrollo corresponde a la historia de control de acceso, la cual está diseñada con PHP y JavaScript, realiza la consulta de credenciales a la base datos y permite el acceso al sistema si es que corresponde.

Aplicativo Móvil Para este caso el personal de salud debe instalar la aplicación móvil de seguimiento, en los dispositivos móvil para este caso solo está disponible para plataformas Android.
### *Módulo móvil de acceso al sistema*

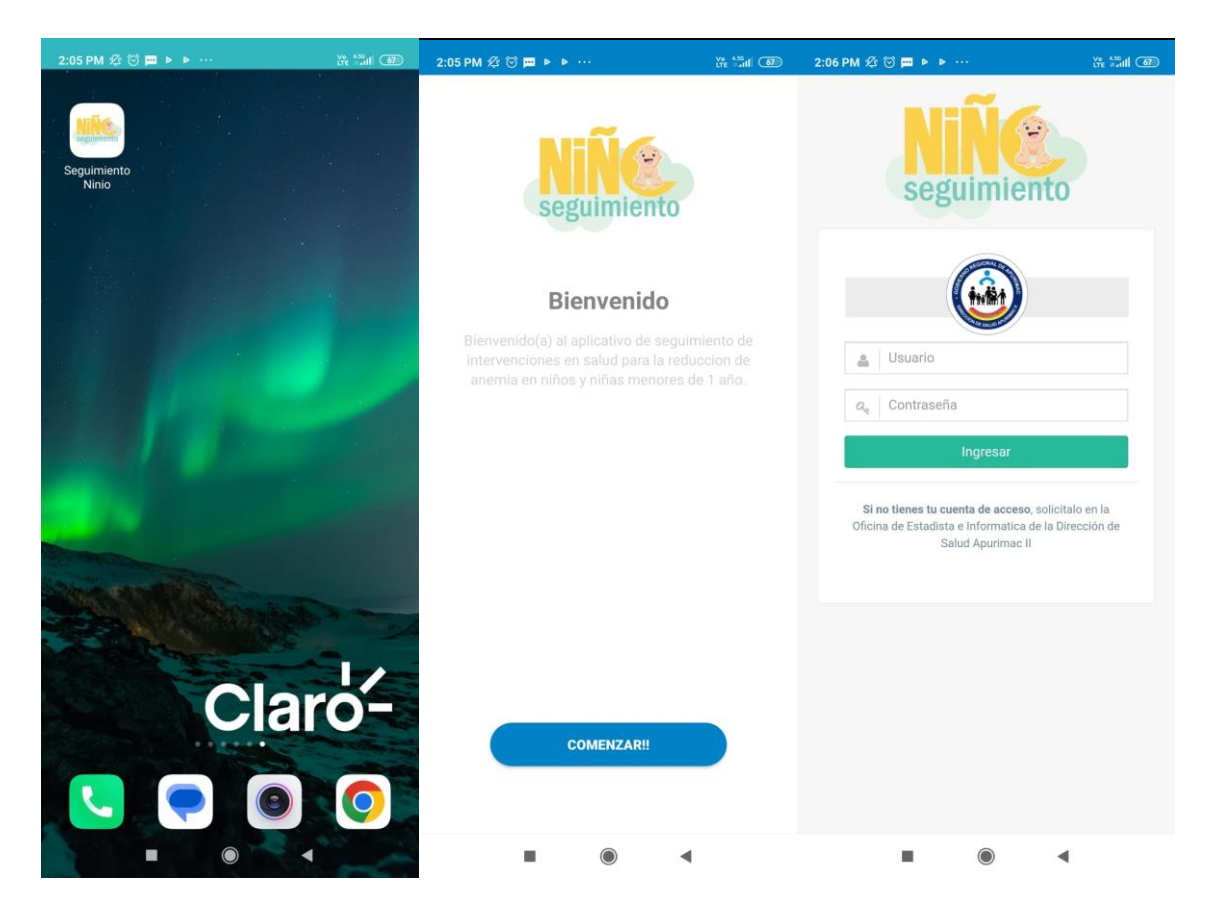

*Fuente*: Elaboración propia

El diseño y funcionalidad del sistema se realizó con PHP y Javascript, para el caso del aplicativo movil se genero un contenedor que muestre la interfaz web la cual tiene un diseño de pantalla adaptativo.

El proceso de desarrollo del módulo de seguimiento de paquete integrado de servicios, permite al usuario seleccionar el distrito de procedencia y paquete de seguimiento, el lenguaje de programacion utilizado fue PHP y JavaSript, las sentencias de consultas de hacen a la base de datos MySQL de nuestro Hosting.

### *Módulo seguimiento del paquete de vacunas*

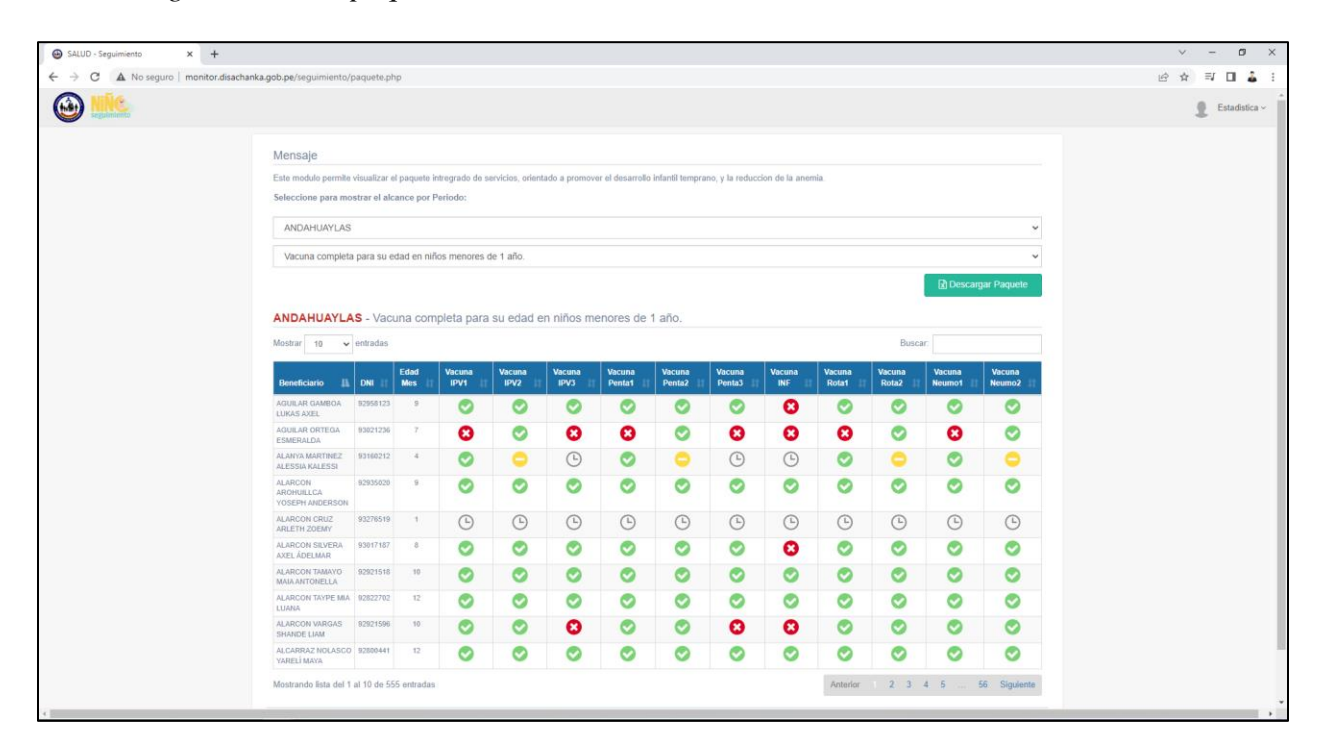

*Fuente*: Elaboración propia

En caso se selecciones la información de paquete de vacuna completa para si edad en

niños menores de 1 año, el aplicativo muestra:

- Nombre del niño
- Documento de identidad del niño
- Edad
- 1°, 2° y 3° dosis de la vacuna Antipoliomielítica (IPV)
- $\bullet$  1°, 2° y 3° dosis de la vacuna contra DPT HvB HiB (Pentavalente)
- Vacunación contra la Influenza Pediátrica (Estacional)
- 1° y 2° Vacunación contra Rotavirus
- 1° y 2° Vacunación Antineumocócica

*Módulo seguimiento del paquete de control CRED*

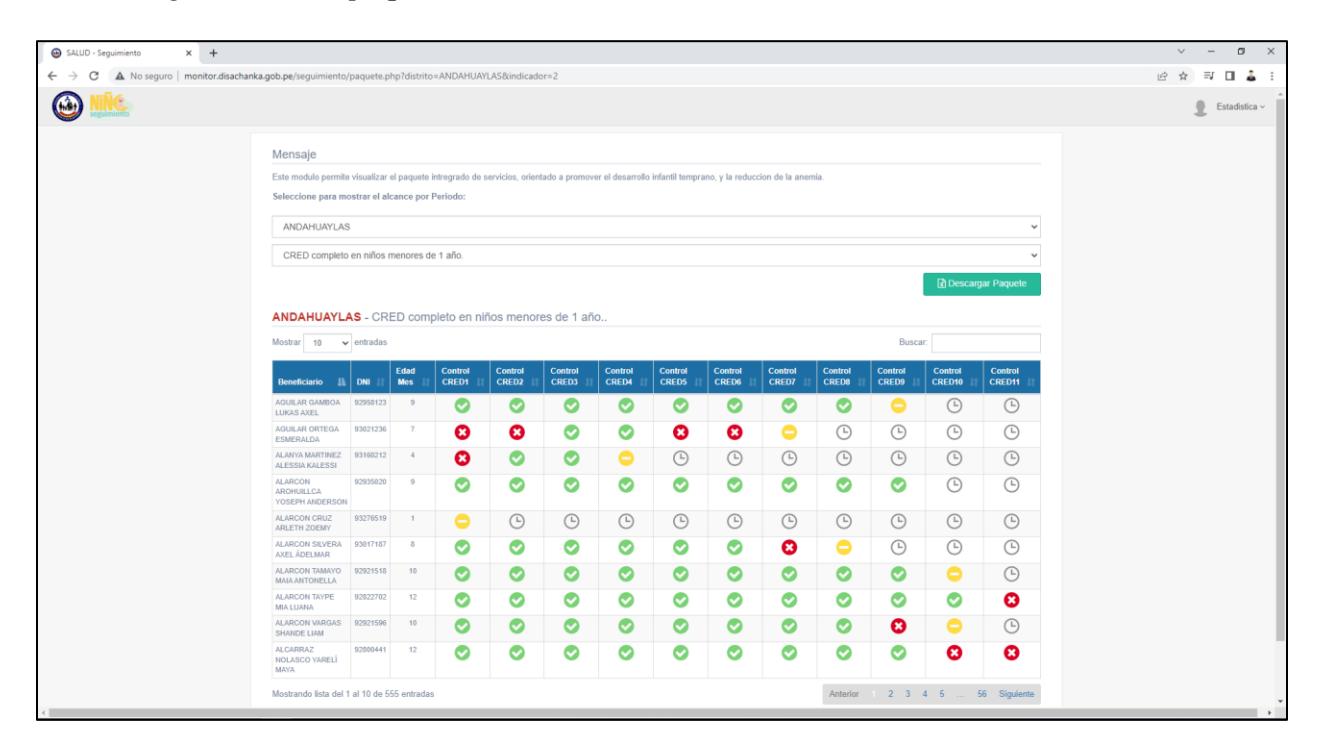

*Fuente*: Elaboración propia

En caso se selecciones la información de paquete CRED completo en niños menores de

1 año, el aplicativo muestra:

- Nombre del niño
- Documento de identidad del niño
- Edad
- 1° al 11° numero de control CRED de acuerdo a su edad.

*Módulo seguimiento del paquete de entrega de hierro*

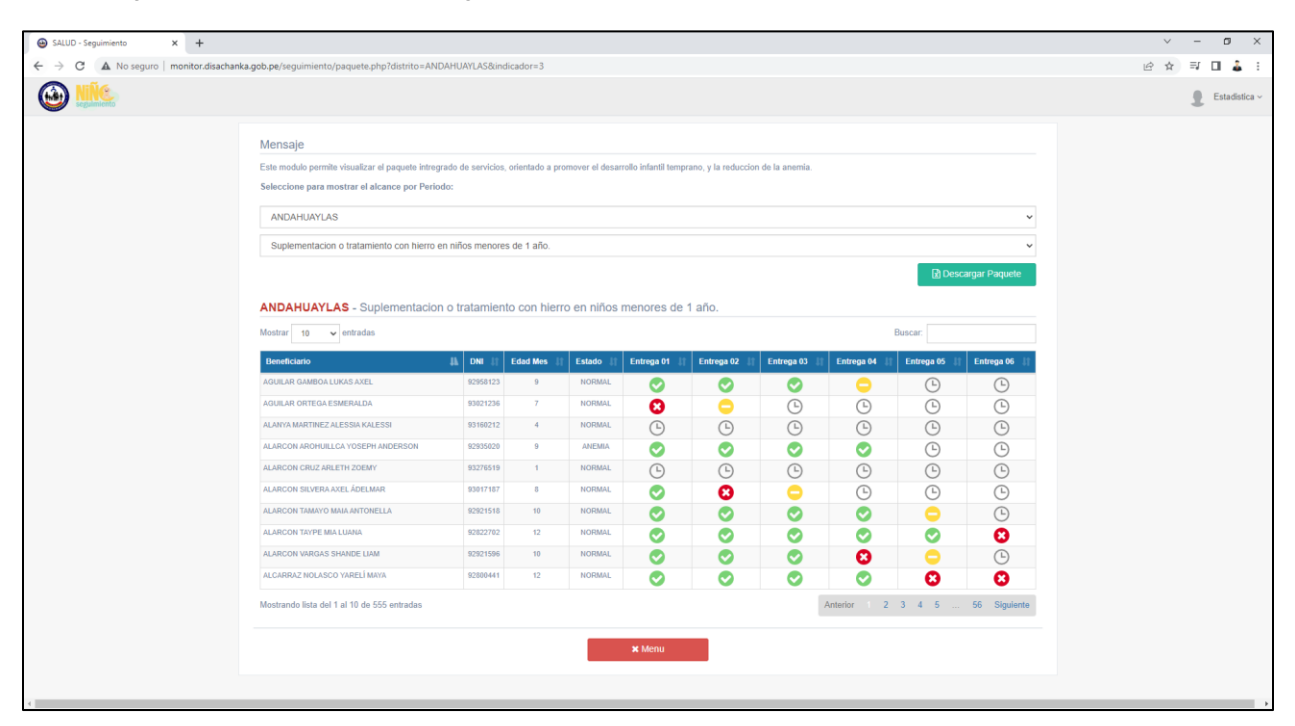

*Fuente*: Elaboración propia

En caso se selecciones la información de paquete CRED completo en niños menores de

1 año, el aplicativo muestra:

- Nombre del niño
- Documento de identidad del niño
- Edad
- Estado nutricional del niño (NORMAL/ANEMIA)
- 1° al 6° numero de entrega de hierro de acuerdo a su edad.

## *Módulo seguimiento del paquete de visita domiciliaria*

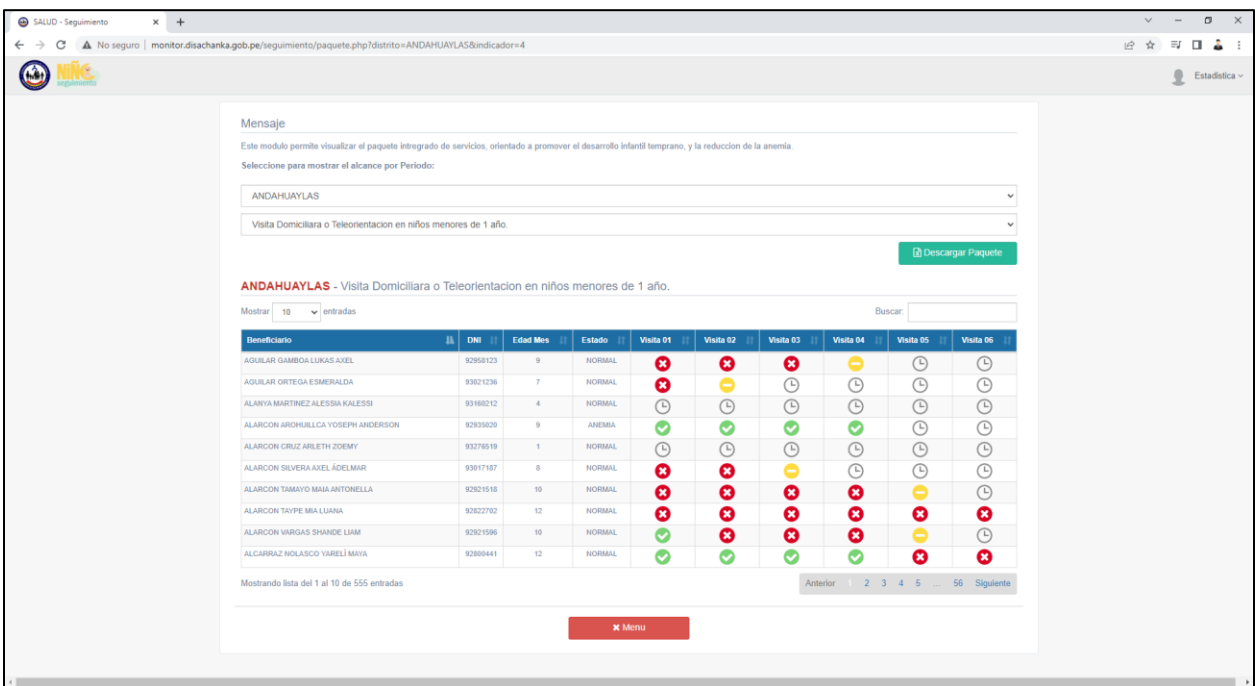

*Fuente*: Elaboración propia

En caso se selecciones la información de paquete visita domiciliaria o teleorientacion completo en niños menores de 1 año, el aplicativo muestra:

- Nombre del niño
- Documento de identidad del niño
- Edad
- Estado nutricional del niño (NORMAL/ANEMIA)
- 1° al 6° numero de visita domiciliria al seguimiento del consumo de hierro según edad

*Reporte del paquete integral de servicios completo*

| $\ddot{\phantom{1}}$                                                                                                    | Sequimiento Paquete Ninio 2023.xlsx - Excel<br>Herramientas de tabla                                                                                                    |                                                                                                    |                                                                                                    | m                                                            |
|----------------------------------------------------------------------------------------------------|----------------------------------------------------------------------------------------------------|----------------------------------------------------------------------------------------------------|----------------------------------------------------------------------------------------------------|--------------------------------------------------------------|
| <b>Q</b> Compartir<br>Diseño<br>Q :Qué desea hacer?<br><b>Insertar</b><br>Diseño de página<br>Revisar<br>Vista<br>Archive<br>Inicio<br><b>Fórmulas</b><br>Datos                                                                                                    |                                                                                                    |                                                                                                    |                                                                                                    |                                                              |
| X Cortar<br>$8. -$<br>$-10 - \Delta^2$<br>Calibe                                                                                                    |                                                                                                    |                                                                                                    | $\sum$ Autosuma $\sqrt{ }$                                                                                                    |                                                              |
| Five Ajustar texto<br><b>Ba Copiar</b>                                                                                                    | Fecha                                                                                                    | Normal<br>Neutral<br>Cálculo<br><b>Bueno</b><br>Incorrecto                                                                                                    | 备<br>田<br>$\overline{\bigstar}$ Rellenar -                                                                                                    |                                                              |
| Pegar<br>$\overline{+}$<br>N K S<br>Copiar formato                                                                                                    | Formato<br>Dar formato<br>$12 - 96,000$<br>$-28 - 28$<br>Combinar v centrar *<br>condicional y como tabla                                                                                                    | Celda de co.<br>Salida<br>Celda vincul<br>Entrada<br><b>Notas</b>                                                                                                    | Insertar Eliminar Formato<br>Borrar <sup>v</sup>                                                                                                    | Ordenar v<br>Buscar v<br>filtrar =<br>seleccionar            |
| Portagapeles<br>Fuente<br>Alinearián                                                                                                    | FG.<br>$\sim$<br>Número                                                                                                    | Estilos                                                                                                    | Celdar                                                                                                    | Modifican                                                    |
|                                                                                                    |                                                                                                    |                                                                                                    |                                                                                                    |                                                              |
| £.                                                                                                    |                                                                                                    |                                                                                                    |                                                                                                    |                                                              |
| $H$ $I$ $J$<br>$\mathbb{R}$<br>$\blacksquare$<br> G <br>A                                                                                                    | $L$ $M$<br>$\begin{array}{ccc} & & \circ & \circ & \circ \end{array}$                                                                                                    |                                                                                                    | AA   AB<br>A <sub>C</sub><br>AD.<br>AE                                                                                                    | AF   AG   AH                                                 |
| DIRECCIÓN DE SALUD APURIMAC II<br>OFICINA DE ESTADISTICA E INFORMATICA<br>Niñas/niños menores de 12 meses, que reciben un paquete integrado de<br>servicios preventivos: CRED. Vacunas. Visita Domiciliaria e Tratamiento de<br>Feo. Act. 29032023<br><b>Masoulino</b> (1)<br>Niñas/niños con SIS, sin dato de seguro y sin seguro en el Padron Nominal con DNI<br>Femenino (2)      |                                                                                                    |                                                                                                    |                                                                                                    |                                                              |
| <b>Padron Nominal</b>                                                                                                    | Vacuna según esquema de vacunaci                                                                                                    |                                                                                                    | ontrol de Crecimiento y Desarroll                                                                                                    |                                                              |
| Provinc <mark>e Distritore Direccio</mark> Red (Pr <mark>o</mark> Micro Red (P <mark>ro</mark> Establecimien <b>o ita</b> Fecha N <mark>a)</mark> Sega No. 12 Celular Mad 1991   1992   APO3   Pental   Penta3   Penta3   Influenta Rotat   Rota2   No. 12   Rota2   N<br>ANDRHUAY JOSE MARL C.P.HUANC JOSE MARL HUANCABAMBA HUNCHOS<br>AM 01012021<br>$3.28 - 07$<br>$\overline{1}$ | 01032021 01052021 01072021 01032021 01052021 01072021 01072021                                                                                                    | on SPR <b>D</b> Cumple 1<br>01032021<br>01.05.2021 01.03.2021 01.05.2021 01.01.2022 01.01.2022<br><b>CUMPLE</b>                                                                                                    | CRED <b>O CRED &amp; CRED &amp; CRED &amp; CRED &amp; CRED &amp; CRED &amp; CREDS</b> C<br>01062021 01072021 01062021 01092021 01102021<br>0102.2021<br>01032021<br>0104.2021<br>01052021 |                                                              |
| AND MAIN SANTA MAI CORRIACULIOSE MARL CHOMO<br>NUEVA ESPERANZ GON 01012021<br>9.25.07                                                                                                    | 01032021 04:052021 02:072021 01032021 04:052021<br>02.07.2021                                                                                                    | 02.07.2021<br>01032021<br>04.05.2021<br>01032021 04:05:2021<br>04.012022 04.012022<br><b>CUMPUE</b>                                                                                                    | 0102.2021<br>01032021<br>0104.2021<br>01.05.2021<br>0106.2021<br>01.07.2021 05.08.2021                                                                                                    | 03.09.2021 0110.2021                                         |
| ANDAHUAY PACUCHA COTAHUAC SONDOR PACUCHA<br>COTAHUACHO VAF 02.012021<br>ANDAHUAY ANDARAPA PUEBLO UE SONDOR ANDARAPA<br><b>ILLAHUASI</b><br>PAL 02.012021<br>9.2E-07<br>ТÞ                                                                                                    | 3.2E-07 503706631<br>02:03:2021 02:05:2021 02:30:2021 02:03:2021 02:05:2021 02:03:2021<br>2010/02/07 10:00:00 10:00:00 10:00:00 10:00:00 10:00:00 10:00:00 10:00:00 10:00:00 10:00:00 10:00:00 10:00:00 10:00:00 10:00:00 10:00:00 10:00:00 10:00:00 10:00:00 10:00 10:00 10:00 10:00 10:00 10:00 10:00 10:00 10:00 10:00 | 82.83.2021 82.05.2021 02.03.2021 82.05.2021 02.01.2022 82.01.2022 943 CLIMPL<br>02.012022 02.012022 CUMPLE                                                                                                    | 02.02.2021 02.03.2021<br>02:04:2021 02:05:2021 02:06:2021<br>27.04.2021 08.05.2021 13.06.2021 02.07.2021 02.08.2021 02.09.2021 02.09.2021                                                 | 02102021 0                                                   |
| ANDAHUAY SAN JERON ACCOCCAS SONDOR SAN JERONIMO<br><b>ANCATIRA</b><br>HIJA 02.012021<br>9.2E-07                                                                                                    |                                                                                                    | <b>IO CUMPUL</b>                                                                                                    | 03.02.2021                                                                                                    |                                                              |
| ANDAHUAY KISHUARA CAVIRA CEI SONDOR KISHUARA<br>CAVEA<br>AYA 02.012021<br>ANDAHUAY TALAYERA AV INDUSTRINO PERTEN NO PERTENECE<br>HOSPITAL ISANTA HER 02.012021                                                                                                    | 9.2E-07 931180480<br>02:06.2021 02:07:2021<br>9.2E-07 94933090<br>08/03/021 05:05:2021 09:07:2021 08:03:2021 05:05:2021 09:07:2021 09:07:2021                                                                                                    | 02/08/2021 02:03/2021 02:05/2021 02:07/2021 02:07/2021 02:03/2021 02:05/2021 02:03/2021 02:05/2021 02:05/2021 02:01/2022 02:01/09 LEUMPLE<br>08/03/2021<br>05052021<br>08/03/2021 05:05:2021<br><b>JO CUMPU</b>                                 | 02/02/2021 02:03/2021 02:04:2021 02:05/2021 02:06:2021 02:07:2021 02:08:2021                                                                                                    | 02.09.2021 02:10.2021                                        |
| AND/MAIA Y ANDAHUAY LOS AGELE JOSE MAPL TALAVERA<br><b>TALAVERA</b><br>PIDJ 02.012021<br>9.2E-07                                                                                                    | 06.07.2021 03.03.2021<br>03/03/2021                                                                                                    | 06.07.2021 06.07.2021 03.03.2021<br><b>NO CUMPLE</b><br>03/03/2021                                                                                                    | 03.03.2021                                                                                                    | 05.10.2021 05                                                |
| ANDAHUAY TURPO A LA ESPAL JOSE MARL TURPO<br>PALLACCOCHA<br>NAV 03.012021                                                                                                    | 6.3E-07 957305536<br>03/03/2021 20:07:2021 03/07/2021 03/03/2021 03:05:2021 03:07:2021 03:07:2021 03:03:2021 03:05:2021                                                                                                    | 03/03/2021 03:05:2021 03:01:2022<br><b>CUMPLE</b><br>03.012022                                                                                                    | 03.02.2021 03.03.2021 03.04.2021 03.05.2021<br>03:06:2021 03:07:2021                                                                                                    | 03:09:2021 03:10:2021<br>03.08.2021                          |
| ANDAHUAY HUANCARA COORIRAY JOSE MARL HUANCARAY<br><b>HUMICARAY</b><br>ALC 03.012021<br>ANDAHUAY TURPO A LA ESPAL JOSE MARL TURPO<br>PAILACCOCHA<br>NAV 03.012021                                                                                                    | 8.2E-07 900419365<br>03/04/2021 03:06:2021 03:08:2021 03:04:2021 03:06:2021 03:08:2021 03:07:2021<br>6.3E-07 957305536<br>03/03/2021 20:07:2021 03:07:2021 03:03:2021 03:05:2021 03:07:2021                                                                                                    | 03.06.2021 03:04.2021 03:06.2021 18:01.2022 18:01.2022 NOCUMPLE 03:02.2021<br>03.07.2021 03:03.2021 03:05.2021<br>03/03/2021 03:05:2021<br>03.012022<br>03.012022 CLIVIPLE                                                                      | 03.04.2021 03.05.2021 03.06.2021 03.07.2021 03.08.2021 03.09.2021 04.10.2021 05<br>03.02.2021 03.03.2021<br>03042021 03052021 03062021 03072021 03082021                                  | 03.09.2021 03.10.2021                                        |
| ANDAHUAY ANDARAPA C.P.ILLAHU SONDOR ANDARAPA<br><b>ILLAHUASI</b><br>HUA 03.01.2021                                                                                                    | 8.2E-07 804961656                                                                                                    | <b>MOCUMEU</b>                                                                                                    |                                                                                                    |                                                              |
| AND MILAY HIJANCAREAV, ARANC, ARANCAY, HUANCARAMA<br><b>HJMCARAMA</b><br>RR4 03.012021<br>9.25.07<br>23 AND MALAY TALAYERA HUAYRAPA JOSE MARL TALAYERA<br><b>TALAVERA</b><br>GUID 03.012021                                                                                                    | 04/03/2021 04/05/2021 05:07:2021 04:03:2021 04:05:2021 05:07:2021 05:07:2023 04:05:2023 04:05:2023<br>3.2E-07 550052688<br>15.03.2021 05.07.2021 09.08.2021 05.03.2021 12:05.2021 09:08.2021 09:08.2021 05:03.2021 12:05.2021                                                                                             | 06/03/2021 06:05:2021<br><b>CUMPUS</b><br>12.052022<br>17:05:2022<br>05/03/2021 12:05 2021<br>14 012022<br>14.05.2022<br><b>CLIMBER</b>                                                                                                    | 05.03.2021<br>01052021 12:052021 04:062021 05:07:2021 04:08:2021                                                                                                    | 05.08.2021<br>06.09.2021 04.10.2021<br>03:09:2021 03:10:2021 |
| 24 ANDAHUAY SANTA MAI BARRIO SA JOSE MARL CHICMO<br>REBELDE HUAYRA BAL 04.012021<br>12                                                                                                    | 9.2E-07 900072747<br>05/03/2021 05/07/2021 04/08/2021 05/03/2021 10:05/2021 04:08 2021 04:08 2021 05:03/2021 10:05 2021                                                                                                    | 05/03/2021<br>10.05.2021<br>04.012022<br>04.012022<br><b>CUMPLE</b>                                                                                                    | 05.02.2021 04.03.2021<br>10.05.2021<br>07:06:2021 05:07:2021 04:08:2021                                                                                                    | 04.09.2021                                                   |
| 25 AND AND AV SANTA MALC P. CASCA JOSE MARL CHOMO<br>CASCARAMBA HEIS 04.012021<br>9.28.07<br>$\overline{ }$<br>$9.25 - 07$<br>26 ANDAHUAY SANTA MAI VILLVECC JOSE MARL CHICMO<br>CHICAGO.<br>GUL 04.012021                                                                                                    | 24.06.2021 04.08.2021 07.07.2021 22.03.2021 06.05.2021 07.07.2021 07.07.2021<br>23:03:2021 09:06:2021<br>21012021 09:06:2021                                                                                                    | 22:03:2021 06:05:2021<br>22 83 2021 06:05:2021<br>04.012022<br>04.012022<br><b>TEMPLE</b><br>24.12.2021<br>MO CLIMPS                                                                                                    | 04.02.2021 09.03.2021 05:04.2021 07:05:2021<br>08062021 04072021 04082021<br>16:02.2021<br>23.03.2021                                                                                     | 04.09.2021 04.10.2021                                        |
| 27 ANDRHUAY TALAYERA PAMPAMA JOSE MARL TALAYERA<br>PAMPAMARCA ALLI 05.012021<br>3.25.07                                                                                                    | 05/03/02/12 06:2021 05/08:2021 05:03:2021 19:05:2021 05:08:2021 05:08:2021 05:03:2021 19:05:2021                                                                                                    | 23/03/2021 09:06:2021<br>23:03:2021 09:06:2021<br>04.04.2022 04.04.2022<br>05/03/2021 19:05 2021<br>12.012022<br>12:012022<br>CLIMBLE                                                                                                    | 10:04.2021 06:05:2021 05:06:2021 30:07:2021 04:08:2021<br>05.02.2021 05.03.2021 05:04.2021 05:05.2021 05:06.2021 05:07.2021 05:08.2021                                                    | 105.09.2021 05.10.2021                                       |
| AND MAIN AND AND MUSIC CUREBANE JOSE MARL TALANERA<br><b>TALAVERA</b><br>CHI 05.012021                                                                                                    | 9.2E-07 95371039<br>05.03.2021 05.05.2021 06.07.2021 05.03.2021 05.05.2021 06.07.2021                                                                                                    | 06.08.2021<br>05:00:2021 05:05:2021<br>05/03/2021<br>05.05.2021<br>08.012022<br>06.012022<br><b>TEMPER</b>                                                                                                    | 05.02.2021 05.03.2021<br>17.06.2021                                                                                                    | DE 09 2021   DE 10 2021<br>05.01.2021                        |
| 29 ANDREWS AN UPON JRIDICALIF SONDOR SANJERONING<br>CANUTRONIAN<br>Curtios or tests<br>ANDAHUAY POMACOCI MANUEL PO JOSE MAPL PAMPACHIRI<br>POMACOCHA<br>TOP 05.012021<br>$0.57 - 0.7$                                                                                                    | 9.26.07 902626741<br>05/03/2021 05:05:2021 05:07:2021 05:03:2021 05:05:2021 05:07:2021 05:07:2021<br>044007475<br>19506-2021 05:08:2021 05:03:2021 11:05:2021<br>2107.2021 2107.2021                                                                                                    | 05/03/021 05:05:2021<br>T012022<br><b>CLIMATE II</b><br>05/03/2021 05:05 2021<br>11.01.2022<br>05.03.2021 11.05.2021<br>05/03/2021<br>105.2021<br>18.012022<br>10:06 00:00                                                                      | 05.07.2021 05.01.2021<br><b>AS AS 2021</b><br>100508.0120 105.02.2021 105.03.2021 105.04.2021 105.05.2023 105.05.2021 105.07.2021 105.08.2021 105.09.2021 105.09.2021                     | 05102021                                                     |
| ANDAHUAY ANDAHUAY AV. CONFR. JOSE MARL NO PERTENECE.<br><b>ANDAHAYLAS</b><br>GURL 05.012021                                                                                                    | 9.26.07 94050283<br>05.03.2021 05.06.2021<br>05/07/2021 05:03:2021 05:05:2021 05:07:2021 05:07:2021                                                                                                    | 05:03:2021 05:05:2021<br>05/03/2021<br><b>CLIMPLE</b><br>05.05.2021<br>14.05.2022<br>14.05.2022                                                                                                    |                                                                                                    |                                                              |
| ANDAHUAY ANDAHUAY POR SR DE JOSE MAFL TALAVERA<br>COR 08 012021<br>TAI AVERA<br>23 ANDREWS FROM JPD ANNUAL ROADOR RAN ERONMO<br>CANJERONINO<br>COL 06.012021                                                                                                    | 9.2FJ07 986236651<br>10.03.2021 01.06.2021<br>10.03.2021<br>0106.2021<br>9.26.07 902641599<br>15.03.2021 31.05.2021 15.07.2021<br>5 03 2021<br>10:05:2021 15:07:2021                                                                                                    | NO CLIMPL<br>01.06.2021<br>06.012022<br>20.09.2021<br>10.032021<br>10.03.2021<br>0106.2021<br>06.012022<br>15.07.2021<br>K012021 18052021<br><b>15 01 2021</b><br>39.05.2021<br><b>TIMELE</b><br>13.05.2022<br>11:05:2022                       | 10.03.202<br>15.03.2021 16:04.2021<br>06.07.2021<br>18.05.2021                                                                                                    | 20.09.2021 06.10.2021<br>15.10.2021                          |
| AND AHUAY SAN MISLE C.P. DE YAN JOSE MARE HUANCARAY<br>$8.28 - 0.7$<br>SAMITAGO DE VAN PEL OS 012021                                                                                                    |                                                                                                    | 10.03.2021 06.05.2021 06.07.2021 0.03.2021 06.05.2021 06.07.2021 06.06.2021 06.06.2021 06.05.2021 06.05.2021 06.05.2021 06.01.2022 06.01.2022<br><b>CLIMPLE</b>                                                                                 | 19 19 2021 19 20 20 31 2021 2032 2034 2035 2035 2036 2037 2047 2050 2051 2060 2021 10:00:20                                                                                               |                                                              |
| 35 ANDRHUAY SANTA MALAV. NICOLA JOSE MARL CHICMO.<br><b>M FYA FREEBANZ AND OR 012021</b>                                                                                                    | 9.2E-07 965812351<br>08/09/2021<br>06.09.2021 06:09.2021                                                                                                    | <b>NO CUMPU</b>                                                                                                    | 0704.2021                                                                                                    |                                                              |
| AND MAIN TURPO MZ25 JOSE MARL TURPO<br>SOCCOSPATA<br>LLA 07.012021<br>37 ANDRHUAY ANDAHUAY AV LA FLOR JOSE MARL TALAVERA<br>CHOCCEPUQUIO<br>GON 07.012021                                                                                                    | B.W.07 987447295<br>07.03.2021 07.06.2021<br>07.03.2021 07.05.2021 07.07.2021<br>9.2E-07 920678262<br>10.03.2021 28.05.2021 21.07.2021<br>10.03.2021<br>28.05.2021 2107.2021                                                                                                    | 07.07.2021 07.03.2021<br>07.05.2021<br>07/02/2021<br>07.05.2021<br>07.012022<br>07.012022<br>10/03/2021 28:05:2021 10:03:2021 28:05:2021 10:01:2022<br>21.07.2021<br>T0112022<br>C1 INVESTS                                                     | ALCOHOL: 07.02.2021 07.03.2021<br>07:04.2021 07:05:2021 07:06:2021 07:07:2021 03:08:2021<br>10.05.2021<br>10.08.2021                                                                      | 07.09.2021 07.10.2021                                        |
| AND MHAY AND ARREST CROWNT SONDOR AND ARRAPA<br>CHANTA UMACA PUR 07.012021                                                                                                    | 3.25-07 55030628<br>08.03.2021 03.05.2021 07.07.2021 08.03.2021 10.05.2020 07.07.2021 07.07.2021                                                                                                    | CLIMBER O<br>08:03.2021<br>10.05.2021<br>03/03/2021 01:06 2021<br>15.012022<br>15.012022                                                                                                    | 07.05.2021 07.06.2021 07.07.2021 07.08.2021                                                                                                    | 07.09.2021 07.10.2021                                        |
| 39 ANDAHUAY TUMAY HUI PULPERIA JOSE MARL PAMPACHRE<br>VILLA SANTA FIOSA TAB 07.012021<br>9.26.07<br>40 ANDAHUAY SAN JERON SAN JUAN SONDOR SAN JERONIMO ANCATIRA<br>ALV 07.012021                                                                                                    | 12.03.2021 07.05.2021 07.07.2021 12.03.2021<br>07.05.2021<br>9.2E-07 966702020<br>2010/02/02 10:00:00 10:00:00 10:00:00 10:00:00 10:00:00 10:00:00 10:00:00 10:00:00 10:00:00 10:00:00 10:00:00 10:00:00 10:00:00 10:00:00 10:00:00 10:00:00 10:00:00 10:00:00 10:00:00 10:00:00 10:00:00 10:00:00 10:00:00 10:00         | 07.07.2021 07.07.2021 12.03.2021<br>07.05.2021 12.03.2021<br>07.05.2021<br>07.012022<br>82.012022<br><b>CLIMATE C</b><br>08.012022<br>08.012022<br><b>CUMPUE</b>                                                                                | 07:04:2021 08:05:2021 12:06:2021 07:07:2021 07:08:2021<br>07.02.2021<br>09.03.2021<br>07.04.2021 07.05.2021 07.06.2021 07.07.2021 07.08.2021<br>08.02.2021 08.03.2021                     | 07.09.2021 07:50.2025<br>07.03.2021<br>07.10.2021            |
| 41 ANDAHUAY ANDAHUAY HUNCHUS JOSE MAFIL HUANCABAMBA HUNCHOS<br>YAL 07.012021<br>9.2E-07                                                                                                    | 07.03.2021 07.05.2021 07.07.2021 07.03.2021 07.05.2021<br>07.07.2021                                                                                                    | 07.07.2021<br>07:03:2021 07:05:2021 07:03:2021<br>07.05.2021<br>07.012022<br>07012022<br><b>CUMPUS</b>                                                                                                    | 07.02.2021 07.03.2021<br>07.04.2021 07.05.2021 07.06.2021 07.07.2021<br>07.08.2021                                                                                                    | 07.09.2021 07:10.2021                                        |
| 42 ANDAHUAY ANDARAPA HUANCAS- SONDOR ANDIARAPA<br><b>HIMICAS</b><br>HUA 03.01.2021<br>43 ANDAHUAY SAN ANTON AV JUAN VE JOSE MAPL HUANCARAY<br>SAN JUAN DE CULVEDJ 08.012021<br>9.25.07                                                                                                    | 9.2E-07 990055268<br>08/03/2021 08/05/2021 08/07/2021 08/03/2021 08/05/2021 08/06/2021 08/04/2021 08/05/2021 08/05/2021<br>08/03/2021 08:05:2021 08:07:2021 08:03:2021 08:05:2021 08:07:2021                                                                                                    | 08.05.2021<br>08.012022<br>08.012022<br><b>CLIMPLE</b><br>08.07.2021<br>08:03:2021 08:05:2021 08:03:2021<br>88.05.2021<br>DR 012022<br>08.012022<br><b>CLIMPLE</b>                                                                              | 08.02.2021 08.03.2021 08:04.2021 08:05.2021 08:06.2021 08:07.2021 08:08:2021<br>08.03.2021 08:04.2021 08:05.2021 08:06.2021 08:07.2021 08:08:2021                                         | 08102021<br>08:09:2021 08:00:2021                            |
| 44 ANDAHUAY ANDARAPA SAN MARTI SONDOR AND ARAPA<br><b>ANDARAPA</b><br>CAN 03 012021<br>9.25.03                                                                                                    | 1999 80 80 1999 1999 1999 900 900<br>08.03.2021<br>09.05.2021<br>08.07.2021 08.07.2021                                                                                                    | 08.05.2021 03.03.2021<br>08.05.2021<br>10.052022<br>CINERE<br>08:00:2021<br>10.052022                                                                                                    | 08.02.2021 08.03.2021 08:04.2021 08:05.2021 08:06.2021 08:07.2021 08:08:2021                                                                                                    | 00092021 09102021 0                                          |
| 45 ANDAHUAY HUANCARA CASA DE AÍ ABANCAY HUANCARAMA<br>KARHIMKAHIA<br>ORT 03 012021<br>9.26.03                                                                                                    | 1980 2021 08:05:2021 10:02:2021<br>08.03.2021 08.05.2021<br>10:07 2021                                                                                                    | 10:07:2021<br>08:03:2021 08:05:2021<br>08/03/2021<br>08.05.2021<br>08.012022<br>APLCLIMELL                                                                                                    | 08.03.2021<br>08.05.2021<br>10.07.2021                                                                                                    | 08102021 0                                                   |
| 46 ANDRAUAY SAN JERON JR PACIFIC SONDOR SAN JERONIMO<br>SANJERONIMO<br>HELP 03.012021<br>47 AND MHAV ANDAHUAY SALBAS AL JOSE MARI NO PERTENECE AND M-HAVLAS<br>SIL M 09.01.2021                                                                                                    | 9.28.07 974291792<br>08:03:2021 03:06:2021 12:07:2021 08:03:2021 08:05:2021<br>9.25.07 956379398<br>23:06.2021 04:09:2021<br>22.10.2021<br>31032021<br>10.07.2021<br>2210.2021                                                                                                    | 12:07:2021 12:07:2021 08:03:2021 08:05:2021 08:03:2021 08:05:2021 10:01:2022 10:01:2022<br><b>CLIMPLE</b><br>2210.2021<br>2102-2021<br>10.07.2021<br>21032021<br>90.07.2021<br>11.01.2022<br>1012022<br><b>CUMPUR</b>                           | 03.05.2021<br>08:06:2021 08:07:2021 00:08:2021                                                                                                    | 12.10.2021                                                   |
| 48 ANDAHUAY ANDAHUAY PAMPANZI JOSE MARL NO PERTENECE ANDAHUAYLAS<br>GUE 03.012021<br>9.28.07                                                                                                    | 9000699<br>09/08/2021 14:30 2021 09:32 2021 09:08:2021<br>14.10.2021<br>09.12.2021                                                                                                    | 09/08 2021<br>03/08/2021 14:10:2021 06:04 2022 06:04 2022<br><b>MOCLEVEL</b>                                                                                                    |                                                                                                    | 03.01.2021 03.03.2021 14.10.2021                             |
| 49 ANDAHUAY SAN ANTON CACHIHUAN JOSE MAFIL HUANCARAY<br>SAN ANTONO DE CCAR 10.012021<br>50 ANDAHUAY TUMAY HUI JP, DELICIA JOSE MARL PAMPACHRI<br><b>UMAMARCA</b><br>8.E-07<br><b>ANT 11012021</b>                                                                                                    | 9.25.07 97173739<br>10032021 10052021 10072021<br>10.03.2021<br>10.05.2021<br>10.07.2021<br>11032021 11052021 11072021<br>1032021<br>11.05.2021<br>107.2021 1107.2021                                                                                                    | 10.08.2021<br>10/03/2021<br>10.05.2021<br>10.03.2021<br>10.05.2021<br>10.012022<br>10:01:2022<br><b>CUMPUR</b><br>11032021<br>11052021<br>11032021<br>1052021 1012022<br>H012022<br><b>TIMETE</b>                                               | 10.02.2021<br>10.03.2021<br>10:04.2021<br>10.05.2021<br>10.06.2021<br>10.07.2021<br>10.08.2021<br>23.02.2021 11.03.2021 13:04:2021 11.05.2021<br>1106.2021<br>1807.2021<br>1108.7021      | 10.09.2021<br>10.10.2021<br>11.30.2021                       |
| 51 ANDAHUAY SAN JERON SECTOR NA SONDOR SAN JERONIMO POLTOCCSA<br>PICE 11.01.2021                                                                                                    | 9.2E-07 930344069<br>11.03.2021 11.05.2021<br>107.2021<br>103,2021<br>11.05.2021<br>107,2021                                                                                                    | 11.05.2021<br>11.07.2021<br>11.03.2021<br>1103.2021<br>105,2021<br>11.01.2022<br>1012022<br><b>CUMPLE</b>                                                                                                    | 1.02.2021<br>11.03.2021<br>13:04.2021<br>11.05.2021<br>11.06.2021<br>107,2021<br>11.08.2021                                                                                               | 11.09.2021 11.10.2021<br>The S                               |
| 52 ANDAHUAY PACOBAMI COMUNIDA ABANCAY HUANCARAMA TACMARA<br>LAFI 11.01.2021<br>53 AND MAIN SANTA MAILCOM/TUPA JOSE MARL CHCMO<br>PUESTO DE SALUE OSC 11.01.2021<br>9.2E+07                                                                                                    | 6.3E-07 962191029<br>11.03.2021 12.05.2021<br>1992.2021<br>103.2021<br>12.05.2021<br>107,2021                                                                                                    | 12.05.2021<br>11.07.2021<br>11.03.2021<br>12.05.2021<br>1103.2021<br>12.01.2022<br>12:01:2022<br><b>CUMPLE</b>                                                                                                    | 12.05.2021<br>11.06.2021<br>1107.2021<br>11.08.2021                                                                                                    | 1109.2021<br>11.10.2021                                      |
| 54 ANDAHUAY JOSE MAFIL AV. BARCEL JOSE MAFIL HUANCABAMBA HUANCABAMBA HUA 12.012021<br>9.26.07                                                                                                    | 11.03.2021<br>103,2021                                                                                                    | 11.03.2021<br>11032021<br><b>NO CUMPLE 15.02.2021</b><br>12.03.2021 12.06.2021 12.07.2021 12.03.2021 12.07.2021 12.07.2021 12.03.2021 12.05.2021 12.05.2021 12.04.2022 12.04.2022 12.04.2022<br><b>CUMPLE</b>                                   | 11.03.2021<br>14.04.2021<br>11.05.2021<br>11.06.2021<br>12:02:2021 12:03:2021 12:04:2021 12:05:2021 12:06:2021 12:07:2021 12:08:2021                                                      | 19:09.2021<br>12:10:2021                                     |
| 55 AND/NHUAY SANTA MAILAMAY JUSE MARL CHCMO<br><b>LAMAY</b><br>GUR 12.012021<br>9.2E-07                                                                                                    |                                                                                                    | 12.08.2021 13.09.2021 12.07.2021 12.03.2021 12.05.2021 12.07.2021 12.07.2021 12.03.2021 12.03.2021 12.04.2021 12.04.2022 12.04.2022<br><b>CUMPLE</b>                                                                                            | 12.02.2021<br>12.03.2021 12:04.2021<br>12.05.2021<br>12.06.2021 12.07.2021 12.08.2021                                                                                                    | 12:09.2021 12:10:2021                                        |
| 56 AMDAMIAV KAOHARAN POR ERICA SONDOR PACIFIKA<br>KADI IABAARA TAI 12 M 1001<br>Nominal<br>Œ                                                                                                    | STEAT SMITHS                                                                                                    | REPORTED FOR DRIVING RESIDENT REPORTED FOR DRIVING RESIDENCE RESIDENCE RESIDENCE REGIONAL REGIONAL REGIONAL REGIONAL REGIONAL REGIONAL REGIONAL REGIONAL REGIONAL REGIONAL REGIONAL REGIONAL REGIONAL REGIONAL REGIONAL REGION<br>$\vert \vert$ |                                                                                                    |                                                              |
|                                                                                                    |                                                                                                    |                                                                                                    | ■ 圖 円 ---+                                                                                                    |                                                              |
| lista                                                                                                    |                                                                                                    |                                                                                                    |                                                                                                    | $+ 70%$                                                      |

*Fuente*: Elaboración propia

En caso se selección el botón **Descarga Paquete** el aplicativo permite exportar el seguimiento de todos los paquetes en un archivo Excel, la cual sierve de analisis integral de las intervenciones en el niño o niña menor de 1 año.

El proceso de desarrollo del módulo de seguimiento de indicadores de cobertura del paquete integral de servicios, permite al usuario seleccionar el periodo de evaluación, el lenguaje de programación utilizado fue PHP y JavaSript, las sentencias de consultas de hacen a la base de datos MySQL de nuestro Hosting, los graficos y mapas son generados a traves de las librerias incluidas en el framework Bootstrap.

### **Figura 18**

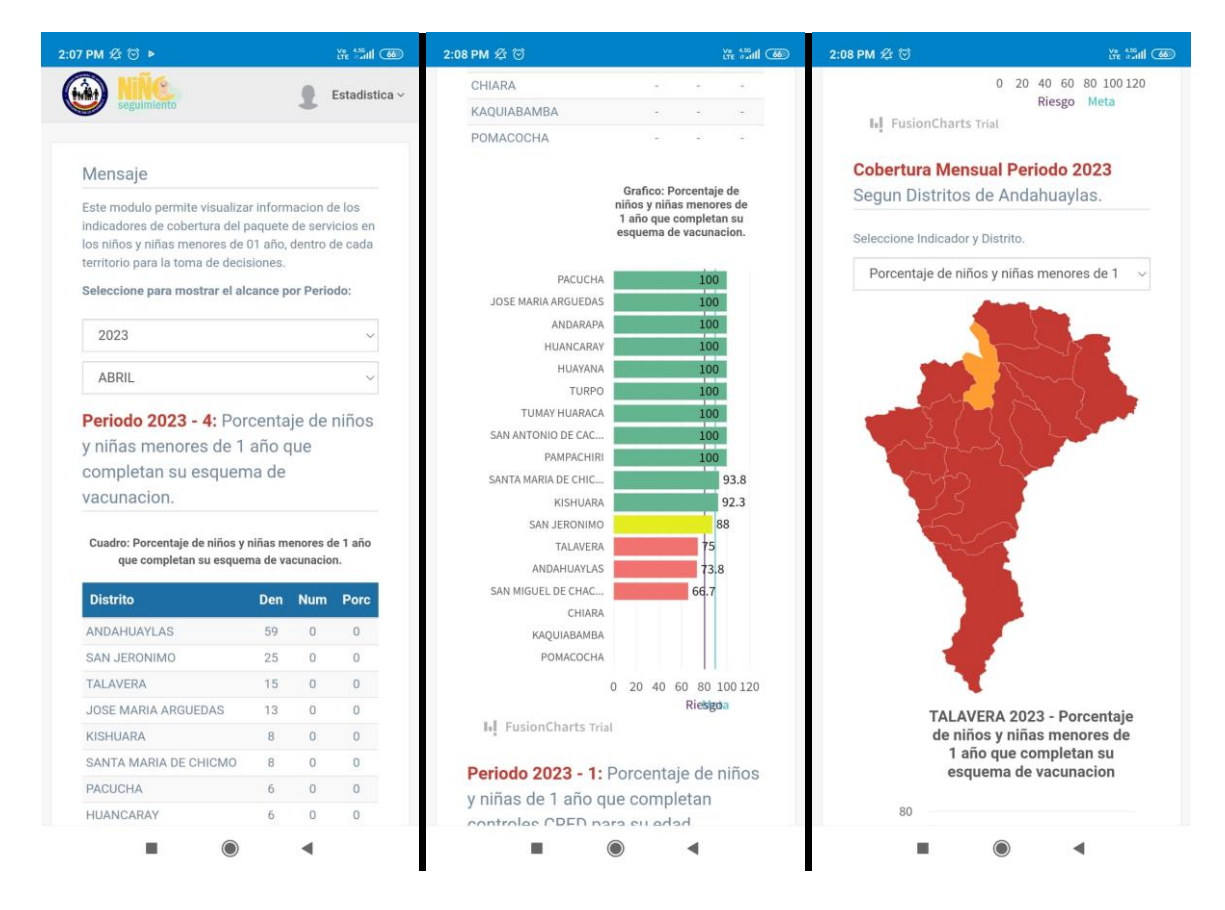

*Módulo móvil de indicadores de cobertura*

*Fuente*: Elaboración propia

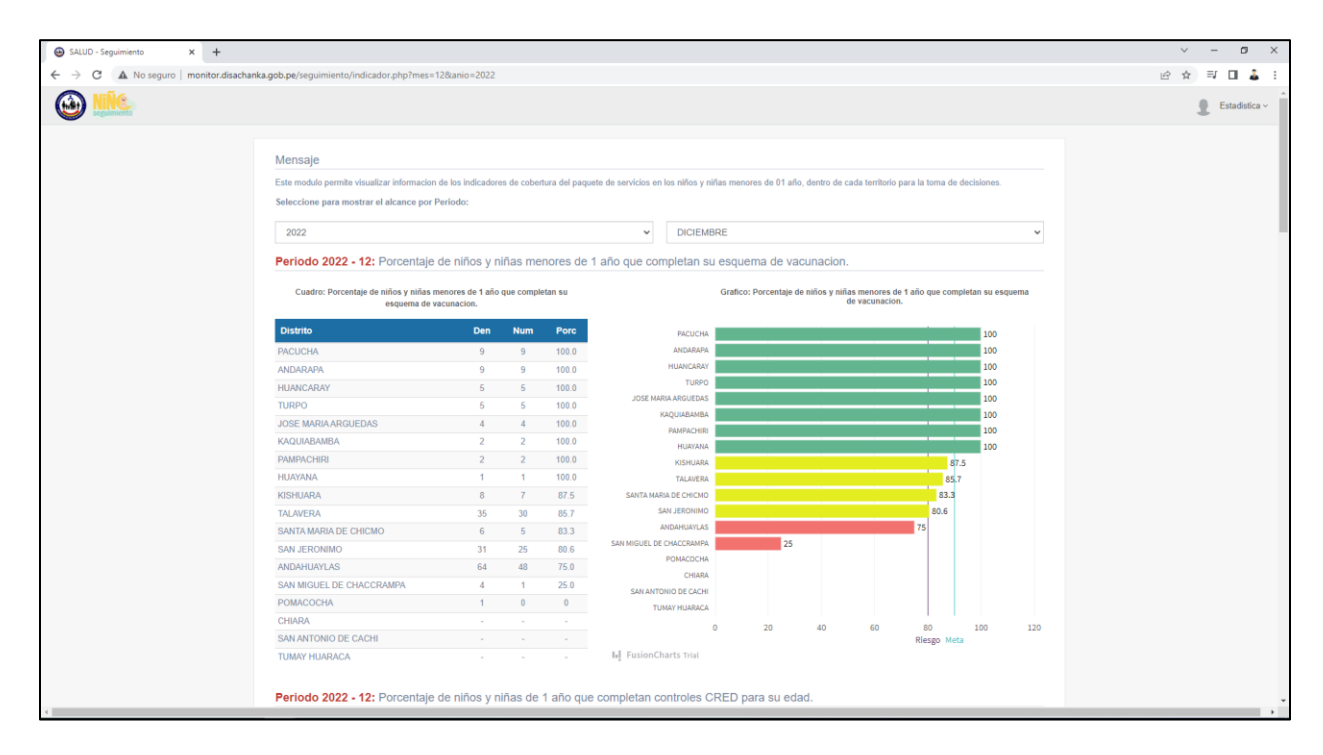

### *Módulo web de indicadores de cobertura*

#### *Fuente*: Elaboración propia

Al seleccionar el periodo de evaluacion el aplicativo muestra una tabla con los datos del denominador, numerador y porcentaje alcanzado con su respectiva grafica de los siguientes indicadores.

- Porcentaje de niños y niñas menores de 1 año que completan su esquema de vacunacion.
- Porcentaje de niños y niñas de 1 año que completan controles CRED para su edad.
- Porcentaje de niños y niñas de 1 año que completan suplementacion o tratamiento con hierro.
- Porcentaje de niños y niñas menores de 1 año con diagnostico de anemia que recibieron visita domiciliara o teleorientacion.

 Porcentaje de niños y niñas de 1 año de edad que se han recuperado de la anemia.

### **Figura 20**

*Módulo web de indicadores de cobertura por distrito*

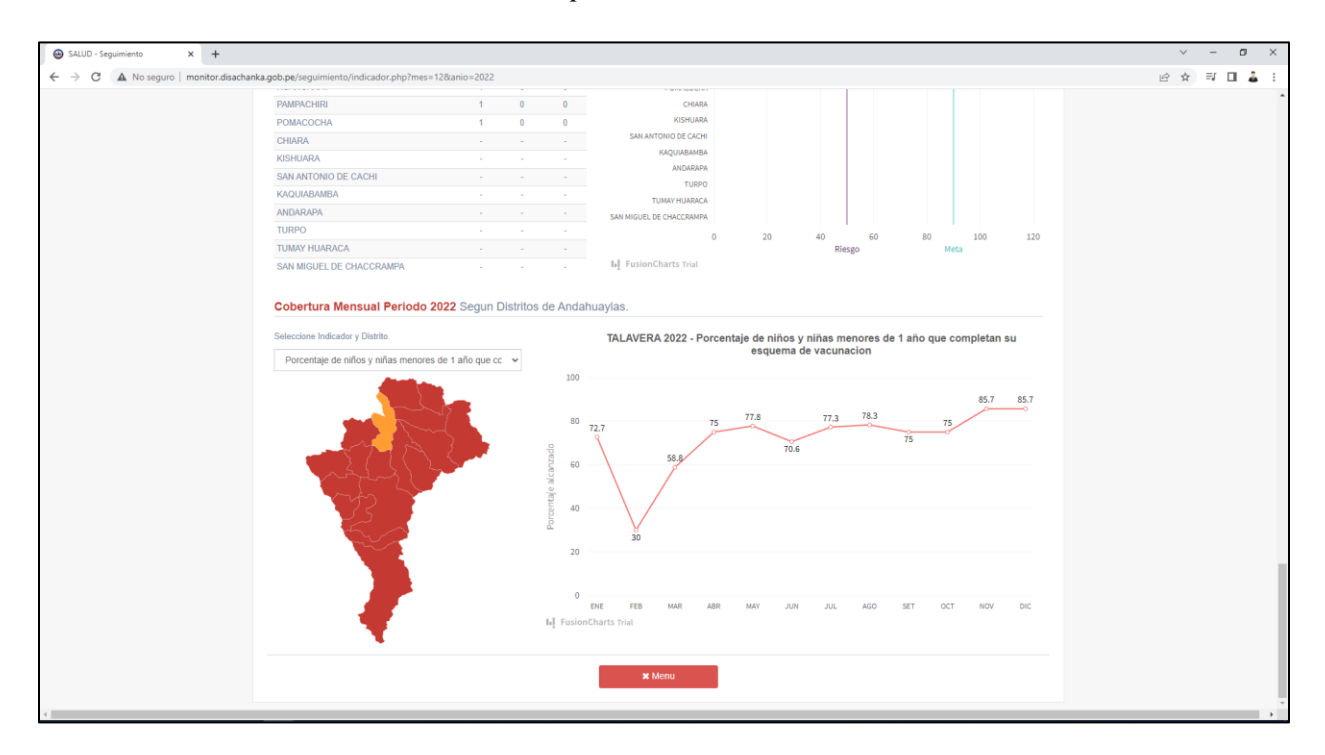

*Fuente*: Elaboración propia

Para ver la cobertura de alcance mensual de los indicadores el usuario puede selección el distrito de evaluación e indicador evaluado, el gráfico permite entender el impacto de las intervenciones de salud oportunas en caso sean bajas se procedera con la toma de deciciones para mejorar estas coberturas.

El proceso de desarrollo del módulo de alertas de los niños que recibieron su atención, permite al usuario seleccionar el distrito de procedencia y paquete de seguimiento, el lenguaje de programación utilizado fue PHP y JavaSript, las sentencias de consultas de hacen a la base de datos MySQL de nuestro Hosting.

## *Módulo móvil de alerta de seguimiento oportuno*

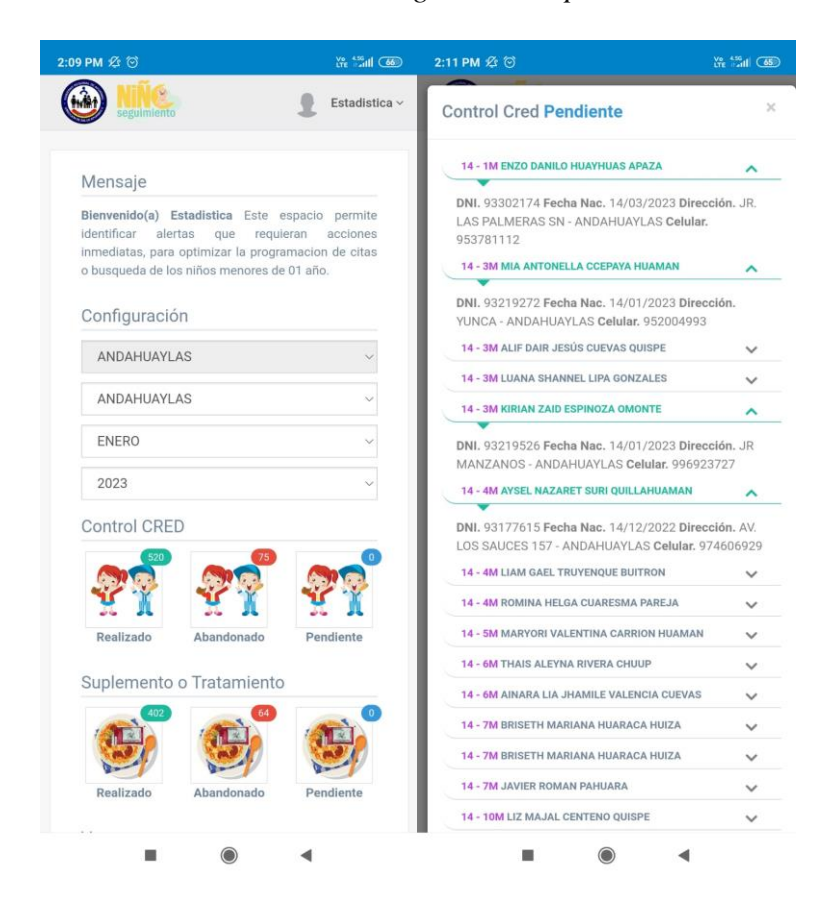

*Fuente*: Elaboración propia

#### $x +$  $\rightarrow$  C  $\triangle$  Nos **Q in th** E II A  $\bigcirc$  $Estadistica \sim$ Mensaje Configuración Bienvenido(a) Estadística Esto espacio permite identificar alertas<br>que requieran acciones inmediatas, para optimizar la programacion de<br>citas o busqueda de los niños menores de 01 año. ANDAHUAYLAS ANDAHUAYLAS **DICIEMBRE** 2022 Control CRED Suplemento o Tratamiento Realizado Realizado Visita Domiciliaria  $\bullet$  $\bullet$  $\Rightarrow$ Y Co

*Módulo web de alerta de seguimiento oportuno*

*Fuente*: Elaboración propia

# **Figura 23**

*Datos del módulo web de alerta de seguimiento oportuno*

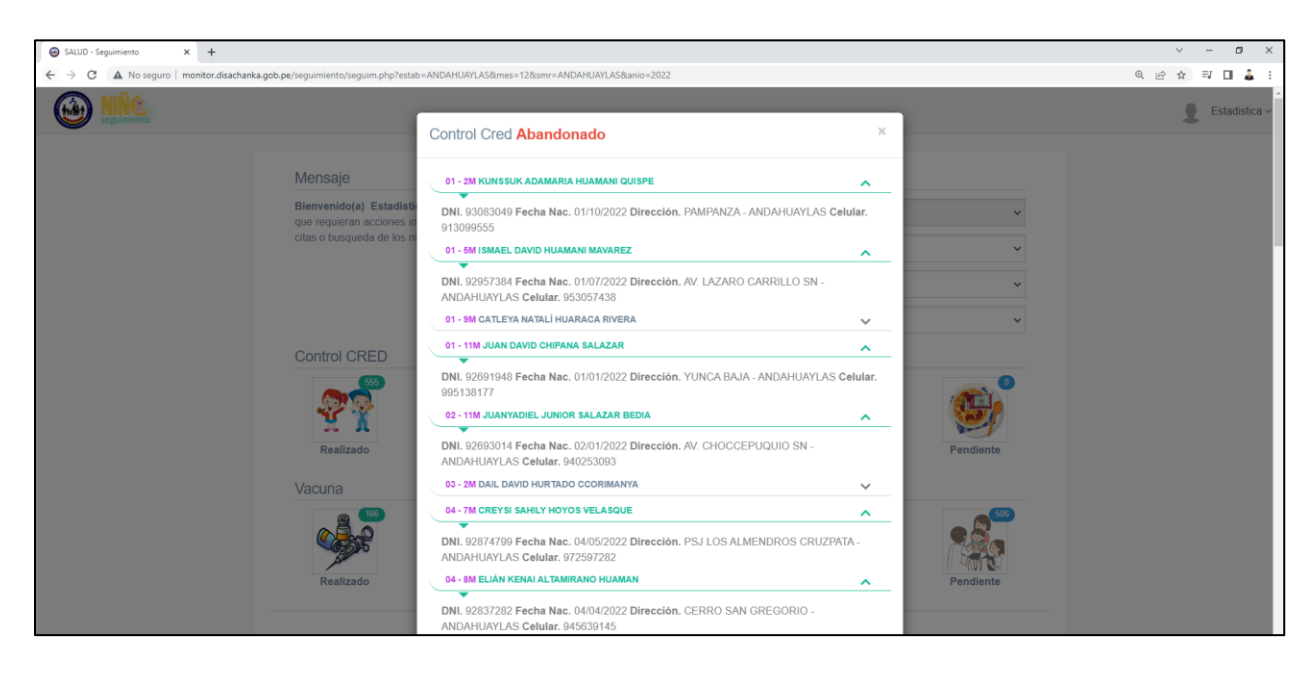

*Fuente*: Elaboración propia

Al seleccionar el periodo de evaluación y distrito el aplicativo muestra la cantidad de niños que hayan Realizado, Abandonado o este Pendiente la intervención de salud, además permite visualizar el día de la antención correspondiente, edad, nombre, DNI, fecha de nacimiento, dirección de vivienda y celular de la madre, estos últimos datos son necesarios para tener un contacto con el padre.

El proceso de desarrollo del módulo de ubicación geográfica del domicilio y sensibilización mediante mensaje de voz o texto, el lenguaje de programacion utilizado fue PHP y JavaSript, ademas del uso de las APIS de Mensajeria y Google Maps.

## *Figura 24*

Módulo de ubicación geográfica del domicilio del niño

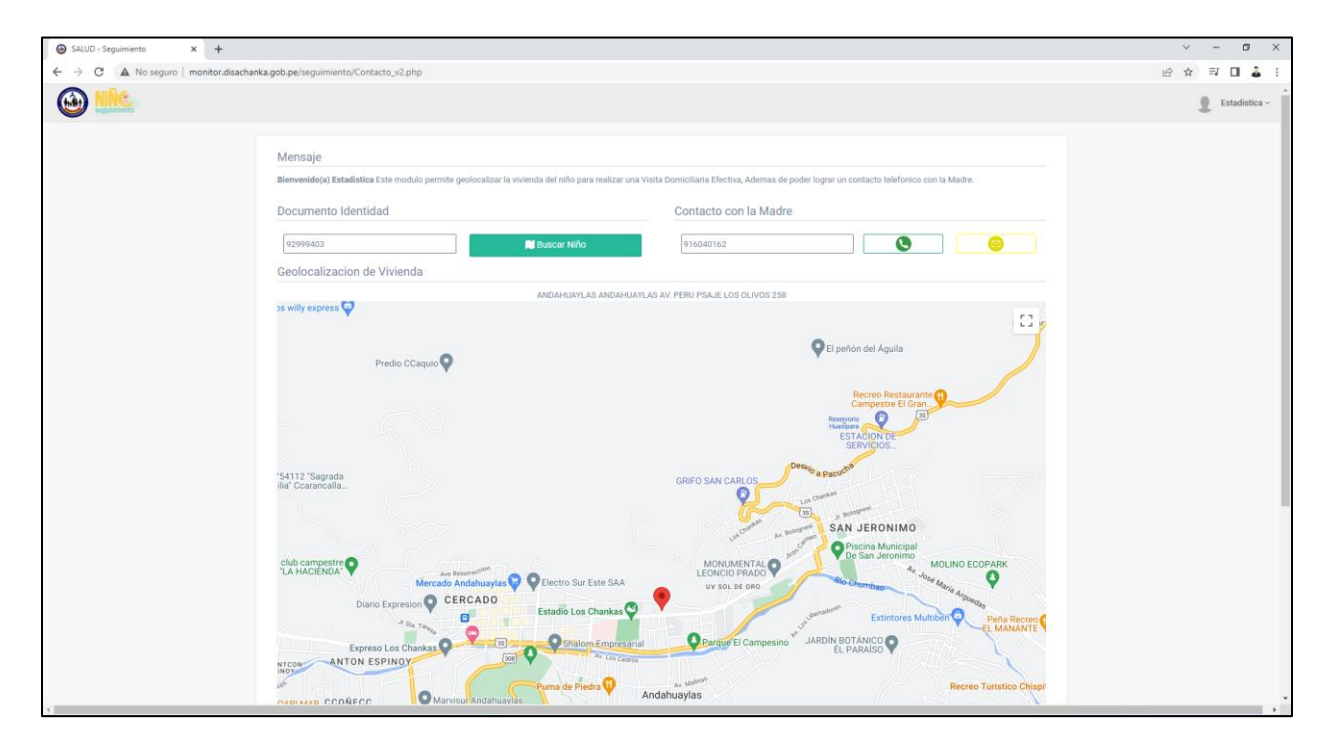

### *Fuente*: Elaboración propia

Al ingresar el documento de identidad del niño, el sistema genera el mapa con la geolocalización del domicilio, con este datos el personal de salud puede realizar una visita en caso desconozca la zona.

### *Módulo de mensajería de voz y texto*

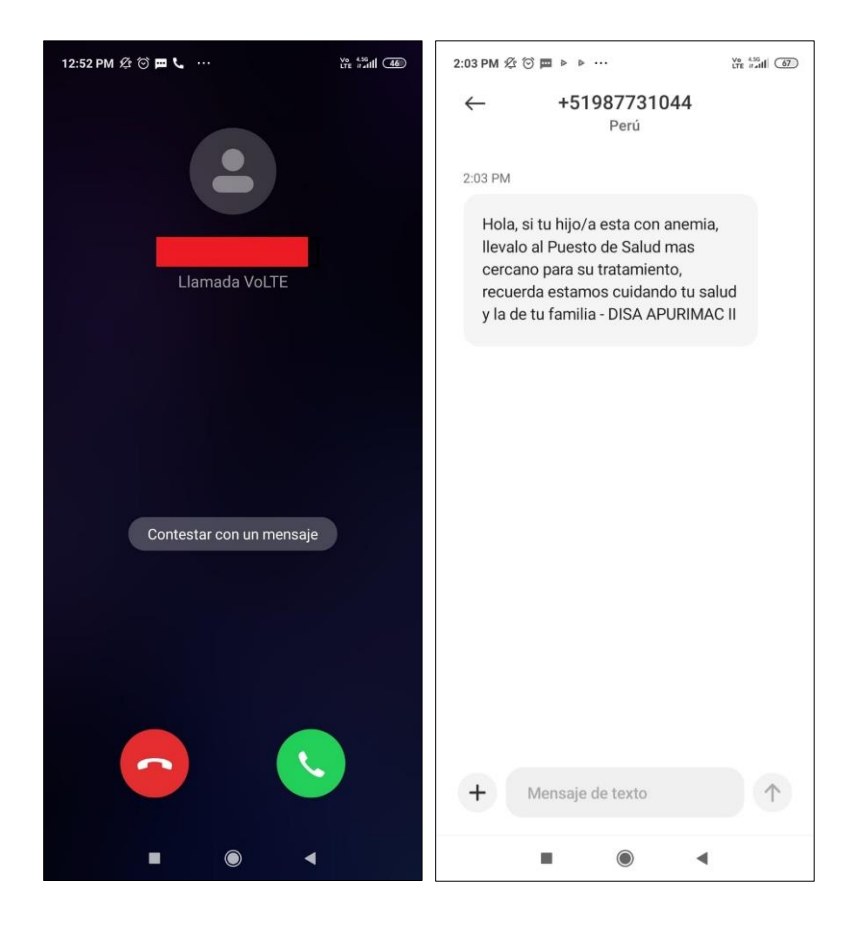

### *Fuente*: Elaboración propia

Al pulsar el botón de llamada el aplicativo envia un mensaje de voz a traves de una llamada al celular de la madre, donde se indica una intervención de salud pendiente, en el caso se pulse el botón de mensaje se envia un mensaje de texto indicando que el niño debe acercarse a un establecimietno de salud para su atencion.

#### **4.2.4. Pruebas**

Uno de los pilares del enfoque de la metodología XP es el uso de pruebas para verificar el comportamiento del código que implementamos. Para tal proceso los actores involucrados estuvieron presentes para verificar si los módulos desarrollados en el aplicativo satisfacen las necesidades de los usuarios.

# *Prueba de acceso al sistema*

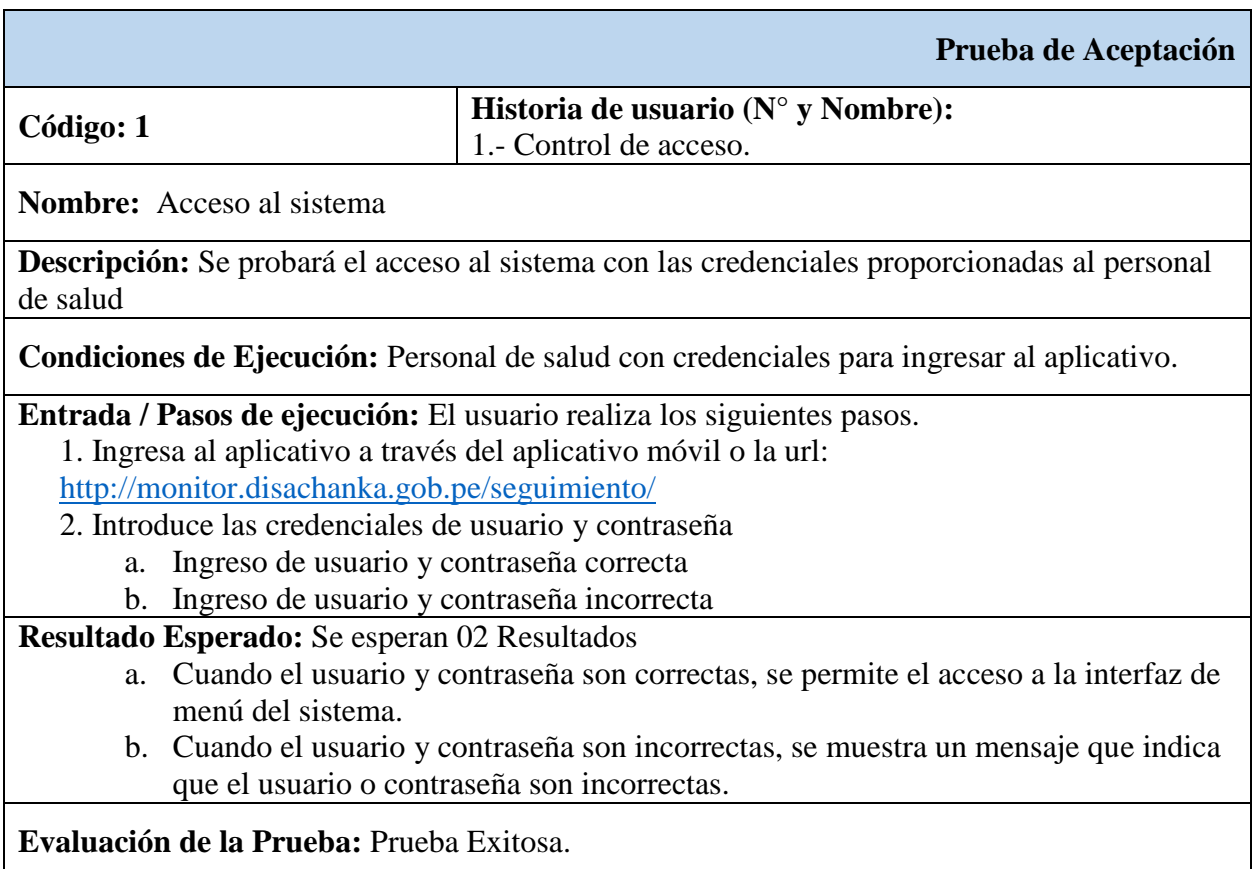

*Fuente*: Elaboración propia

La prueba de evaluación de Acceso al Sistema fue realizada en conjunto con el

Desarrollador del aplicativo, la Coordinadora de la etapa de vida niño y el personal de salud de la

cual se concluyó con un resultado exitoso.

*Prueba de generación de seguimiento de paquete integrado de servicios*

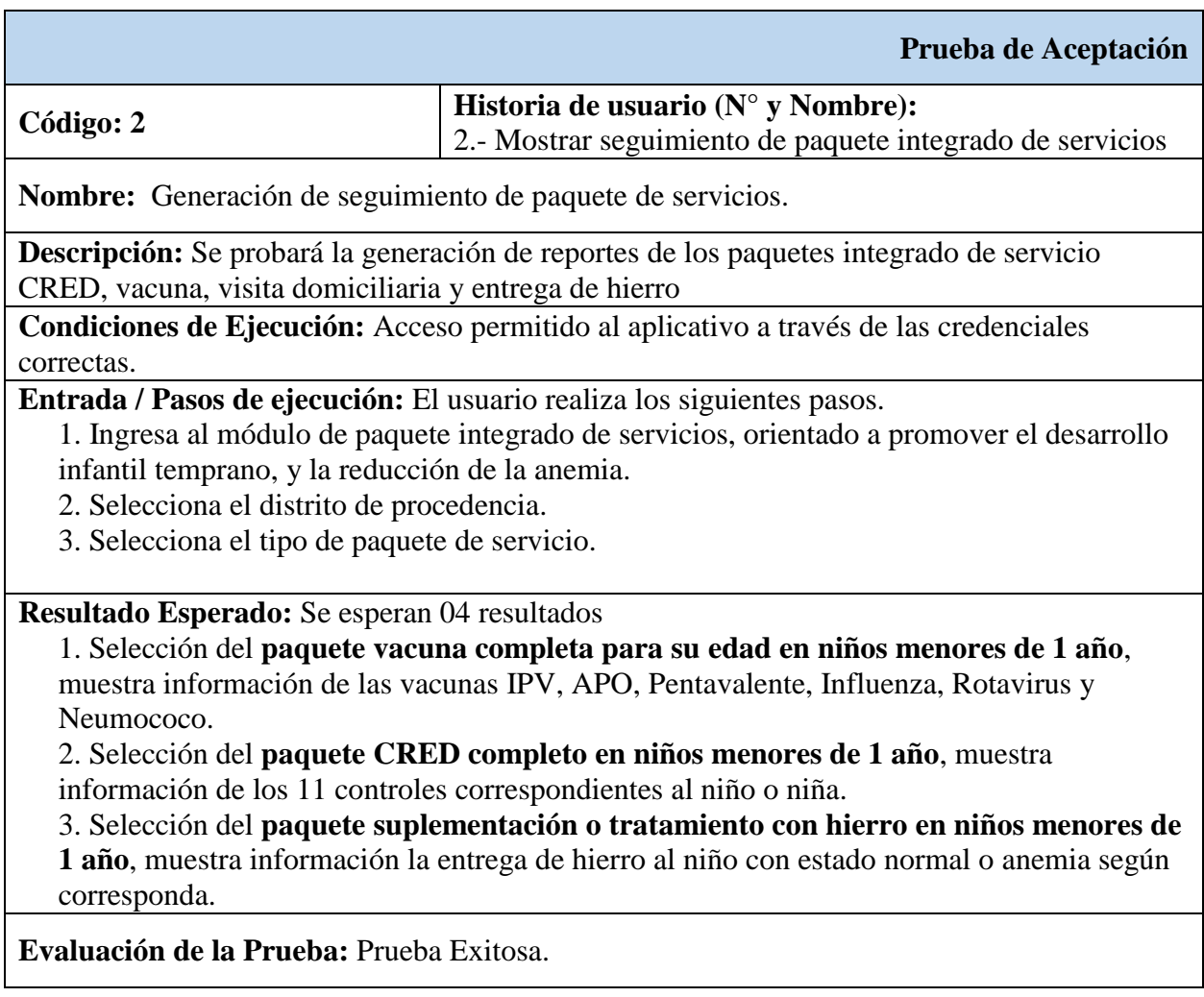

*Fuente*: Elaboración propia

La prueba de evaluación de generación de seguimiento de paquete de servicios fue

realizada en conjunto con el desarrollador del aplicativo, la coordinadora de la etapa de vida niño

y el personal de salud de la cual se concluyó con un resultado exitoso.

*Prueba de generación de indicadores de cobertura por periodo de evaluación*

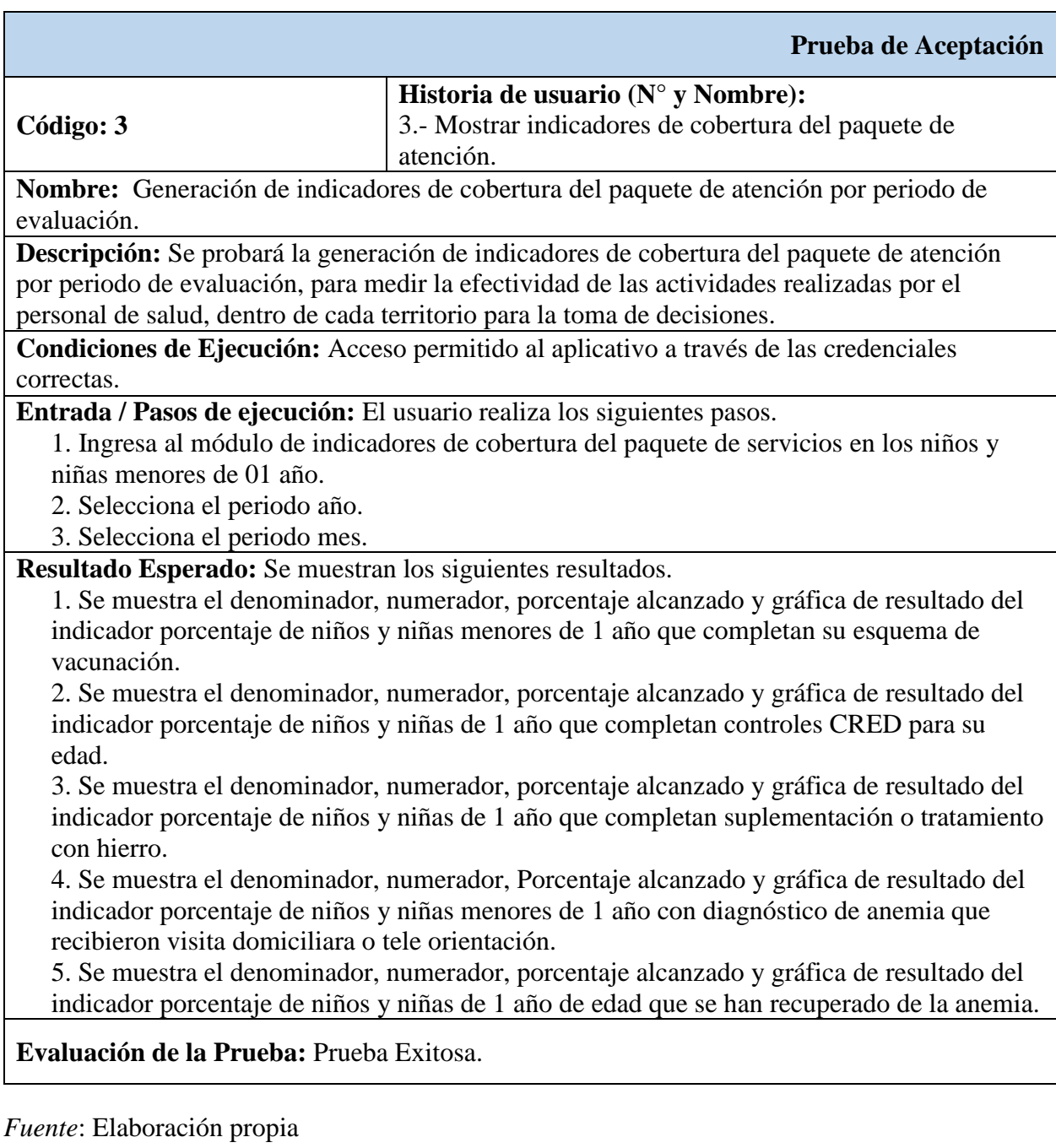

La prueba de evaluación de generación de indicadores de cobertura del paquete de atención

por periodo de evaluación fue realizada en conjunto con el desarrollador del aplicativo, la

coordinadora de la etapa de vida niño y el personal de salud de la cual se concluyó con un resultado

exitoso.

# **Tabla 26**

*Prueba de generación de indicadores de cobertura por distrito de procedencia*

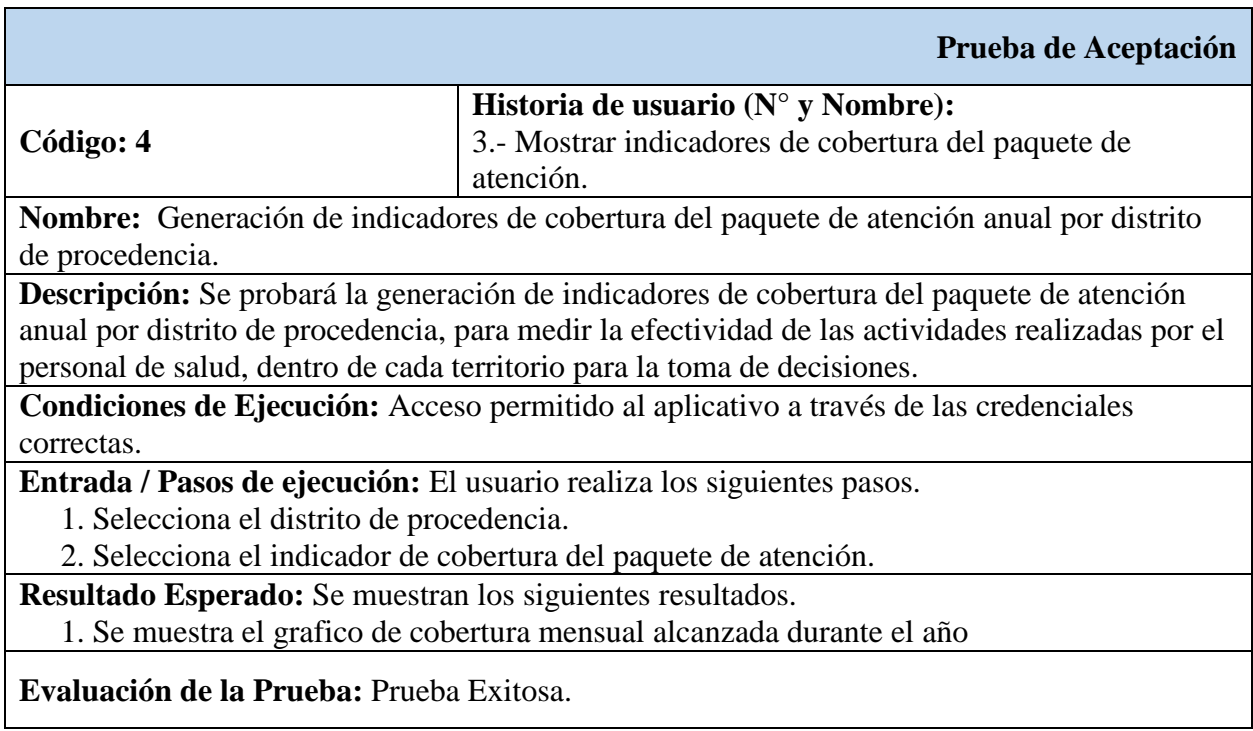

*Fuente*: Elaboración propia

La prueba de evaluación de generación de indicadores de cobertura del paquete de atención

anual por distrito de procedencia fue realizada en conjunto con el desarrollador del aplicativo, la

coordinadora de la etapa de vida niño y el personal de salud de la cual se concluyó con un resultado

exitoso.

*Prueba de generación de alertas de niños que recibieron su atención oportunamente*

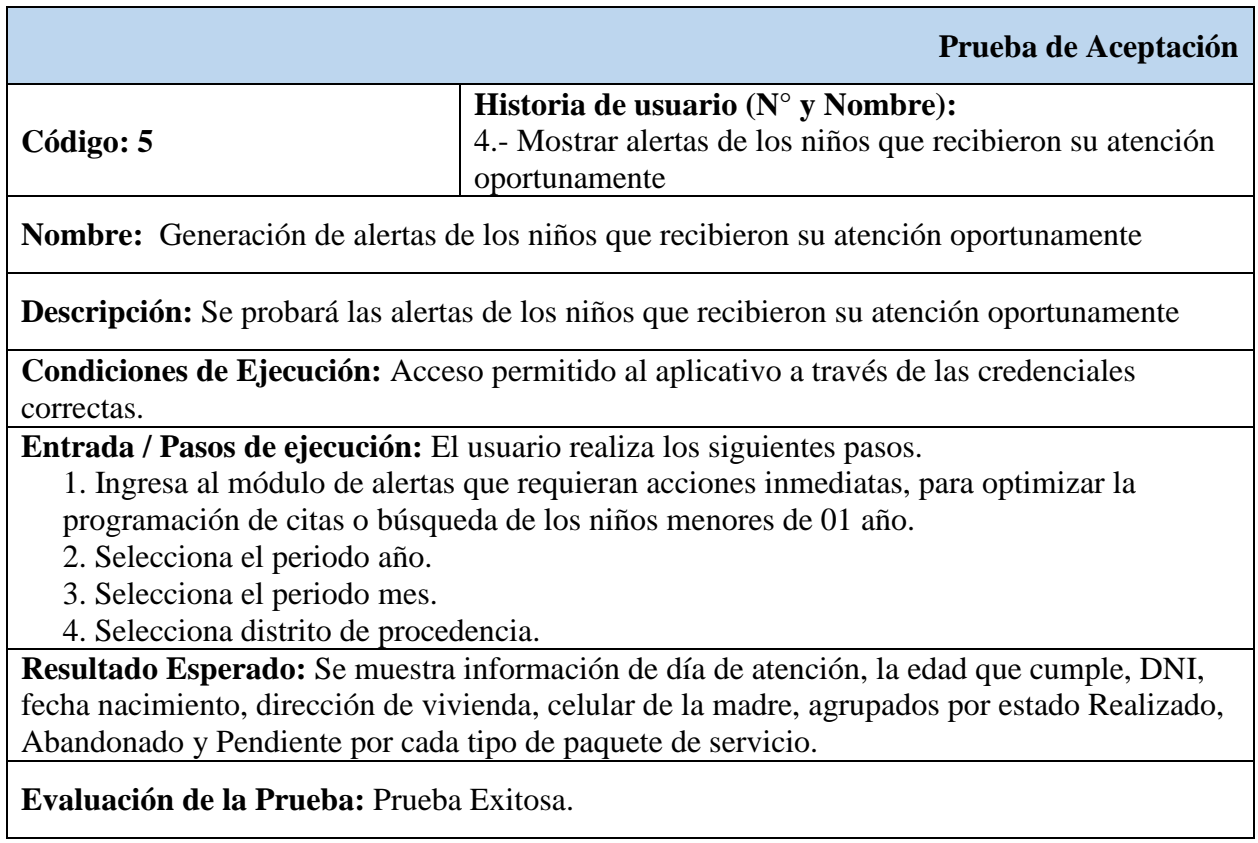

*Fuente*: Elaboración propia

La prueba de evaluación de generación de alertas de los niños que recibieron su atención

oportunamente fue realizada en conjunto con el desarrollador del aplicativo, la coordinadora de la

etapa de vida niño y el personal de salud de la cual se concluyó con un resultado exitoso.

Prueba de geolocalización del domicilio del niño

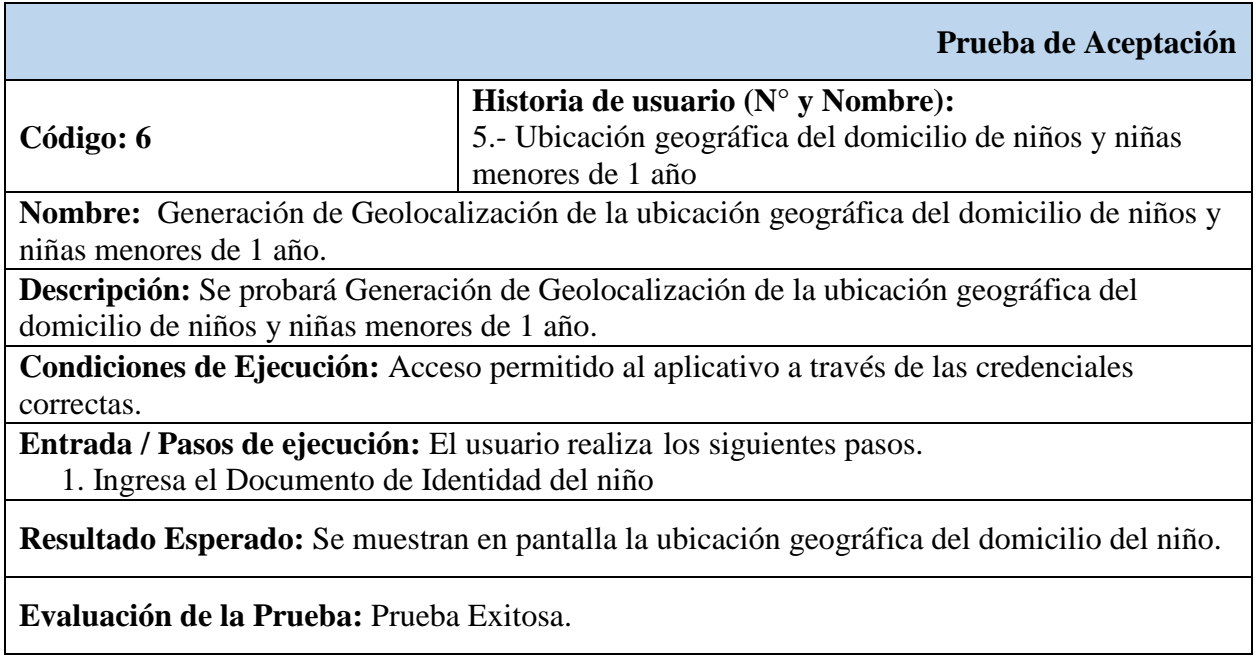

*Fuente*: Elaboración propia

La prueba de evaluación de generación de geolocalización de la ubicación geográfica del domicilio de niños y niñas menores de 1 año fue realizada en conjunto con el desarrollador del aplicativo, la Coordinadora de la etapa de vida niño y el personal de salud de la cual se concluyó con un resultado exitoso.

*Prueba de generación de mensaje de voz o texto*

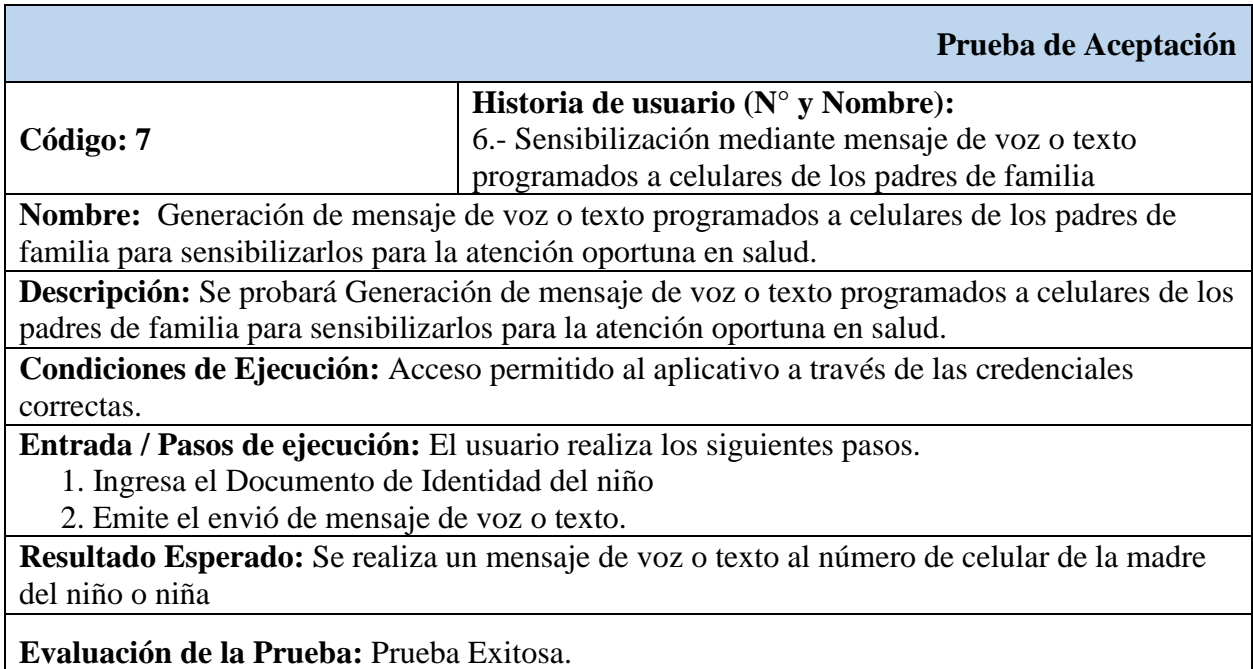

*Fuente*: Elaboración propia

La prueba de evaluación de generación de mensaje de voz o texto programados a celulares de los padres de familia para sensibilizarlos para la atención oportuna en salud fue realizada en conjunto con el desarrollador del aplicativo, la coordinadora de la etapa de vida niño y el personal de salud de la cual se concluyó con un resultado exitoso.

## **4.2.5. Seguridad**

## **4.2.5.1.Acceso al sistema**

Para proteger el acceso al sistema de terceras personas, se integró el acceso a través de credenciales de usuario y contraseña, y siguiendo las buenas prácticas de desarrollo que permitan que la información mostrada a través del aplicativo no se extienda a terceros.

#### **4.3. Aplicación estándar ISO/IEC 9126**

A fin de evaluar la calidad de software que posee el aplicativo desarrollado en la presente investigación con nombre "APLICACIÓN WEB MÓVIL PARA EL SEGUIMIENTO DE INTERVENCIONES EN SALUD PARA LA PREVENCIÓN DE ANEMIA EN NIÑOS MENORES DE 1 AÑO", la cual fue construida mediante la metodología XP, además de usar las buenas prácticas de programación, es necesarios obtener el estándar de puntuación que establezca la calidad del Software a partir de la aplicación de ISO/IEC 9126, la cual aportará un estudio más significativo a la presente investigación.

De acuerdo a la definición del Instituto de Ingenieros Eléctricos y Electrónicos (IEEE, Std. 610-1990) "La calidad del software es el grado con el que un sistema, componente o proceso cumple los requerimientos especificados y las necesidades o expectativas del cliente o usuario".

Esto indica que todos los sistemas desarrollados requieren cumplir con los requerimientos funcionales y no funcionales solicitados por los usuarios, en el presente los hemos reconocido como historias de usuario donde se captan las tareas que debe realizar el aplicativo.

Presman (2010), define como calidad de software al proceso eficaz de software que se aplique de manera que crea u producto útil que proporciona valor medible a quienes lo producen y a quienes lo utilizan. Para poder medir la utilidad del aplicativo se aplicará la metodología de la norma ISO/IEC 9126 que medirá el comportamiento y los efectos del software.

#### **4.3.1. Metodología de la norma ISO/IEC 9126**

La metodología de la ISOIEC 9126 para su aplicación está conformado por 4 partes, sin embargo es necesario mencionar que la ISO 9126 – 1 es un estándar aprobado y publicado, y las demás partes perteneces a informes o reportes técnicos.

*Partes de la norma ISO 9126*

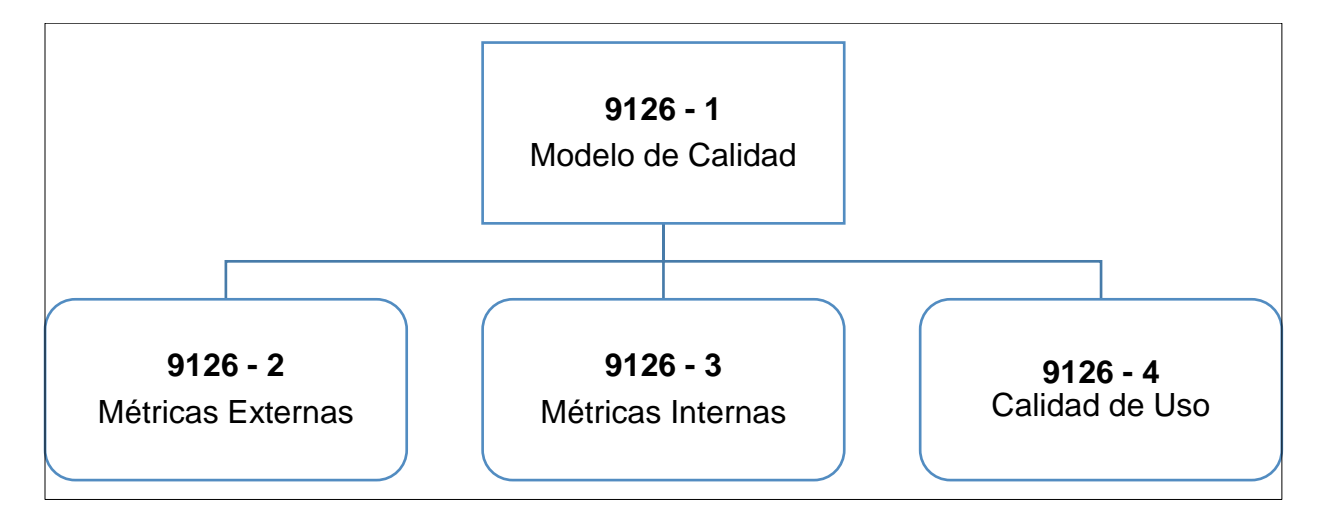

*Fuente*: adaptado por el autor teniendo en cuenta la Norma ISO/IEC 2001

Para la aplicación de la norma ISO/IEC en el aplicativo de la presente investigación se aplicará cada parte la cual nos brindará un grado de estándar satisfactorio.

### **4.3.2. Modelo**-**de**-**calidad**-**ISO/IEC 9126-1**

La ISO/IEC 9126-1 propone una serie de características, sub características, atributos y métricas acorde a la norma; estas características equivalen a los factores de calidad.

Además, este modelo propone las características de calidad interna y externa que deben poseer los aplicativos informáticos o software, este modelo está conformado por seis características principales las cuales se detallan en la siguiente gráfica.

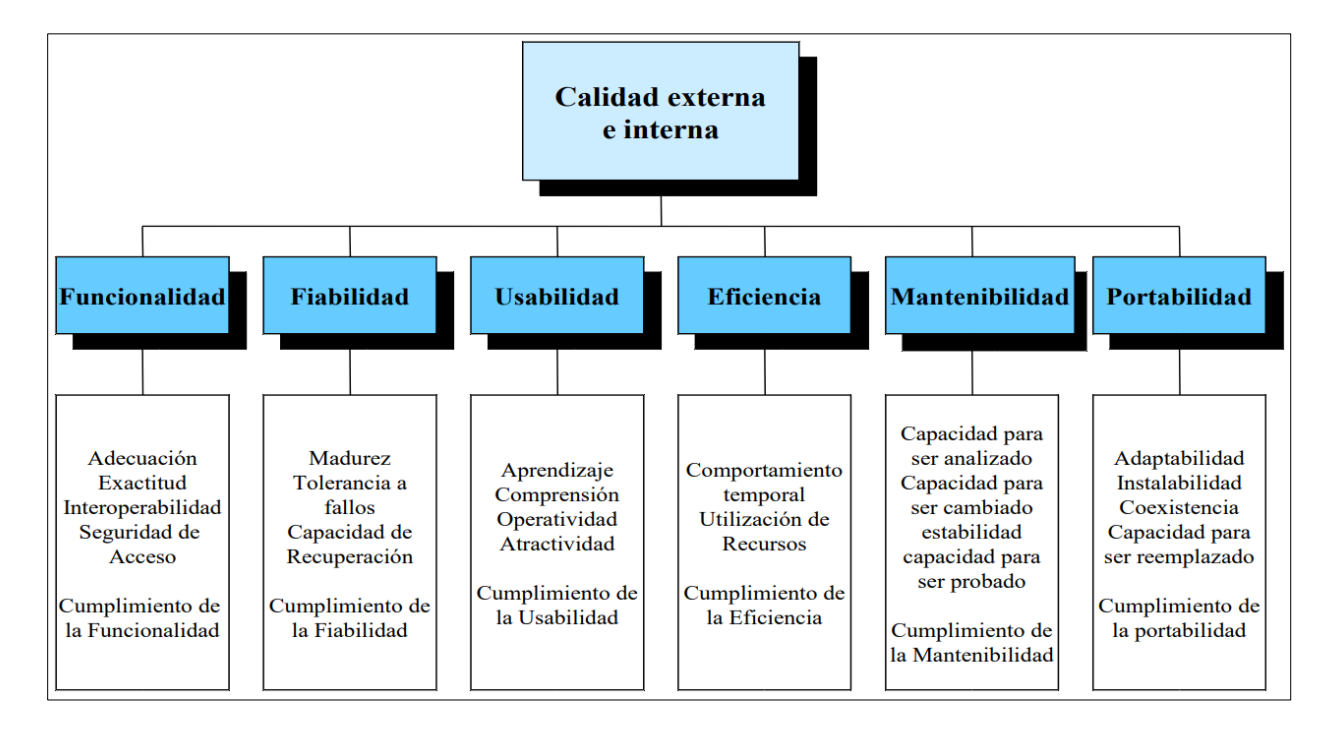

*Características-de-calidad-externa-e-interna ISO/IEC 9126-1*

*Fuente*: adaptado por Naranjo Sánchez (2013) teniendo en cuenta la Norma ISO/IEC 2001

La aplicación de esta ISO indica que el software debe cumplir con una serie de características que poseen diversos atributos las cuales son:

- **Funcionalidad:** La capacidad del software para proporcionar funcionalidad que cumpla con los requisitos funcionales y no funcionales bajo ciertas condiciones.
- **Fiabilidad:** La capacidad del software para mantener un cierto nivel de rendimiento cuando se usa bajo ciertas condiciones.
- **Usabilidad:** Capacidad del software donde los usuarios sean capaces de entender, aprender y usar bajo ciertas condiciones.
- **Eficiencia:** Capacidad del software para proporcionar un rendimiento adecuado bajo ciertas condiciones relativas a la cantidad de recursos utilizados
- **Mantenibilidad:** Capacidad del software para ser modificado. Estos pueden incluir correcciones, mejoras o cambios en los requisitos y especificaciones funcionales.
- **Portabilidad:** La capacidad de un software para migrar de un entorno a otro.

De manera general podemos realizar un cuestionario que indique el cumplimiento de los atributos por cada característica, para ello se reunieron los actores involucrados en el desarrollo del aplicativo como el desarrollador, personal de salud y la coordinadora de la etapa de vida niño para definir el cuestionario.

### **Tabla 30**

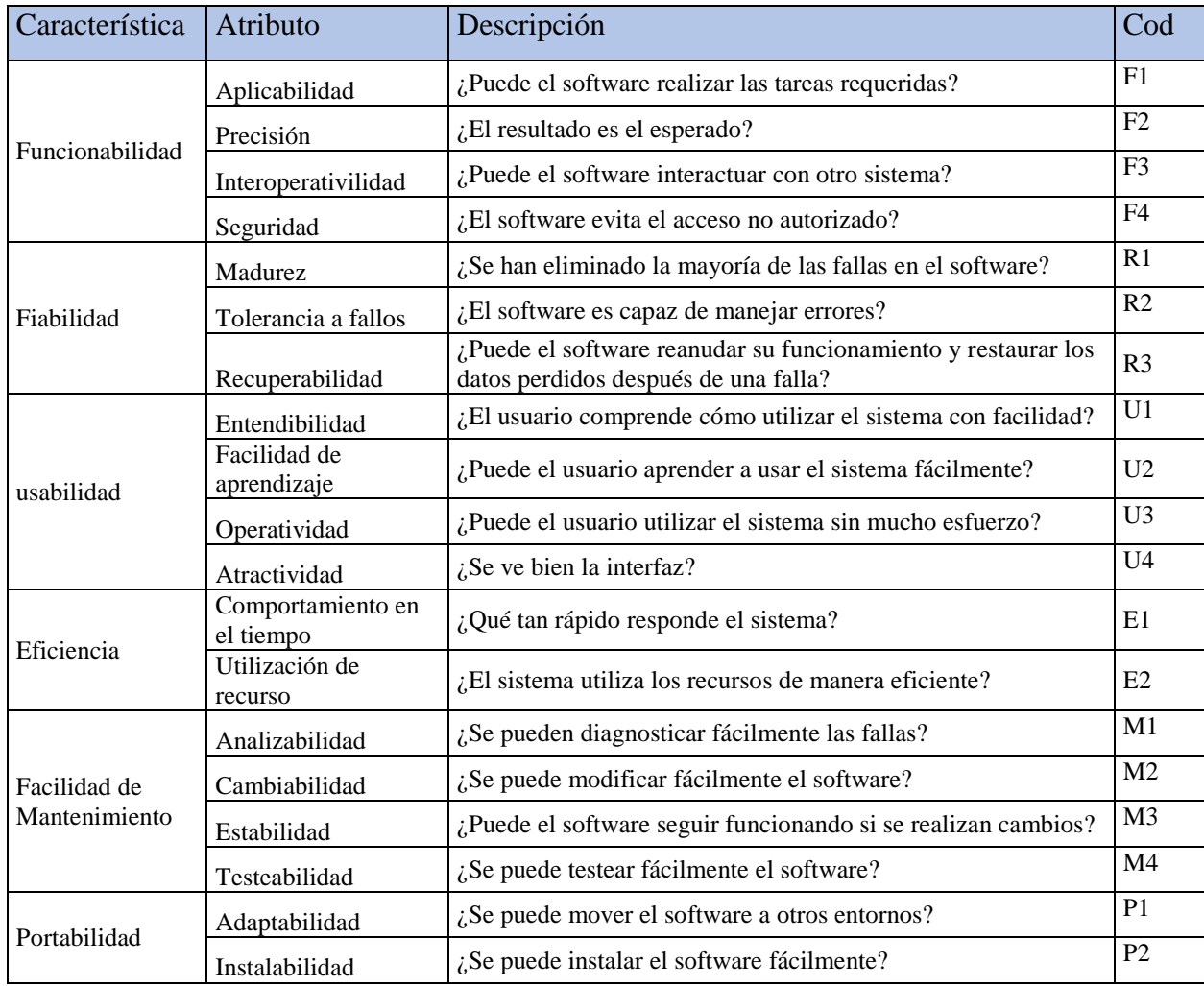

*Atributos evaluados de calidad interna y externa ISO 9126-1*

Para dar una calificación a cada atributo de acuerdo al cuestionario aplicaremos 0 puntos cuando consideremos a la medición como baja, 1 punto cuando la medición sea media y 2 puntos cuando sea alta, de acuerdo a la aplicación por parte de los actores se tiene la siguiente medición:

# **Tabla 31**

## *Puntaje de calidad interna y externa ISO 9126-1*

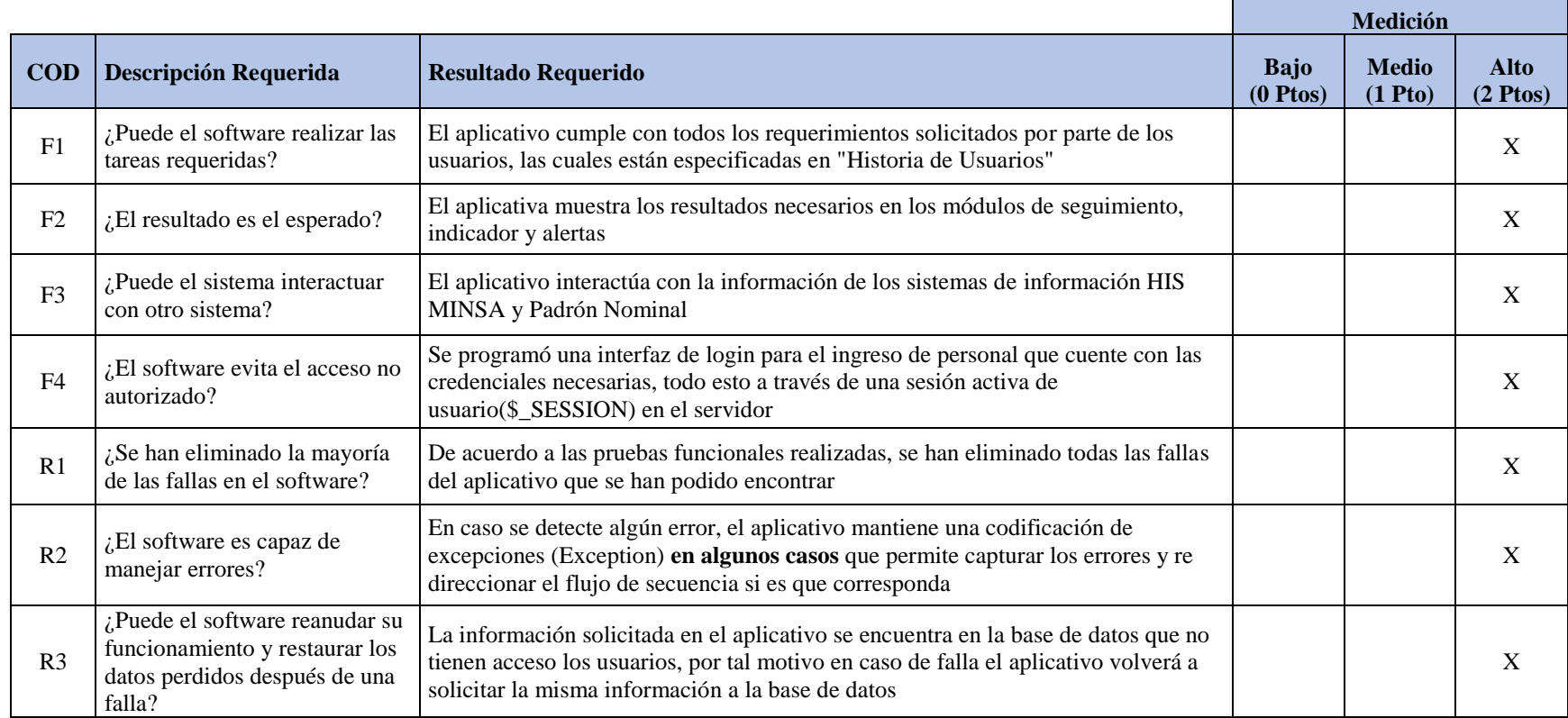

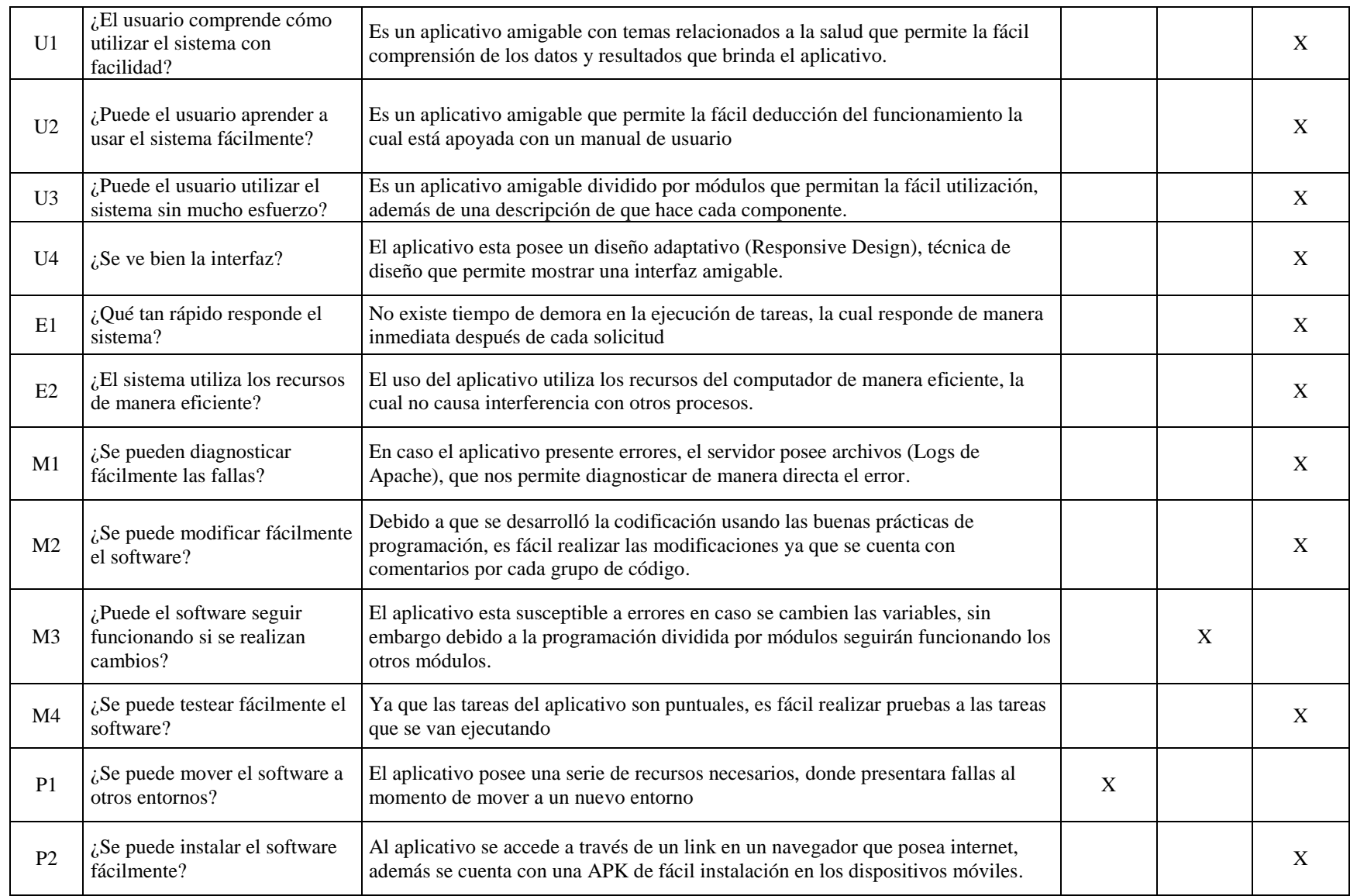

*Fuente*: Elaboración propia

De acuerdo a la calificación dada a cada atributo podemos calcular el puntaje que nos brindad el grado de calidad del software, para ello se asigna un peso de 05 a las características de Funcionabilidad, Fiabilidad, Usabilidad y Eficiencia debido al impacto que tiene estos al momento de usar el aplicativo; se asigna un peso 04 a las características de Facilidad de Mantenimiento y Portabilidad debido a que estos no fueron parte de los requerimientos.

### **Tabla 32**

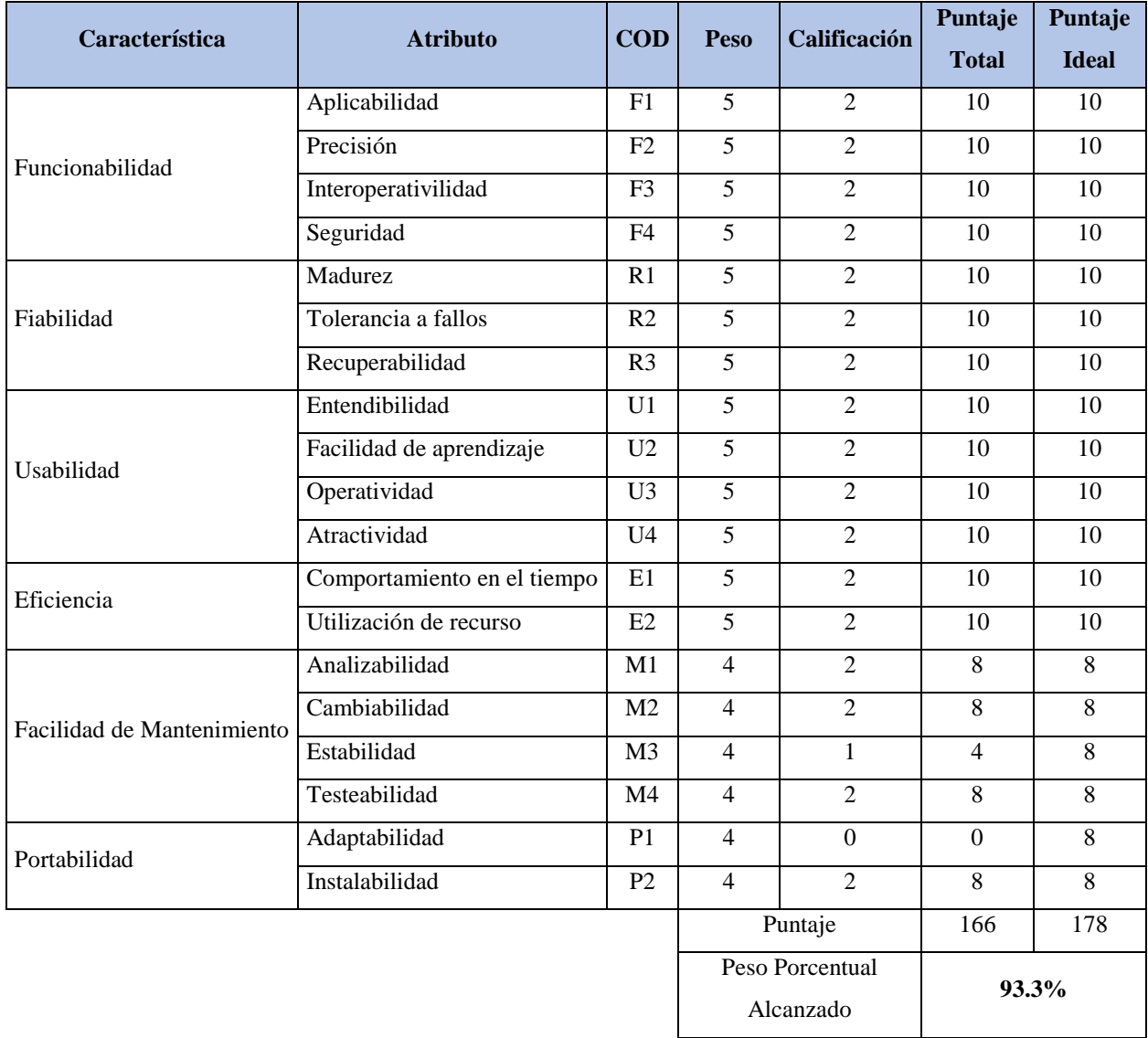

*Puntaje de calidad interna y externa ISO 9126-1*

Debido al peso porcentual alcanzado con un **93.3%,** podemos indicar que la "Aplicación web móvil para el seguimiento de intervenciones en salud para la prevención de anemia en niños menores de 1 año", cumple con un alto grado de calidad interna y externa durante la evaluación con la ISO 9126-1, brindando un sistema de calidad al Personal de Salud para satisfacer el problema de investigación encontrado.

### 4.3.3. Métrica de calidad de uso ISO/IEC 9126-4

La ISO/IEC 9126-4 Métricas de Calidad en Uso, Se propone un modelo de calidad para visibilizar las interrelaciones entre usuarios y productos en términos de eficiencia y satisfacción, esto se define como la capacidad de un software para permitir que un usuario alcance un nivel de eficiencia, productividad, seguridad y satisfacción en un contexto de uso específico.

- **Efectividad:** La capacidad del software para permitir a los usuarios alcanzar sus objetivos de manera fácil, precisa y completa.
- **Productividad:** Capacidad del software para permitir al usuario utilizar la cantidad adecuada de recursos para lograr el rendimiento.
- **Seguridad:** capacidad del software corresponde al nivel de riesgo permitido por el daño físico potencial y el riesgo potencial de datos.
- **Satisfacción**: capacidad del software corresponde al nivel de riesgo permitido por el daño físico y perdida de datos.

Para dar una calificación a cada característica de calidad de uso, se reunieron los actores involucrados en el desarrollo del aplicativo, de acuerdo a la definición de cumplimiento aplicaremos 0 puntos cuando consideremos a la medición como baja hasta los 10 puntos cuando sea alta esto debido a que existen muchos factores que intervienen en cada característica, de acuerdo a la aplicación de la ISO/IEC 9126-4 por parte de los actores se tiene la siguiente medición:

### **Tabla 33**

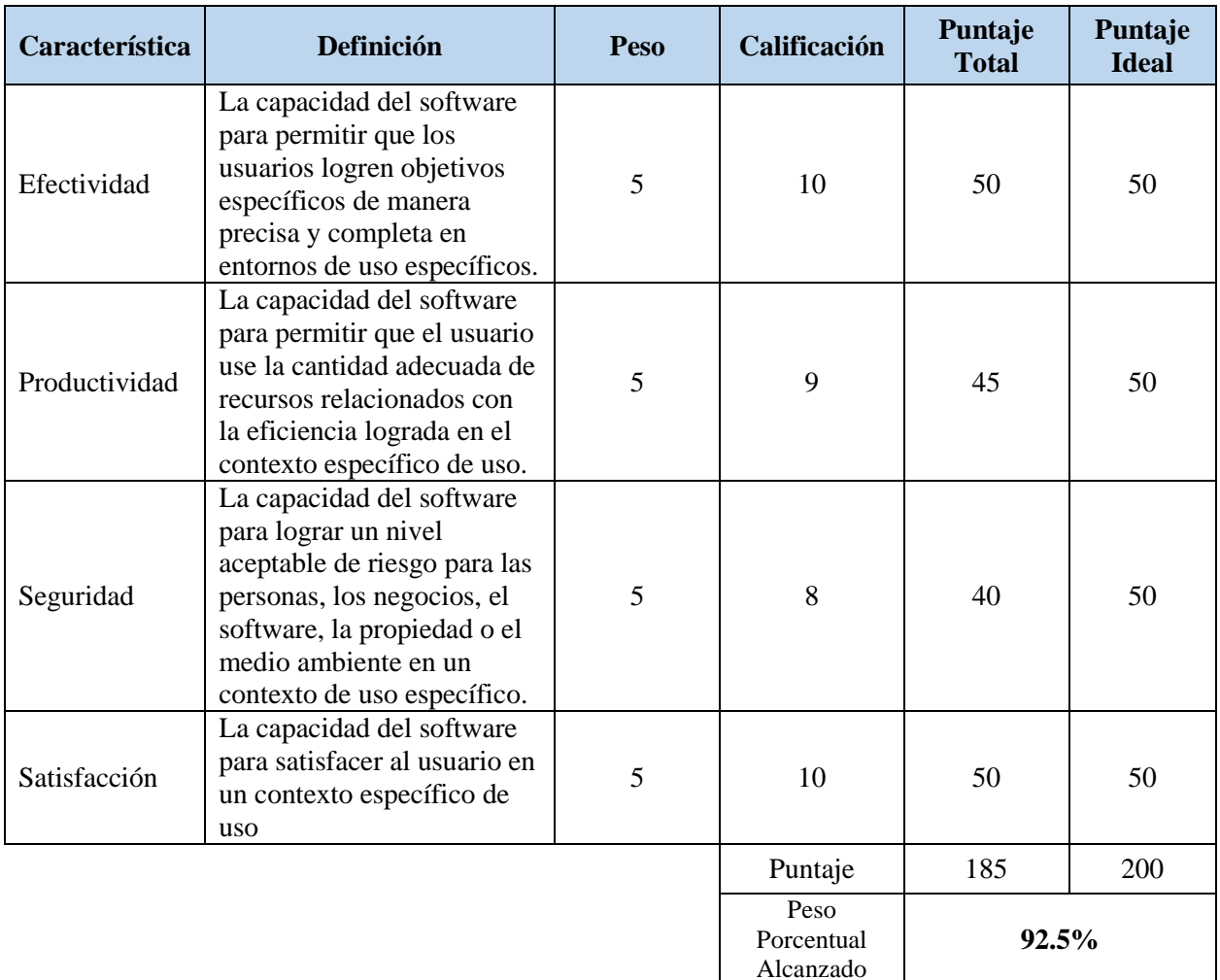

### *Atributos evaluados de calidad de uso ISO 9126-4*

*Fuente*: Elaboración propia

Debido al peso porcentual alcanzado con un **92.5%,** podemos indicar que la "Aplicación web móvil para el seguimiento de intervenciones en salud para la prevención de anemia en niños menores de 1 año", en sus características cumple con un alto grado de calidad de uso durante la evaluación con la ISO 9126-4, brindando un sistema de calidad de Uso al Personal de Salud para satisfacer el problema de investigación encontrado.

### **4.3.4. Métricas de calidad Externa (ISO 9126 – 3)**

Estas son mediciones obtenidas a través de pruebas de software, operación y observación. Antes de comprar o utilizar un software, se debe evaluar mediante indicadores, teniendo en cuenta el entorno organizacional y técnico, frente a las metas del área usuaria relacionadas con el uso, desarrollo y gestión del producto. Las métricas externas benefician a los usuarios, evaluadores, verificadores y desarrolladores para que pueden evaluar la calidad del software durante las pruebas o la operación.

A continuación, se abordó el cálculo de la métrica Completitud de la implementación funcional, correspondiente al atributo de Aplicabilidad del concepto de Funcionabilidad correspondiente al ISO 9126 para medir el grado de calidad de aplicativo desarrollado.

#### **Tabla 34**

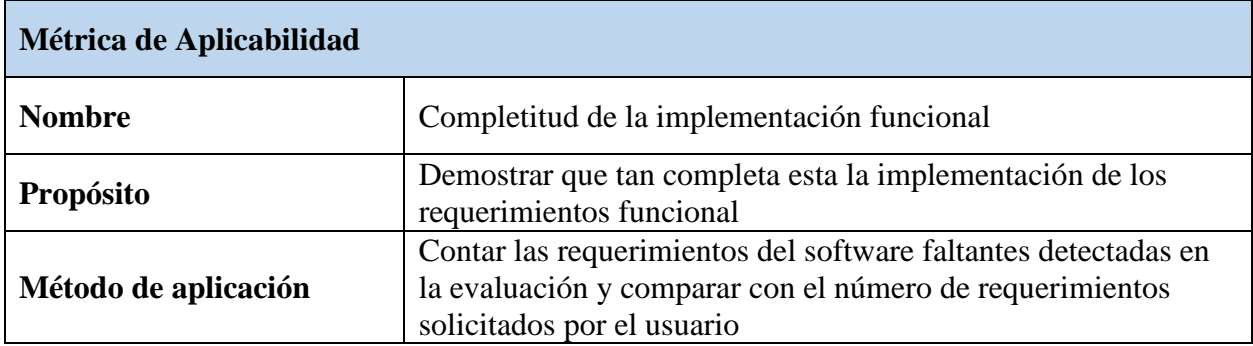

*Métrica de aplicabilidad*

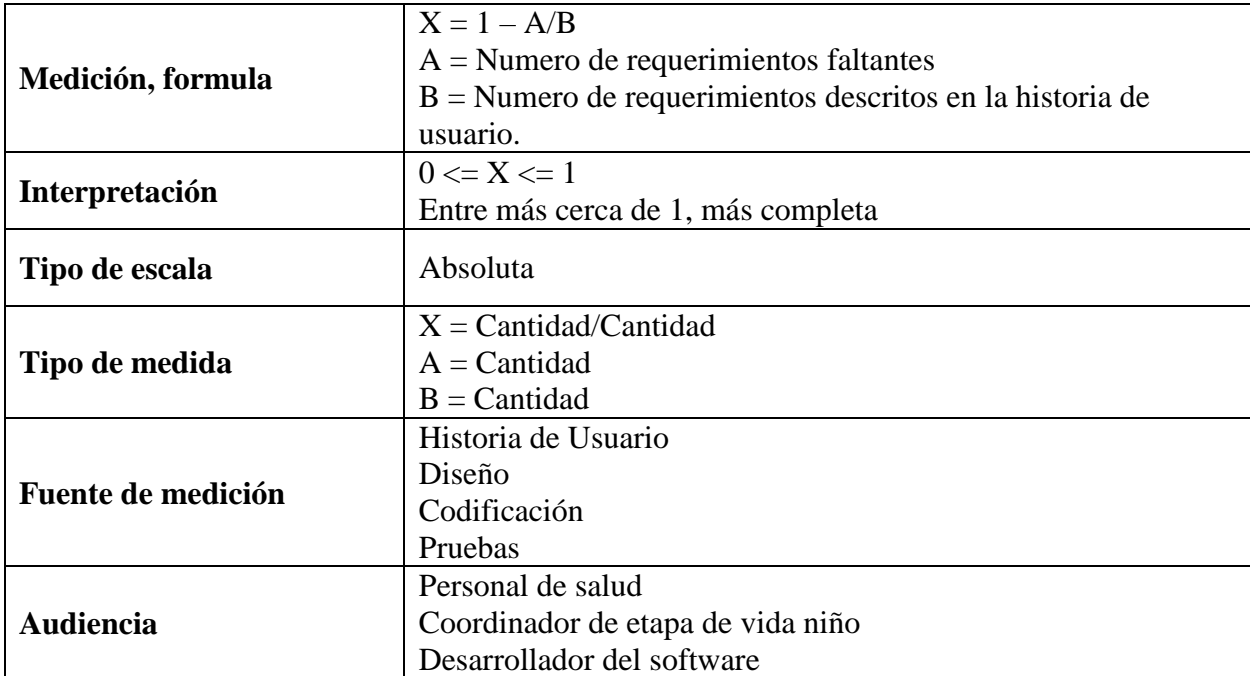

*Fuente*: Elaboración propia

Para aplicar el método de medición, se contó con la participación del desarrollador y la coordinación de la etapa de vida niño, donde se procedió a realizar el cálculo de acuerdo a la medición de la cual se obtuvieron los siguientes resultados.

Donde:

 $X = 1 - 0/6 = 1$ 

 $A = 0$  (No hay requerimientos faltantes en el desarrollo del software)

 $B = 6$  (Cantidad de Requerimientos solicitados a partir de la historia de usuarios)

Se puede determinar que la métrica cumple con un **grado de satisfactorio de 100% en la** 

**Aplicabilidad del Software,** esto significa que las implementaciones de los requerimientos funcionales para cumplir con todas las tareas solicitadas por el usuario están realizadas.

A continuación, se aborda el cálculo de la métrica Madurez del aplicativo desarrollado,

correspondiente a la característica de Fiabilidad de la norma ISO 9126 la cual mide el grado de madurez del software a través de fallas durante las pruebas.

### **Tabla 35**

*Métrica de madurez*

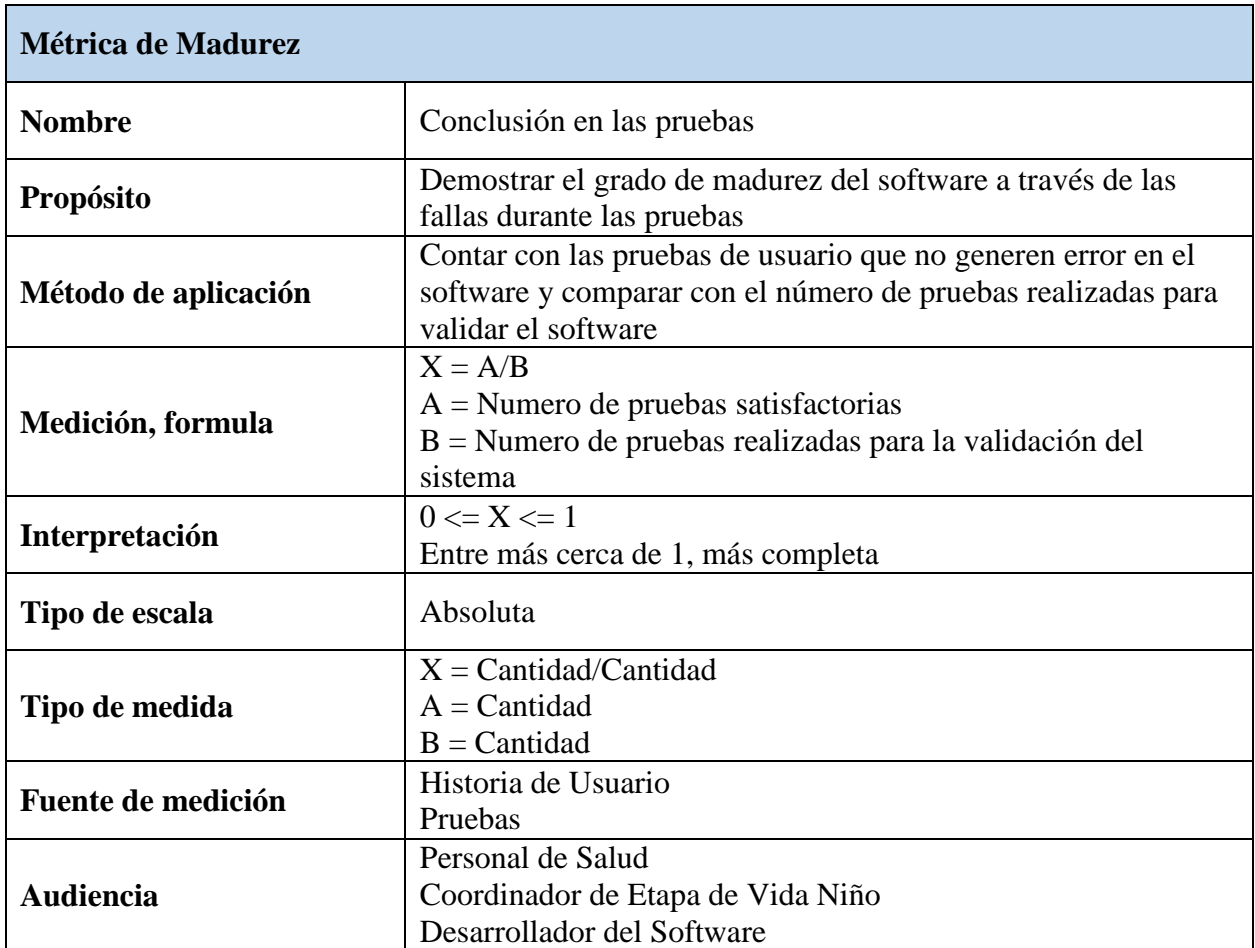

*Fuente*: Elaboración propia

Para aplicar el método de medición, se realizaron pruebas a 07 tareas del aplicativo para verificar

Para aplicar el método de medición, se contó con la participación del desarrollador y la coordinación de la etapa de vida niño, donde se procedió a realizar pruebas a las 07 tareas principales del software, el cálculo de acuerdo a la medición de la cual se obtuvieron los siguientes resultados.

## **Tabla 36**

*Prueba en las tareas de madurez*

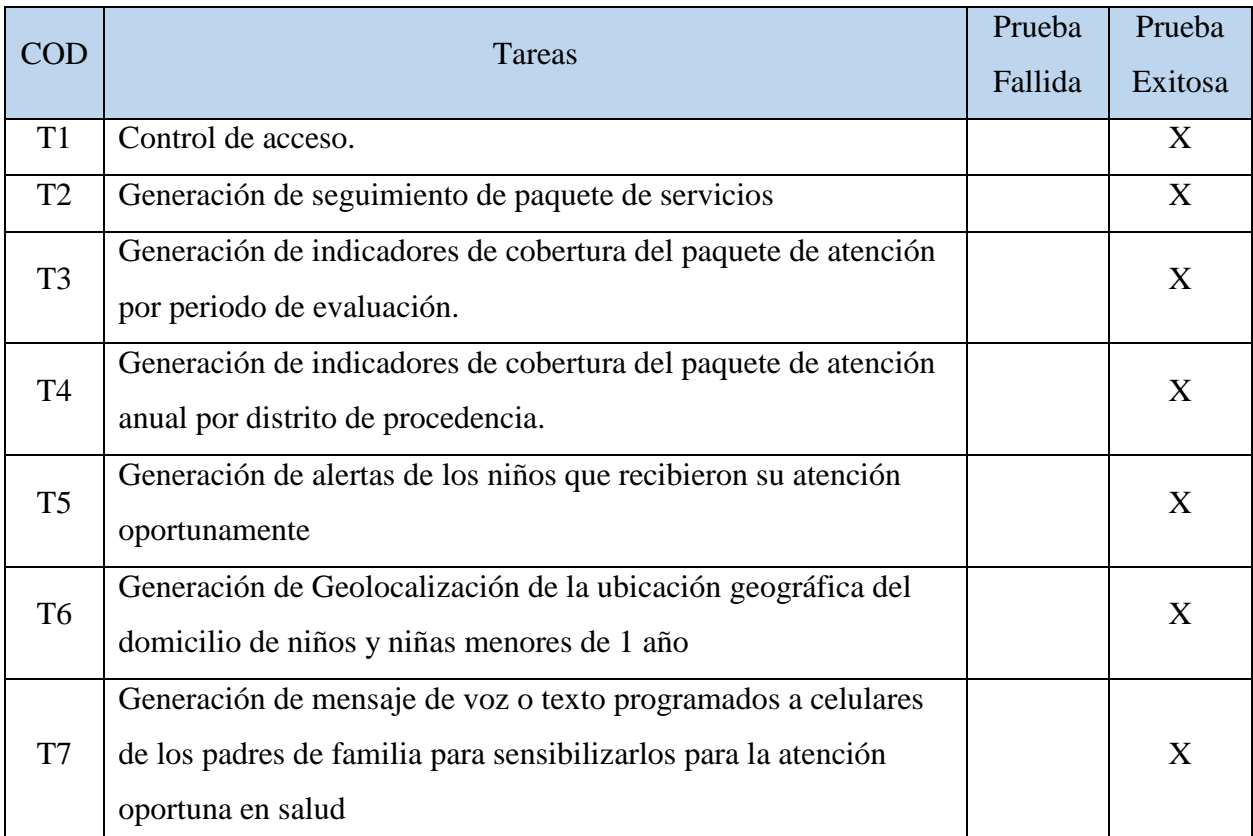

# *Fuente*: Elaboración propia

Realizando el cálculo de la métrica se obtiene

 $X = 7/7 = 1$ 

 $A = 7$  (Numero de pruebas satisfactorias)

B = 7 (Numero de pruebas realizadas para la validación del sistema)

Se puede determinar que la métrica cumple con un **grado de satisfactorio de 100% en la** 

**Madurez del Software,** esto significa que las pruebas son satisfactorias con un resultado exitoso

de las tareas que realiza el aplicativo.

A continuación, se aborda el cálculo de la métrica Entendibilidad del aplicativo desarrollado, correspondiente a la característica de Usabilidad de la Norma ISO 9126 la cual mide la proporción de tareas del software que son evidentes al usuario.

# **Tabla 37**

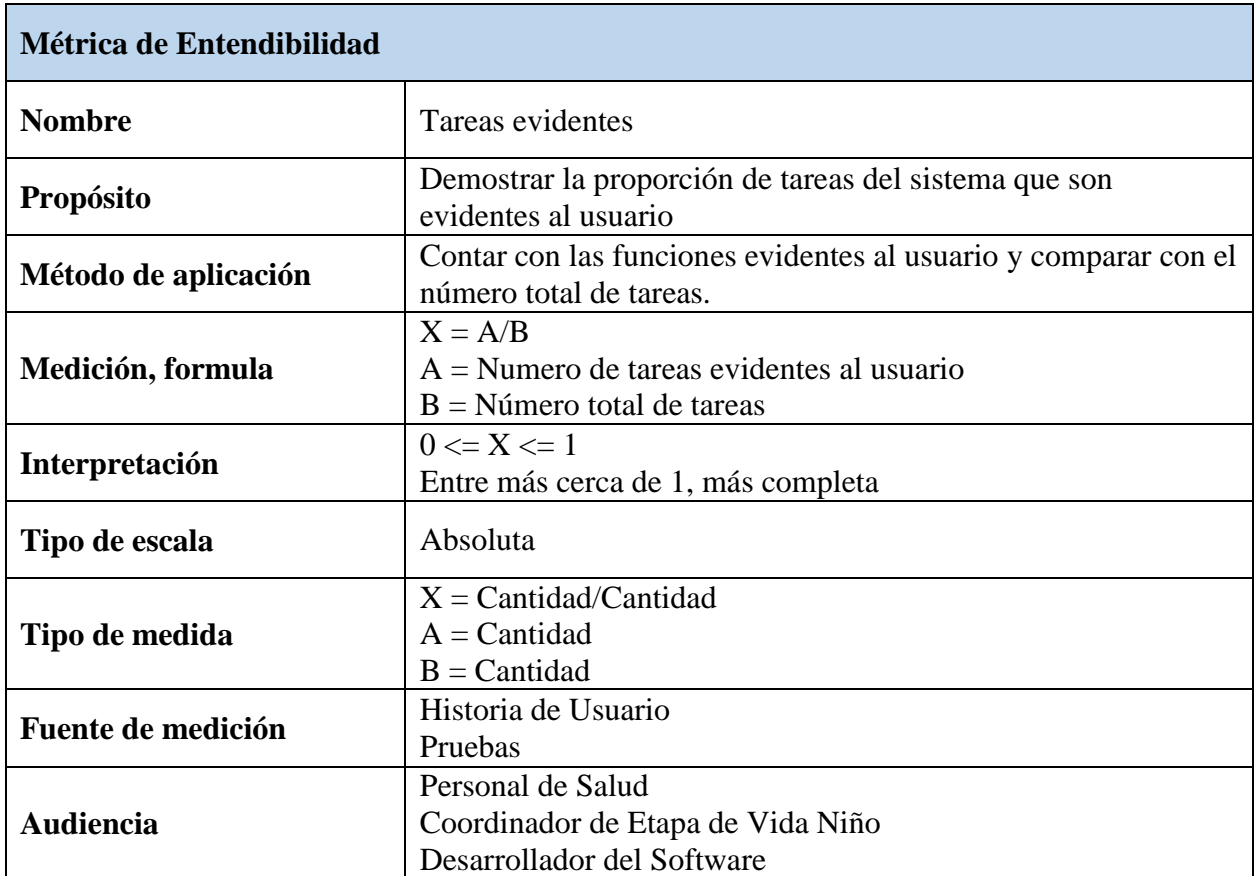

*Métrica de entendibilidad*

*Fuente*: Elaboración propia

Para el cálculo de esta métrica, se contó con la participación de 10 usuarios conformados por el Personal de Salud, quienes realizaron tareas del software mencionadas en la tabla de tareas donde indicaron (1) si pudieron deducir la función que realiza cada una de ellas y (0) si es que no eran evidentes.

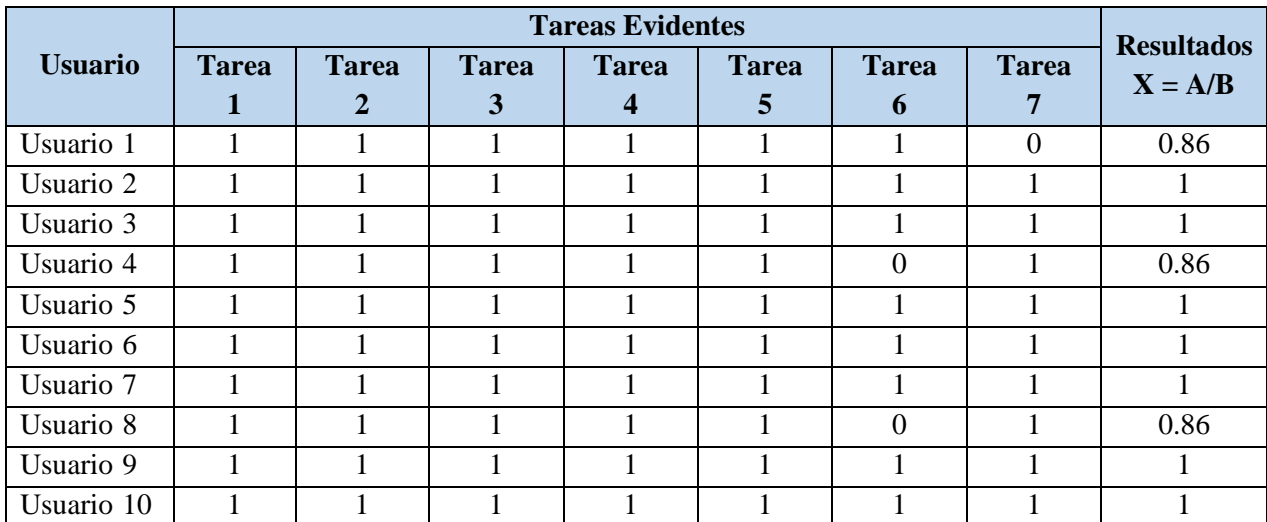

### *Calificación de tareas de entendibilidad*

*Fuente*: Elaboración propia

Realizando el cálculo de la métrica se obtiene, que la proporción de tareas del sistema que son evidentes para los usuarios, se hará con un cálculo adicional del cociente entre la suma de los resultados obtenidos sobre la cantidad de participantes en el cálculo de la métrica

Grado Satisfactorio = 
$$
(\frac{0.86 + 1 + 1 + 0.86 + 1 + 1 + 1 + 0.86 + 1 + 1}{10});
$$

Grado Satisfactorio = 0.96

Se puede determinar que la métrica cumple con un **grado de satisfactorio de 96% en la Entendibilidad del Software,** esto significa que las tareas y resultados son evidentes para el Personal de Salud.

A continuación, se aborda el cálculo de la métrica Portabilidad del aplicativo desarrollado, correspondiente a la característica de Portabilidad de la norma ISO 9126 la cual mide el grado de éxito en la instalación del aplicativo.

### *Métrica de portabilidad*

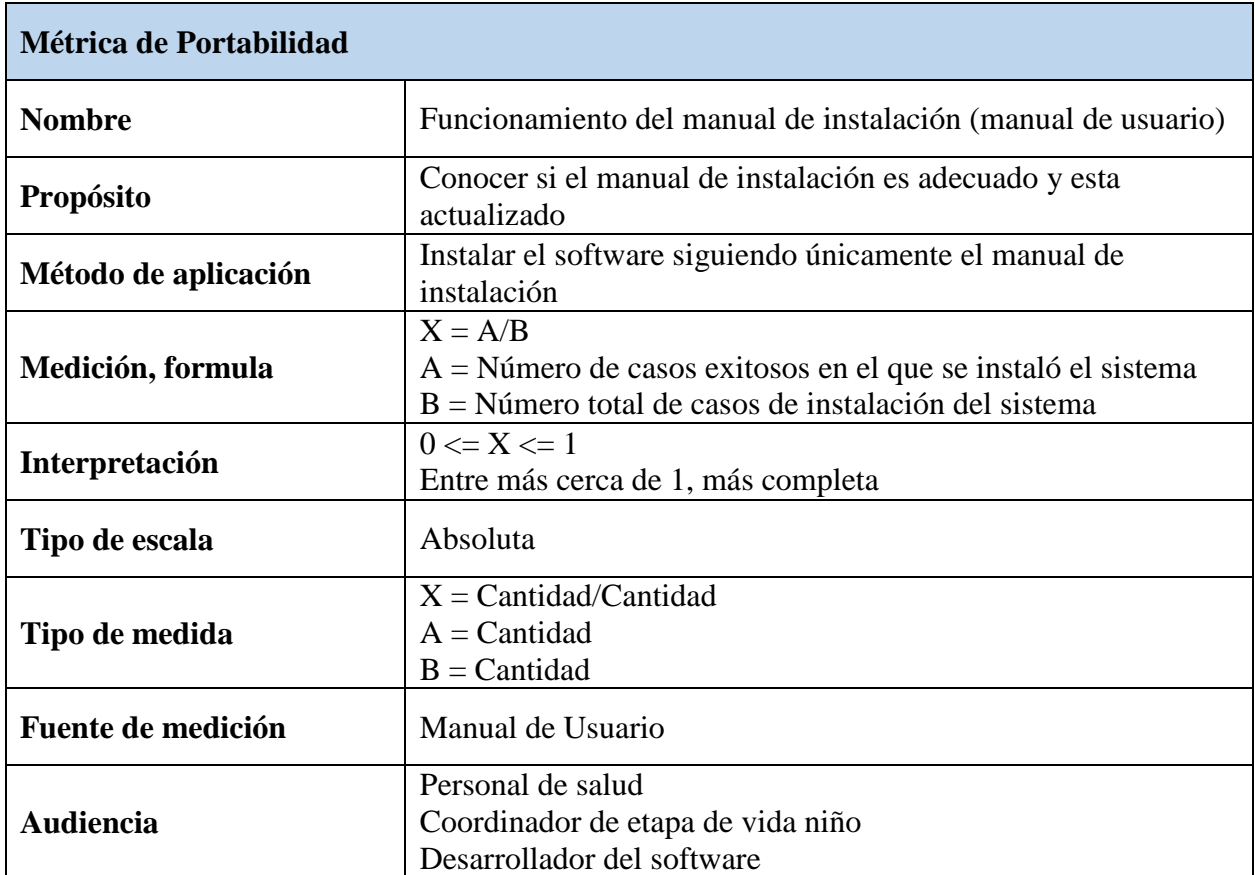

*Fuente*: Elaboración propia

Para el cálculo de esta métrica, se contó con la participación de 10 usuarios conformados por el Personal de Salud, quienes realizaron el proceso de instalación al sistema la cual consiste en la ejecución del APK del aplicativo desarrollado en los dispositivos móviles, en este caso no se toma en cuenta el acceso al aplicativo web mediante el link: monitor.disachanka.gob.pe/seguimiento/ ya que no es necesario la instalación. Los resultados se detallan en el siguiente cuadro.
#### **Tabla 40**

### *Calificación de instalación*

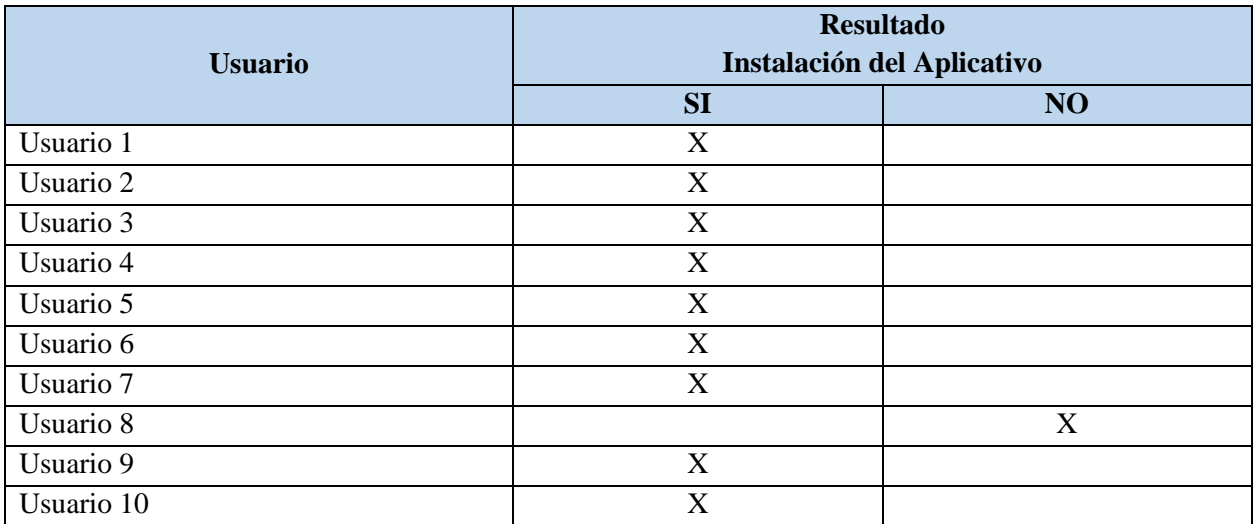

*Fuente*: Elaboración propia

Realizando el cálculo de la métrica se obtiene

 $X = 9/10 = 0.9$ 

 $A = 9$  (Número de casos exitosos en el que se instaló el sistema)

 $B = 10$  (Número total de casos de instalación del sistema)

Se puede determinar que la métrica cumple con un **grado de satisfactorio del 90% en la Portabilidad del Software,** esto significa que la instalación de software en los dispositivos móviles está asegurando usando como guía el manual de usuario.

### **4.3.5. Grado de aplicación de calidad ISO 9126**

De acuerdo al resultado de la Tabla N° 32, el peso porcentual alcanzado con un 93.3%, podemos indicar que la "Aplicación web móvil para el seguimiento de intervenciones en salud para la prevención de anemia en niños menores de 1 año", cumple con un alto grado de calidad interna y externa durante la evaluación con la ISO 9126-1, brindando un sistema de calidad al Personal de Salud para satisfacer el problema de investigación encontrado.

De acuerdo al resultado de la Tabla N° 33, el peso porcentual alcanzado de 92.5%, podemos indicar que la "Aplicación web móvil para el seguimiento de intervenciones en salud para la prevención de anemia en niños menores de 1 año", en sus características cumple con un alto grado de calidad de Uso durante la evaluación con la ISO 9126-4, brindando un sistema de calidad de uso al personal de salud para satisfacer el problema de investigación encontrado.

El software cumple con un grado de satisfactorio de 100% en la Aplicabilidad del Software, esto significa que las implementaciones de los requerimientos funcionales para cumplir con todas las tareas solicitadas por el usuario están realizadas

El Software cumple con un grado de satisfactorio de 100% en la Madurez del Software, esto significa que las pruebas son satisfactorias con un resultado exitoso de las tareas que realiza el aplicativo.

Se puede determinar que la métrica cumple con un grado de satisfactorio de 96% en la Entendibilidad del Software, esto significa que las tareas y resultados son evidentes para el Personal de Salud.

El software cumple con un grado de satisfactorio del 90% en la Portabilidad del Software, esto significa que la instalación de software en los dispositivos móviles está asegurando usando como guía el manual de usuario.

#### **CAPITULO V**

### **RESULTADOS**

En este capítulo contemplaremos los resultados obtenidos concluido el aplicativo de aplicación web móvil para el seguimiento de intervenciones en salud para la prevención de anemia en niños menores de 1 año, tomando en cuenta que anteriormente a la implementación de este, el procedimiento de seguimiento de estas actividades se realizaba a través de listas en hojas o cuadernos, realizar esa tarea invertía tiempo y recursos con las que el personal de salud no cuenta, ya que la atención de pacientes es muy demandando en sus establecimientos de salud.

### **4.1. Resultado 01.**

El primer objetivo del proyecto es desarrollar un módulo que permita mostrar los niños que cumplieron las actividades de prevención de anemia y que niños no la cumplieron de acuerdo a su edad, con el aplicativo las actividades presentan un icono que identifica el cumplimiento de las actividades, con esto el personal de salud ubica de manera directa la condición del niño y procede a tomar estrategias y acciones para disminuir la brecha de atención.

#### **Figura 28**

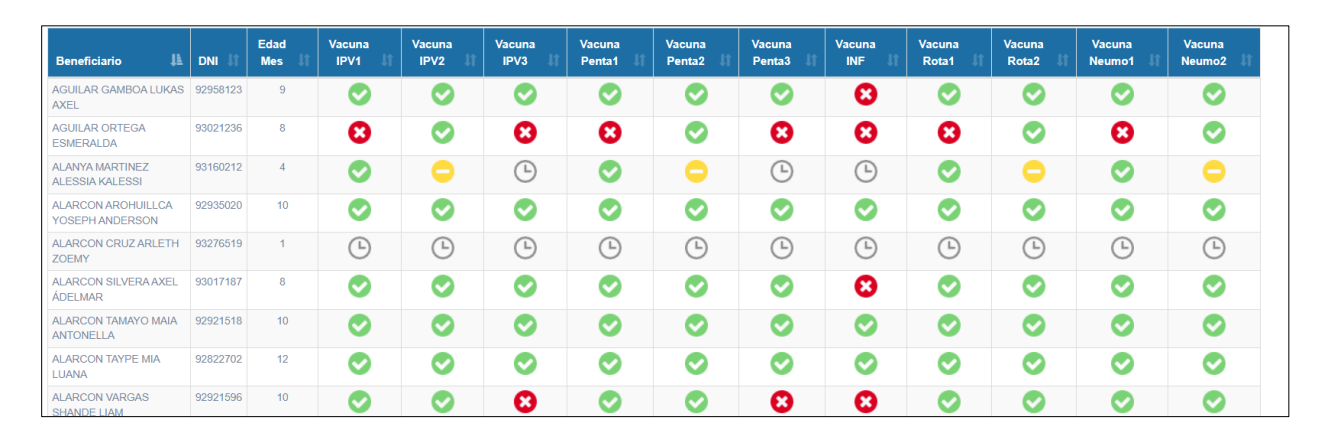

*Iconos que identifican la condición de cumplimiento de atención*

#### *Fuente:* Elaboración propia

### **4.2.Resultado 02.**

El segundo objetivo es desarrollar un módulo que permita mostrar la información de indicadores de cobertura del paquete de servicios en niños y niñas menores de 1 año, de esta manera el personal de salud puede realizar un análisis del impacto de las atenciones que realizan a los niños y niñas menores de 1 año, este módulo presenta la cantidad de niños evaluados y el número de niños que cumplieron con el paquete de atención, para una análisis nominal de niño por niño se puede apoyar con el reporte nominal en formato excel que exporta el módulo de seguimiento.

### **Figura 29**

### *Resultado de indicadores de impacto*

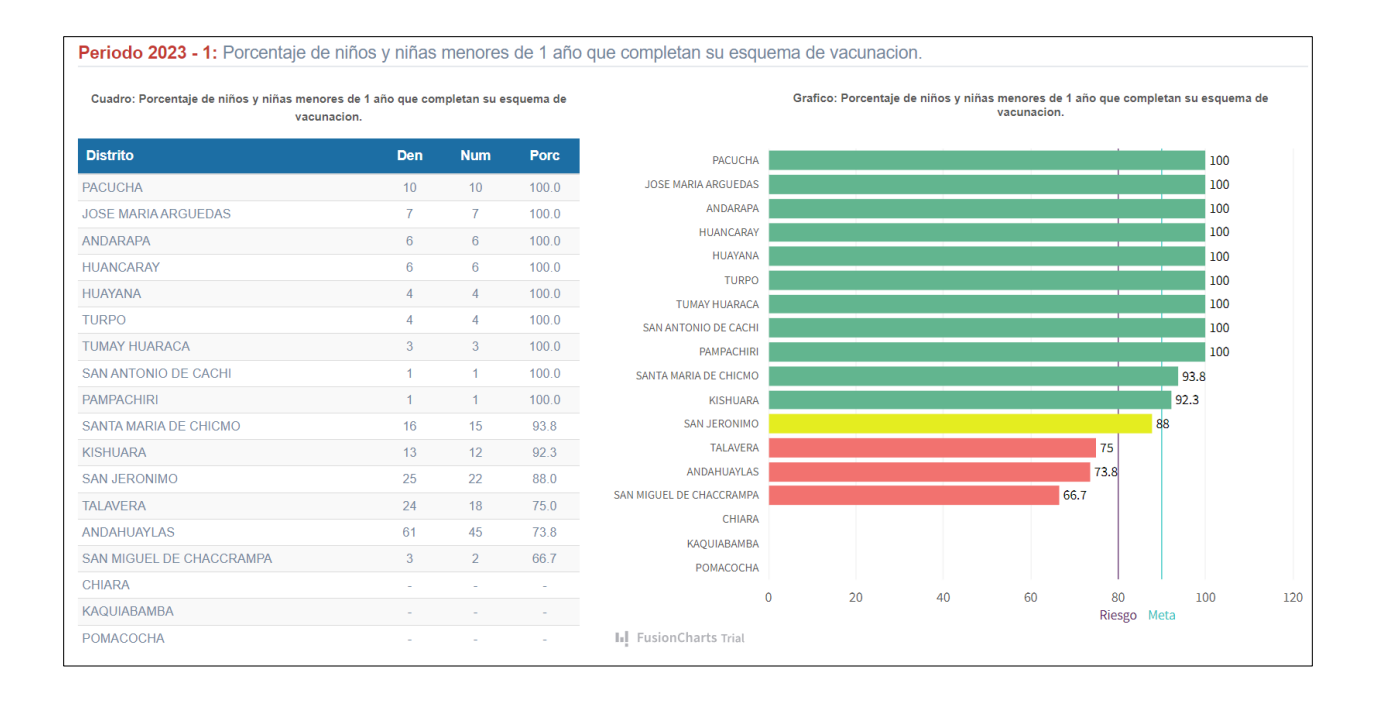

*Fuente:* Elaboración propia

### **4.3. Resultado 03.**

El tercer objetivo de desarrollar un módulo de sensibilización mediante mensaje de voz o texto al celular del padre de familia o tutor del niño, esto permite que los padres de familia reciban un mensaje que alerte la atención de sus menores hijos, el módulo de llamada envía un mensaje de voz con un mensaje en el idioma quechua a través de una llamada telefónica, para el caso de mensaje de texto remite el mensaje "Hola, si tu hijo/a esta con anemia, llévalo al Puesto de Salud más cercano para su tratamiento, recuerda estamos cuidando tu salud y la de tu familia - DISA APURIMAC II".

### **4.4.Resultado 04.**

El cuarto objetivo de desarrollar un módulo de geolocalización de la vivienda del niño o niña para realizar visita domiciliaria, permite al personal de salud conocer la ubicación de la vivienda para poder realizar las visitas domiciliarias, esta herramienta es bastante útil ya que anteriormente no se contaba con la información de la vivienda de manera directa y esto causaba que el personal de salud en muchas ocasiones no ubique el hogar del niño.

#### **CONCLUSIONES**

- El desarrollo del aplicativo de aplicación web móvil para el seguimiento de intervenciones en salud para la prevención de anemia en niños menores de 1 año, la cual está dirigido al personal de salud de la provincia de Andahuaylas, tiene un efecto positivo en la mejora de las intervenciones de salud ya que brinda de manera directa el estado de las intervenciones que reciben los niños y niñas, dando apoyo mediante módulos de seguimiento de atención, indicadores de cobertura, alertas, geolocalización y mensajería de voz y texto.
- El uso de la metodología Extreme Programming XP, permite el desarrollo óptimo de los módulos que satisfacen los requerimientos identificados en la historia de los usuarios dentro de los plazos establecidos para la entrega del aplicativo.
- El aplicativo se ejecutan en las plataformas web y móvil, de la cual el personal de salud puede acceder en cualquier momento para el análisis de información, ya que los usos de las tecnologías están mejorando los procesos de salud.
- La participación constante de los actores involucrados permitió el desarrollo del aplicativo sin que ocurran riesgos, debido a las reuniones donde se exponían los problemas y soluciones que surgían durante todo el proceso de construcción del aplicativo.
- El aplicativo cumple con las pruebas de aceptación del coordinador de la etapa de vida niño y el personal de salud, cumpliendo con todos los requerimientos solicitados.

### **RECOMENDACIONES**

- Es necesario realizar una serie de inducciones o capacitaciones periódicas de la aplicación web móvil para el seguimiento de intervenciones en salud para la prevención de anemia en niños menores de 1 año, ya que a menudo se cuentan con nuevos profesionales de la salud y hagan uso del aplicativo.
- Se recomienda la asignación de un personal que realice la carga de información de los sistemas HIS MINSA y Padrón Nominal, ya que actualmente está a cargo del personal de la Oficina de Estadística e Informática quienes cumplen otras funciones.
- Realizar un análisis al aplicativo para el proceso de mejora continua ya que se pueden agregar nuevas funcionalidades de atenciones complementarias y otros grupos de edad.

#### **REFERENCIAS BIBLIOGRAFICAS**

Adanaque Chapa, L. A. y Mazuelos Tauma, J. (2020). *AssitAn: Sistema Experto para ayudar al Tratamiento de Pacientes con Anemia en el establecimiento de salud Nº5234*, la Libertad [tesis de pregrado, Universidad Cesar Vallejo]. Repositorio Institucional [https://repositorio.ucv.edu.pe/bitstream/handle/20.500.12692/47958/Adanaque\\_CLA-](https://repositorio.ucv.edu.pe/bitstream/handle/20.500.12692/47958/Adanaque_CLA-MAzuelos_TJ-SD.pdf?sequence=4&isAllowed=y)MAzuelos TJ-SD.pdf?sequence=4&isAllowed=y

Aviles, A. (Julio de 2012). *Estrategia de Desarrollo de Aplicaciones Móviles*. Recuperado el 21 de Noviembre de 2015, de Estrategia de Desarrollo de Aplicaciones Móviles: <http://www.uv.mx/daduv/quienes/antecedentes.html>

- Bligoo. (2013). *SISTEMA DE APOYO A LA TOMA DE DECISIONES*. Obtenido deSISTEMA DE APOYO A LA TOMA DE DECISIONES: [http://sistemasdeinformacion.bligoo.com.mx/sistema-de-apoyo-a-la-toma-de](http://sistemasdeinformacion.bligoo.com.mx/sistema-de-apoyo-a-la-toma-de-)decisiones#.Vl128HYvfDc
- Calambria, L., & Píriz, P. (2008). *MetodologÌa XP*. Obtenido de MetodologÌa XP: [http://fi.ort.edu.uy/innovaportal/file/2021/1/metodologia\\_xp.pdf](http://fi.ort.edu.uy/innovaportal/file/2021/1/metodologia_xp.pdf)
- Camps, R. (Mayo de 2005). *Introducción a las bases de datos*. Obtenido deIntroducción a las bases de datos: <http://www.uoc.edu/masters/oficiales/img/913.pdf>
- Canós, L. (2010). Toma de decisiones en la empresa: proceso y clasificación. Obtenido de <http://ecaths1.s3.amazonaws.com/daine/1806112934.Toma%20de%20decision> es.pdf
- *Centro de Salud de Jerillo, Moyobamba 2021* [tesis de pregrado, Universidad Peruana de las Américas]. Repositorio Institucional [http://repositorio.ulasamericas.edu.pe/bitstream/handle/upa/1760/RENGIFO%20CAR](http://repositorio.ulasamericas.edu.pe/bitstream/handle/upa/1760/RENGIFO%20CARDOZO.pdf?sequence=1&isAllowed=y) [DOZO.pdf?sequence=1&isAllowed=y](http://repositorio.ulasamericas.edu.pe/bitstream/handle/upa/1760/RENGIFO%20CARDOZO.pdf?sequence=1&isAllowed=y)
- Chisaguano Toapanta, E. P. (2018). *Aplicación basada en arquitectura orientada a servicios para la gestión de la información de pacientes hipertensos.* [tesis de pregrado, Universidad Técnica de Ambato]. Repositorio Institucional [https://repositorio.uta.edu.ec/bitstream/123456789/28952/1/Tesis\\_%20t1506si.pdf](https://repositorio.uta.edu.ec/bitstream/123456789/28952/1/Tesis_%20t1506si.pdf)

DIRECCION DE SALUD APURIMAC II ANDAHUAYLAS (Febrero del 2022). *Informe de gestión del sistema de información del estado nutricional 2021 del niño menor de 5 años y gestantes que acceden a los establecimientos de salud del ámbito de la DISA APURIMAC II ANDAHUAYLAS.* Coordinación del Programa Articulado Nutricional

Echeverry, L. M., & Delgado, L. E. (2007). *METODOLOGÍA ÁGIL XP ALDESARROLLO DE SOFTWARE*. Obtenido de <http://repositorio.utp.edu.co/dspace/bitstream/11059/794/1/0053E18cp.pdf>

- Gonzales, F. (2012). *Aplicaciones para Dispositivos Móviles.* Recuperado el 20 de Noviembre de 2015, de Aplicaciones para Dispositivos Móviles.: [http://webcache.googleusercontent.com/search?q=cache:U7PvPw1sS9UJ:imag](http://webcache.googleusercontent.com/search?q=cache%3AU7PvPw1sS9UJ%3Aimag) es.ipv6.apple.com/mx/iphone/business/docs/Inhouse\_App\_Accelerator\_Guide.pdf+&cd=1&hl=es-419&ct=clnk&gl=mx
- INEI Instituto Nacional de Estadística e Informática (Mayo del 2022). *Perú Encuesta Demográfica y de Salud Familiar ENDES 2021 Nacional y Departamental.* Obtenido de [https://www.inei.gob.pe/media/MenuRecursivo/publicaciones\\_digitales/Est/Lib1838/](https://www.inei.gob.pe/media/MenuRecursivo/publicaciones_digitales/Est/Lib1838/)
- ISPAMAT. (7 de Mayo de 2007). *Aplicación móvil: ¿Web o nativa?* Recuperado el 20de Noviembre de 2015, de Aplicación móvil: ¿Web o nativa?: <http://ispamat.wordpress.com/2007/05/09/aplicacion-movil-%C2%BFweb-o-> nativa/
- Marqués, M. (2011), *Bases de datos.* Obtenido de [https://bdigital.uvhm.edu.mx/wp](https://bdigital.uvhm.edu.mx/wp-content/uploads/2020/05/Bases-de-Datos.pdf)[content/uploads/2020/05/Bases-de-Datos.pdf](https://bdigital.uvhm.edu.mx/wp-content/uploads/2020/05/Bases-de-Datos.pdf)
- Mendoza Peralta, J. A. (2021). *Sistema experto para alertar y brindar alternativa de tratamiento para la anemia en niños de la provincia de jaén.* [tesis de pregrado, Universidad Católica Santo Toribio de Mogrovejo]. Repositorio Institucional [https://tesis.usat.edu.pe/bitstream/20.500.12423/3689/1/TL\\_MendozaPeraltaJaimeAnd](https://tesis.usat.edu.pe/bitstream/20.500.12423/3689/1/TL_MendozaPeraltaJaimeAnderson.pdf) [erson.pdf](https://tesis.usat.edu.pe/bitstream/20.500.12423/3689/1/TL_MendozaPeraltaJaimeAnderson.pdf)
- Mesa Medrano, C. E. (2021). *Diseño, desarrollo e implementación de un sistema de información para el control y detección de la diabetes tipo 1 para el consultorio médico de la Dra.*

Sandra Patricia Castillo Pinzón en la ciudad de Girardot. [tesis de pregrado, Universidad Piloto de Colombia]. Repositorio Institucional [http://repository.unipiloto.edu.co/bitstream/handle/20.500.12277/10469/Trabajo%20de](http://repository.unipiloto.edu.co/bitstream/handle/20.500.12277/10469/Trabajo%20de%20grado%2C%20Cesar%20Estiven%20Mesa%20Medrano.pdf?sequence=1&isAllowed=y) [%20grado%2C%20Cesar%20Estiven%20Mesa%20Medrano.pdf?sequence=1&isAllo](http://repository.unipiloto.edu.co/bitstream/handle/20.500.12277/10469/Trabajo%20de%20grado%2C%20Cesar%20Estiven%20Mesa%20Medrano.pdf?sequence=1&isAllowed=y) [wed=y](http://repository.unipiloto.edu.co/bitstream/handle/20.500.12277/10469/Trabajo%20de%20grado%2C%20Cesar%20Estiven%20Mesa%20Medrano.pdf?sequence=1&isAllowed=y)

- MINSA (Abril de 2017). Plan Nacional para la REDUCCIÓN Y CONTROL DE LA ANEMIA Materno Infantil y la Desnutrición Crónica Infantil en el Perú: 2017-2021. Obtenido de <http://bvs.minsa.gob.pe/local/MINSA/4189.pdf>
- MINSA Ministerio de Salud (2015). *Manual de Registro y Codificación de actividades en la atención en la consulta externa.* Obtenido de http://bvs.minsa.gob.pe/local/MINSA/3411.pdf
- MINSA Ministerio de Salud (2018). *Norma Técnica de Manejo Terapéutico y Preventivo de la anemia.* Obtenido de<http://bvs.minsa.gob.pe/local/MINSA/4190.pdf>
- MINSA Ministerio de Salud (2018). *Plan Multisectorial de Lucha contra la Anemia. Obtenido de [https://cdn.www.gob.pe/uploads/document/file/307159/plan-multisectorial-de](https://cdn.www.gob.pe/uploads/document/file/307159/plan-multisectorial-de-lucha-contra-la-anemia-v3.pdf?v=1554934319)[lucha-contra-la-anemia-v3.pdf?v=1554934319](https://cdn.www.gob.pe/uploads/document/file/307159/plan-multisectorial-de-lucha-contra-la-anemia-v3.pdf?v=1554934319)*
- Niño Camazón, J. (2010). *Aplicaciones Web.* Editorial Editex. Obtenido de [https://upload.wikimedia.org/wikipedia/commons/a/a8/Hugo\\_Santana.pdf](https://upload.wikimedia.org/wikipedia/commons/a/a8/Hugo_Santana.pdf)
- OMS Organización Mundial de la Salud (2020, 20 de abril). *Las nuevas orientaciones de la OMS ayudan a detectar la carencia de hierro y a proteger el desarrollo cerebral.*  Obtenido de [https://www.who.int/es/news/item/20-04-2020-who-guidance-helps](https://www.who.int/es/news/item/20-04-2020-who-guidance-helps-detect-iron-deficiency-and-protect-brain-development)[detect-iron-deficiency-and-protect-brain-development](https://www.who.int/es/news/item/20-04-2020-who-guidance-helps-detect-iron-deficiency-and-protect-brain-development)
- Pérez, J. (2013). *Tutorial de API Google Maps.* Obtenido de [http://di002.edv.uniovi.es/~juanrp/docencia/gis/Tutorial%20API%20Google%20](http://di002.edv.uniovi.es/~juanrp/docencia/gis/Tutorial%20API%20Google) maps.pdf
- Presman R. (2010). *Ingeniería de Software un enfoque práctico*, Obtenido de http://cotana.informatica.edu.bo/downloads/ld-

Ingenieria.de.software.enfoque.practico.7ed.Pressman.PDF

- Ramírez Caballero, A. (2022). *Aprende a trabajar con WEB APIS,* Obtenido de [https://cosasdedevs.com/static/dist/files/guia-para-aprender-a-trabajar-con-apis](https://cosasdedevs.com/static/dist/files/guia-para-aprender-a-trabajar-con-apis-version-1.pdf)[version-1.pdf](https://cosasdedevs.com/static/dist/files/guia-para-aprender-a-trabajar-con-apis-version-1.pdf)
- *Rengifo Cardozo, A. (2021). Diseño e implementación de un sistema web, para la mejora del proceso de control de niños menores de 5 años con anemia en el*
- RENIEC (Mayo de 2016). *Padrón Nominal Manual Amigable.* Obtenido de [https://padronnominal.reniec.gob.pe/padronweb/pdf/Manual\\_AmigablePN.pdf](https://padronnominal.reniec.gob.pe/padronweb/pdf/Manual_AmigablePN.pdf)
- Sopra Steria (2016, 19 de mayo), *CSS y BOOTSTRAP 3*, Obtenido de <https://www.islavisual.com/tutoriales/curso-de-maquetacion-css-y-bootstrap.pdf>

**ANEXOS**

# **ANEXO 01: MANUAL DE USUARIO**

"Aplicación web móvil para el seguimiento de intervenciones en salud para la prevención de anemia en niños menores de 1 año"

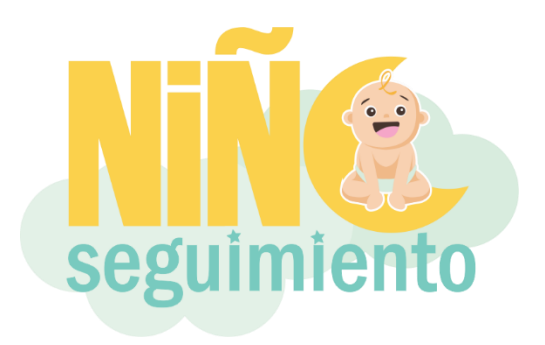

# **INSTALACION Y ACCESO AL APLICATIVO WEB MOVIL**

# **PARA EL USO DEL APLICATIVO MOVIL**

# **INSTALACIÓN DEL APLICATIVO MÓVIL**

**Paso 01:** Para el uso del aplicativo en dispositivos móviles dentro de la plataforma Android es necesaria la instalación del APK, la cual puede solicitar a la Oficina de Estadística e Informática o descargar de la página web institucional disachanka.gob.pe, una vez ejecutada el archivo nos saldrá la siguiente ventana.

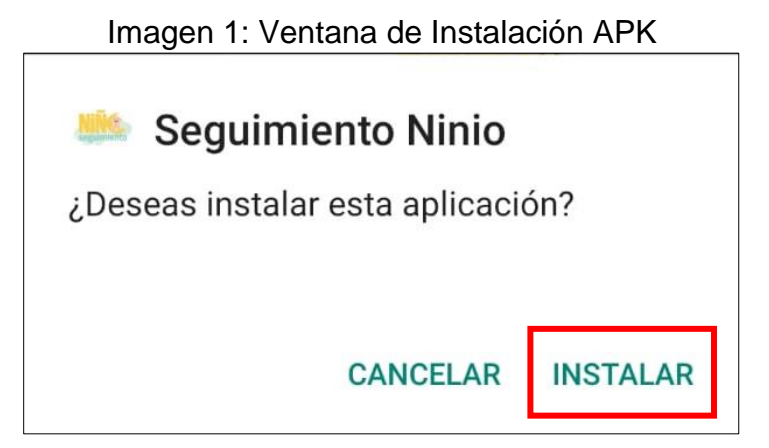

**Paso 02:** Para continuar con la instalación tocamos en la opción de **INSTALAR**. En caso nuestro dispositivo cuente con un aplicativo de seguridad como **Google Play Protect,**  nos saldrá la siguiente ventana.

### Imagen 2: Ventana de bloqueo de app no segura

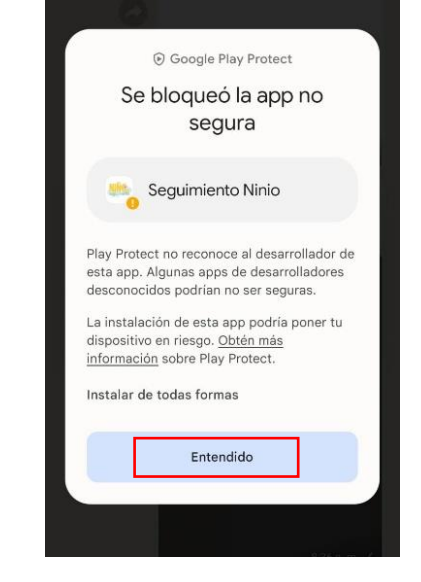

**Paso 03:** En este caso pulsaremos la opción de *Instalar de todas formas.* Luego se habrá completado el proceso de instalación en la cual nos mostrará una ventana de resultado.

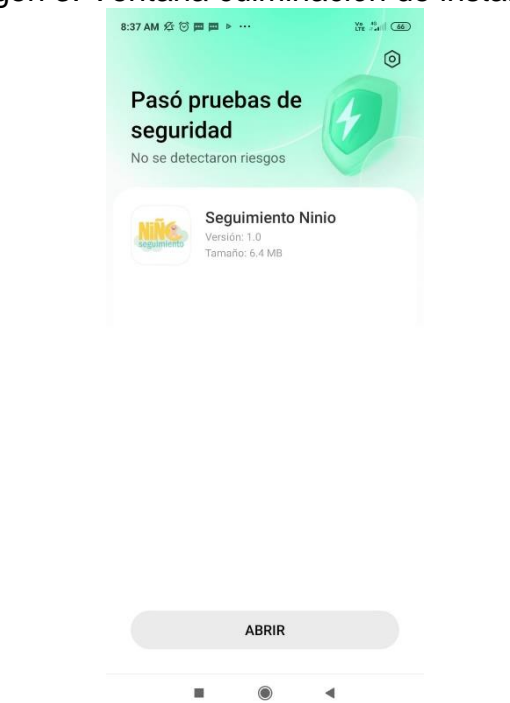

Imagen 3: Ventana culminación de instalación

### **ACCESO AL SISTEMA**

**Paso 01:** Para el uso del aplicativo una vez instalada, en la pantalla de nuestro dispositivo móvil se mostrará el icono del aplicativo, tocar para ingresar.

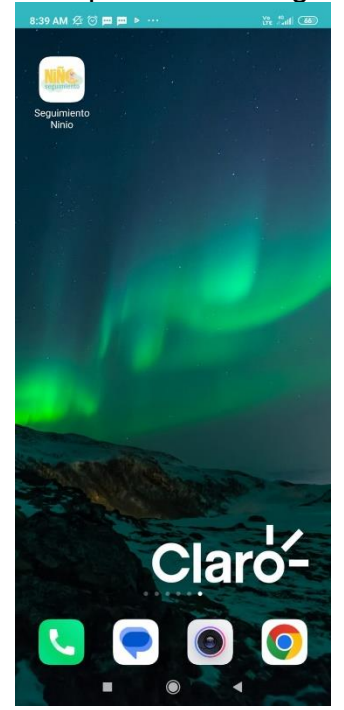

### Imagen 4: Aplicativo de seguimiento

# **PARA EL USO DEL APLICATIVO WEB**

### **ACCESO AL SISTEMA**

Paso 01: En cualquier navegador (Chrome, Mozilla Firefox, Opera u otros), ingresar al link:<http://monitor.disachanka.gob.pe/seguimiento/>

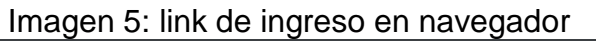

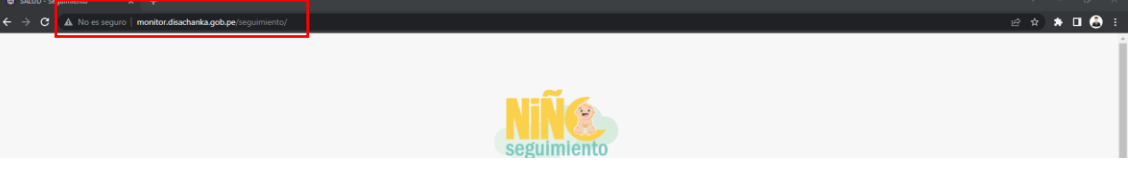

# **USO DEL APLICATIVO WEB MOVIL**

Para el presente manual las funciones explicadas son las mismas dentro del aplicativo web y el aplicativo móvil, la cual detallaremos paso a paso las funciones del sistema.

# **INGRESO DE CREDENCIALES**

Para utilizar el sistema se deben ingresar las credenciales de Usuario y Contraseña, en caso no cuente con dichas credenciales solicitar a la Oficina de Estadística e Informática. **Paso 01:** Una vez ingresado el usuario y contraseña pulsar el botón *Ingresar.*

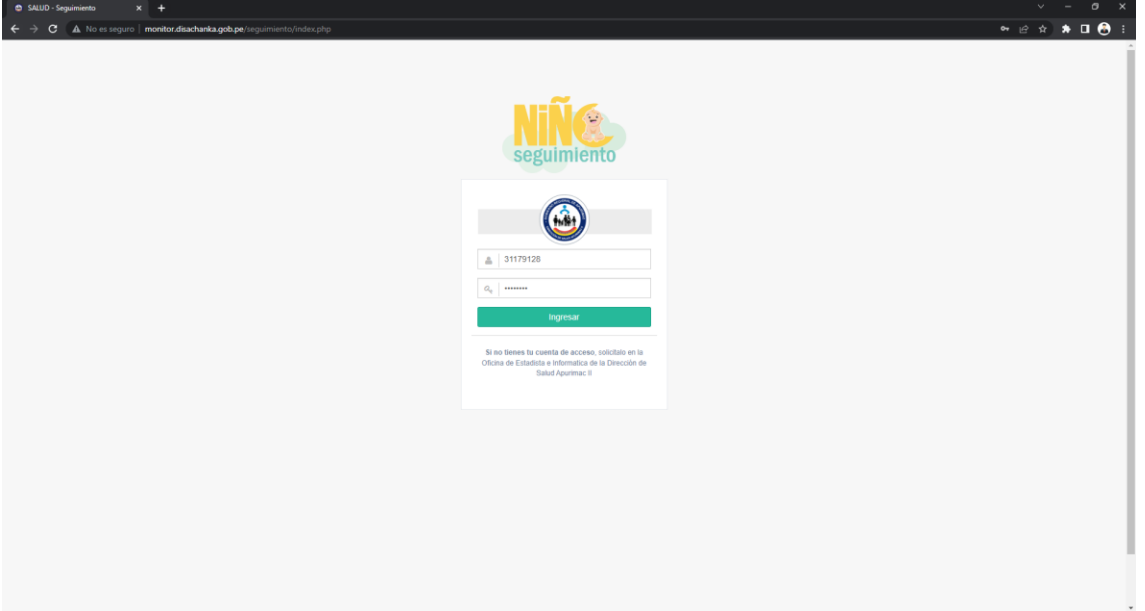

### Imagen 6: Login del aplicativo

# **MENU DE OPCIONES**

Una vez el sistema acepte las credenciales de usuario, se mostrará el menú de opciones a la cual podemos ingresar según el caso requerido.

- Pulsar el botón *seguimiento*, si es que requerimos visualizar el paquete integrado de servicios, orientado a promover el desarrollo infantil temprano, y la reducción de la anemia
- Pulsar el botón *Indicador,* si es que requerimos visualizar información de los indicadores de cobertura del paquete de servicios en los niños y niñas menores de 01 año, dentro de cada territorio para la toma de decisiones

 Pulsar el botón *Alerta,* si es que requerimos identificar alertas que requieran acciones inmediatas, para optimizar la programación de citas o búsqueda de los niños menores de 01 año.

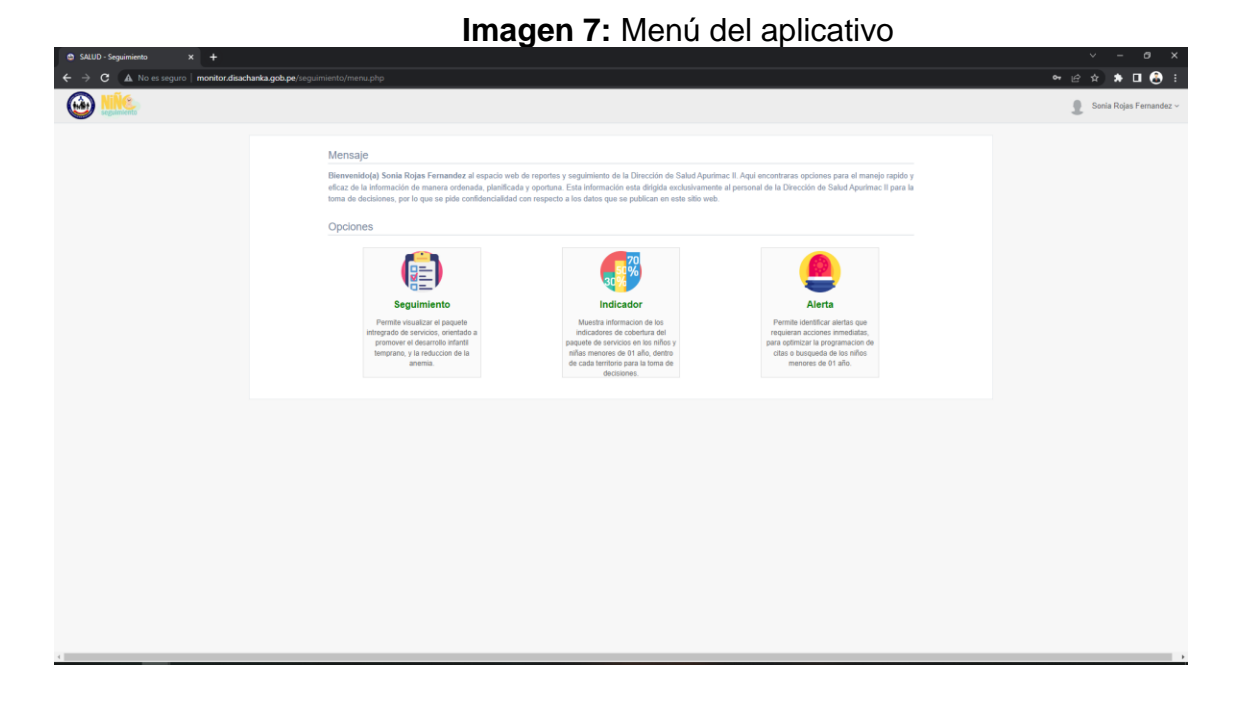

### **MODULO DE SEGUIMIENTO**

Este módulo nos permite visualizar el cumplimiento de las atenciones que requiere el niño menor en los paquetes de Servicios de Vacuna, CRED, Suplementación o Tratamiento y Visita Domiciliaria para ello se cuenta con iconos que representan el estado de la atención.

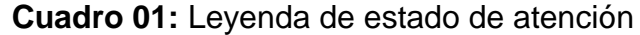

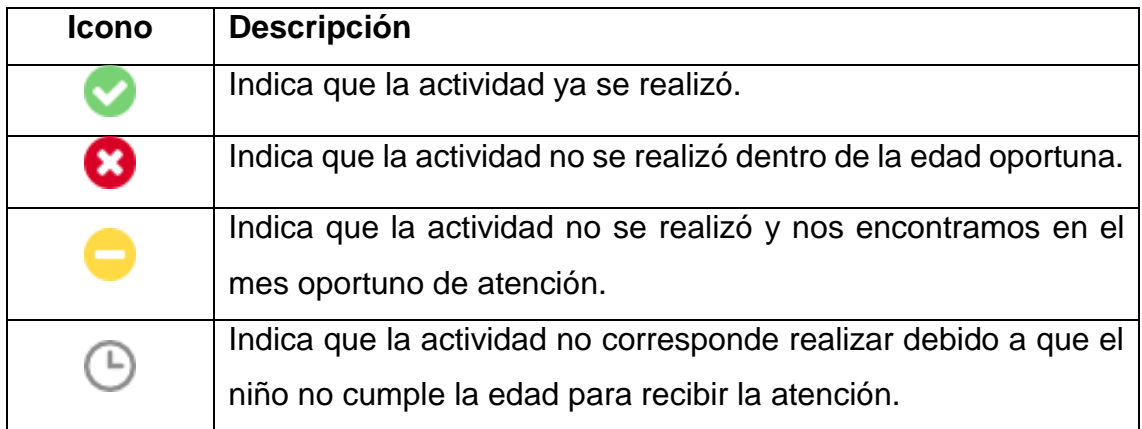

**Paso 01:** Para mostrar el seguimiento según el Paquete que corresponda, en las opciones de selección escoger:

- Distrito de Evaluación.
- Paquete de Seguimiento.

### **Imagen 8:** Seguimiento de paquete de atención

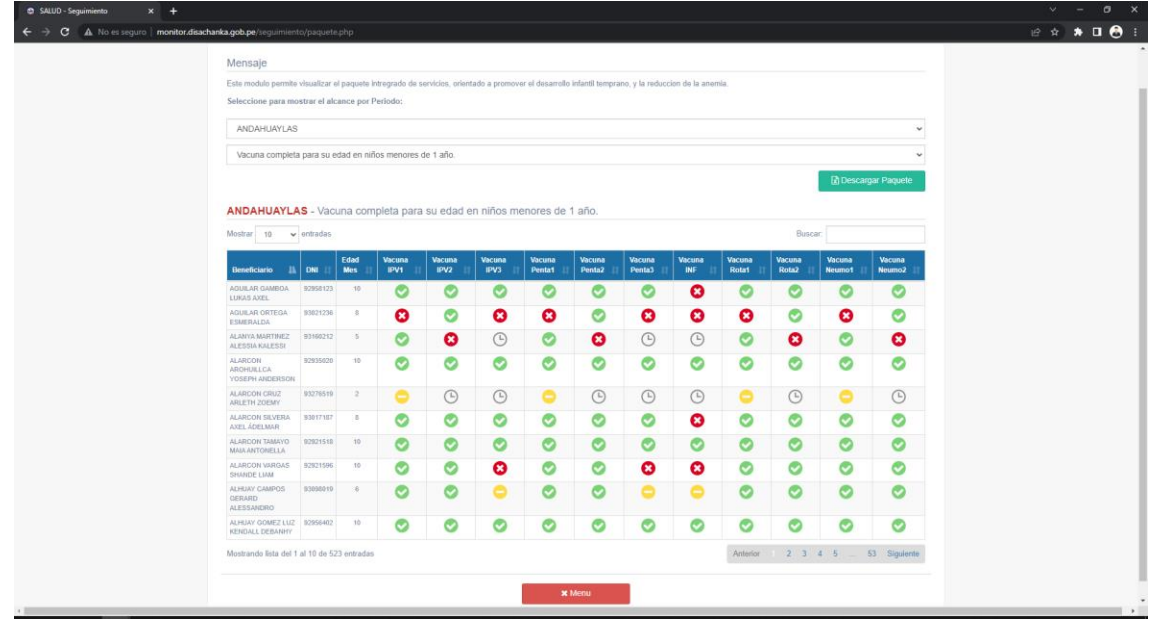

**Paso 02:** Para una evaluación más completa de todas las actividades Seleccionar el

Botón *Descarga Paquete* (<sup>Bi Descargar Paquete ), la cual nos da mayor detalle en un archivo</sup> Excel.

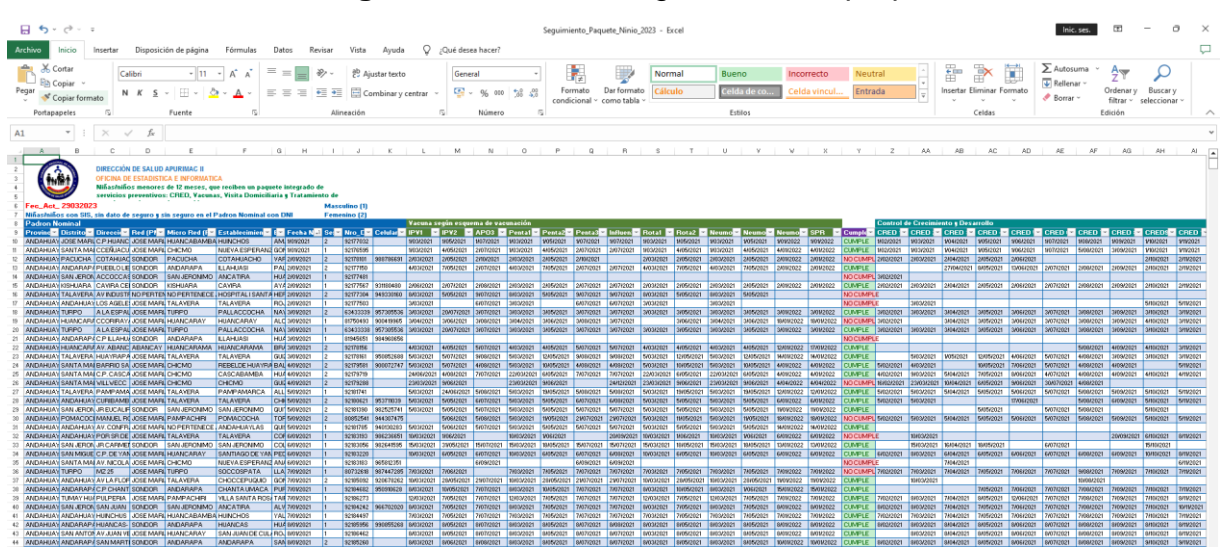

**Imagen 9:** Archivo de seguimiento de paquete

**Paso 03:** Para salir del módulo de seguimiento pulsar el botón *Menú.*

## **MODULO DE INDICADOR**

Este módulo nos permite visualizar información de los indicadores de cobertura del paquete de servicios en los niños y niñas menores de 01 año, dentro de cada territorio para la toma de decisiones. Los indicadores mostrados son:

- Porcentaje de niños y niñas menores de 1 año que completan su esquema de vacunación.
- Porcentaje de niños y niñas de 1 año que completan controles CRED para su edad.
- Porcentaje de niños y niñas de 1 año que completan suplementación o tratamiento con hierro.
- Porcentaje de niños y niñas menores de 1 año con Diagnostico de Anemia que recibieron Visita Domiciliara o Tele orientación.
- Porcentaje de niños y niñas de 1 año de edad que se han Recuperado de la Anemia.

**Paso 01:** Para mostrar los indicadores de cobertura dar clic en las opciones de selección y escoger

- Año del Periodo de Evaluación
- Mes del Periodo de Evaluación

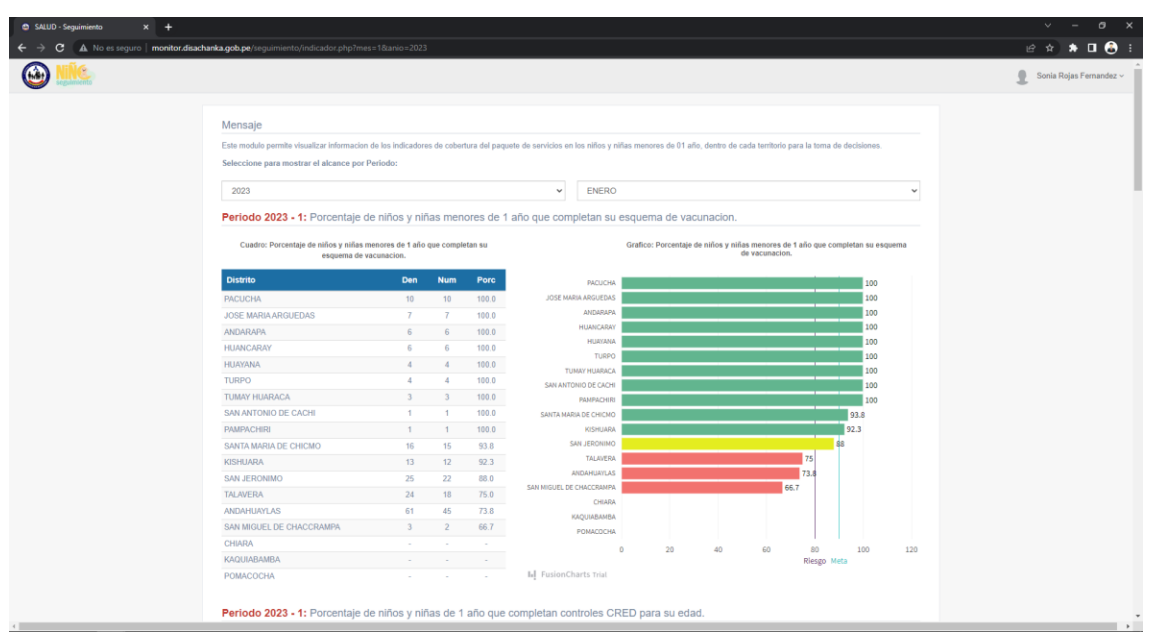

**Imagen 10:** Indicador de cobertura del paquete de servicios

**Paso 02:** Para mostrar los indicadores de cobertura de manera mensual dar clic en las opciones de selección y escoger

- Indicador de Cobertura
- Seleccionar el distrito en el mapa

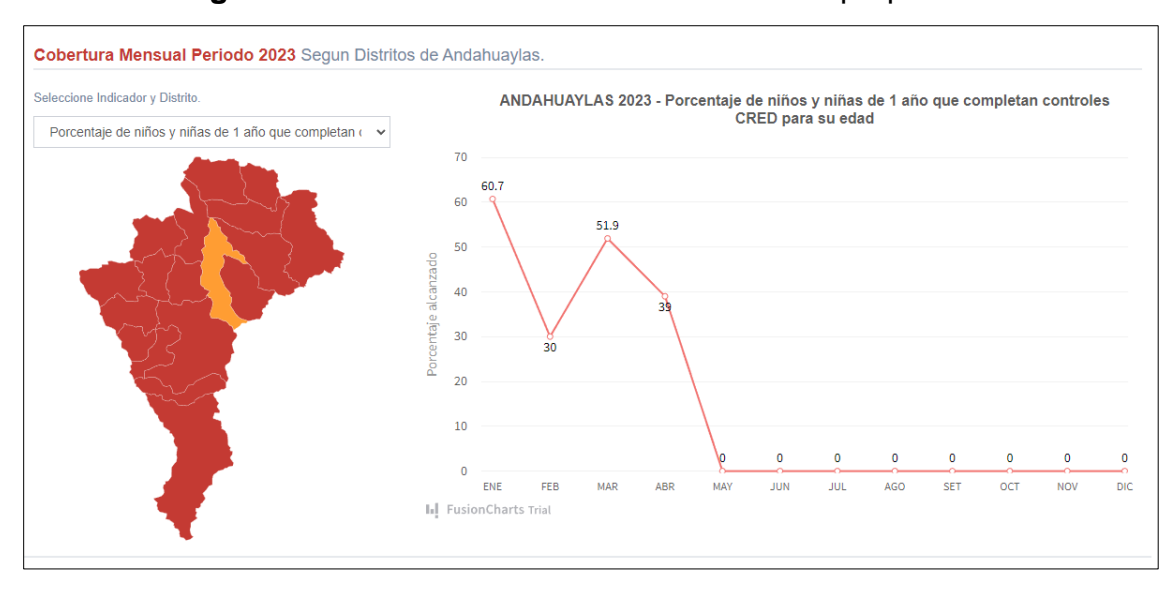

**Imagen 11:** Indicador de cobertura mensual del paquete de servicios

### **MODULO DE ALERTAS**

Este módulo nos permite identificar alertas que requieran acciones inmediatas, para optimizar la programación de citas o búsqueda de los niños menores de 01 año.

En este módulo se la cantidad de niños que hayan Realizado, Abandonado o esté Pendiente la intervención de salud, Además permite visualizar el día de la atención correspondiente, edad, nombre, DNI, fecha de nacimiento, dirección de vivienda y celular de la madre, estos últimos datos son necesarios para tener un contacto con el padre.

Paso 01: Para mostrar la cantidad de intervenciones por cada tipo dar clic en las opciones de selección y escoger

- Distrito de intervención
- Mes de intervención
- Año de intervención

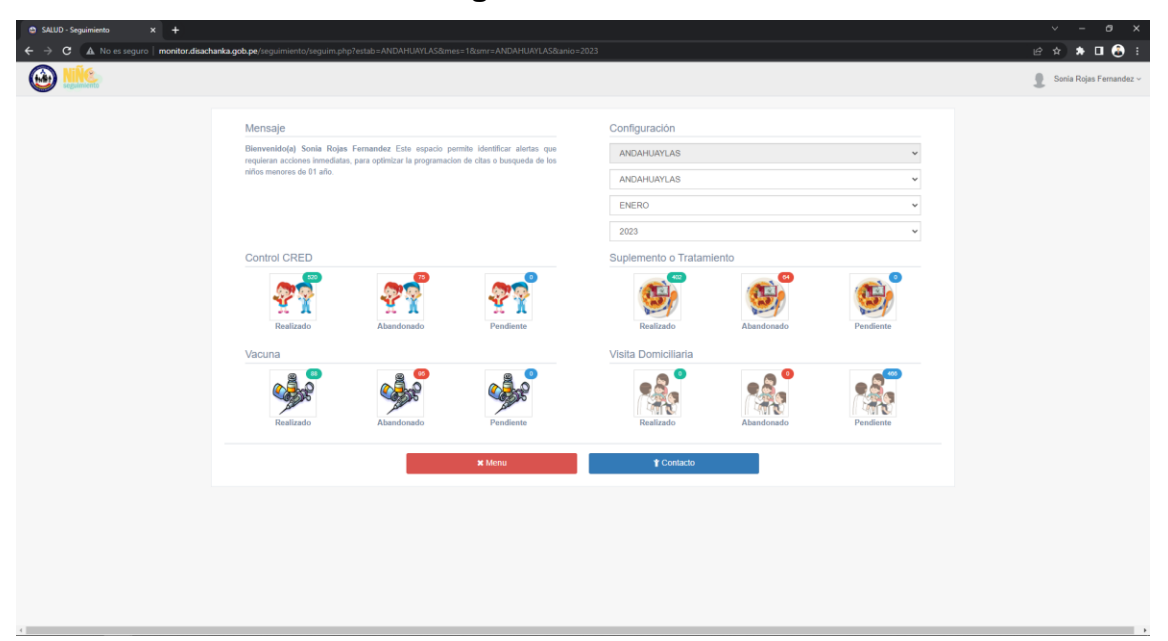

### **Imagen 12:** Alertas de atención

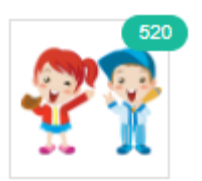

**Paso 02:** Dar clic sobre los iconos ( Realizado ) de acuerdo a la intervención y nos mostrara la información detallada en una nueva ventana.

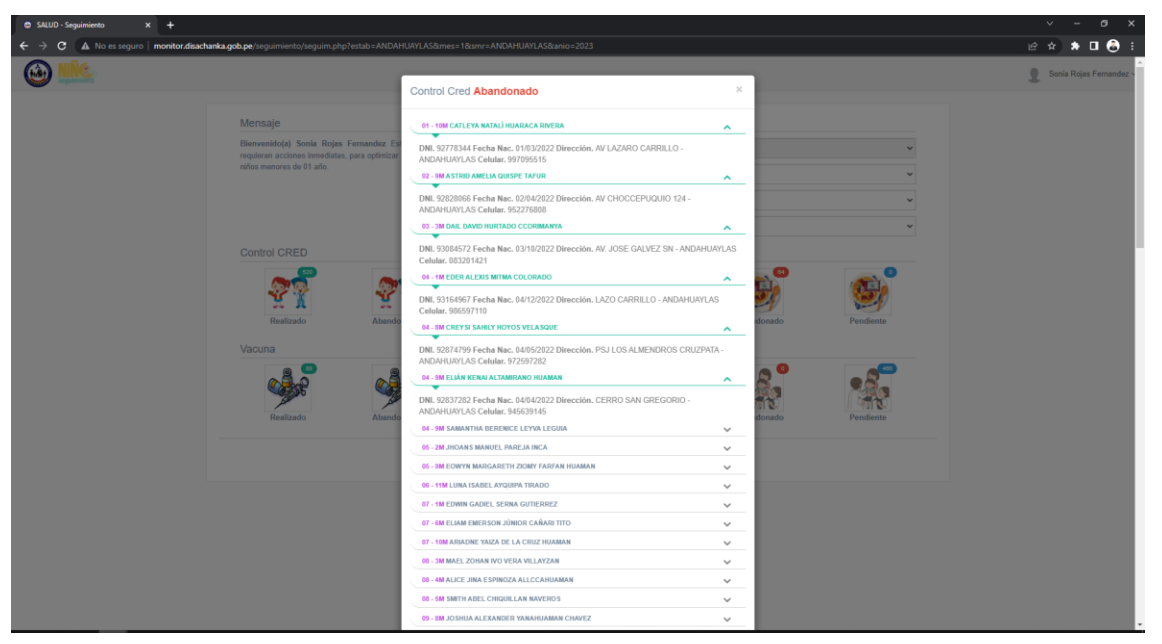

**Imagen 13:** Datos de información de alertas de atención

# **MODULO DE GEOLOCALIZACION Y MENSAJE DE VOZ Y TEXTO**

Este módulo permite geo localizar la vivienda del niño para realizar una Visita Domiciliaria Efectiva, Además de poder lograr un contacto telefónico con la Madre.

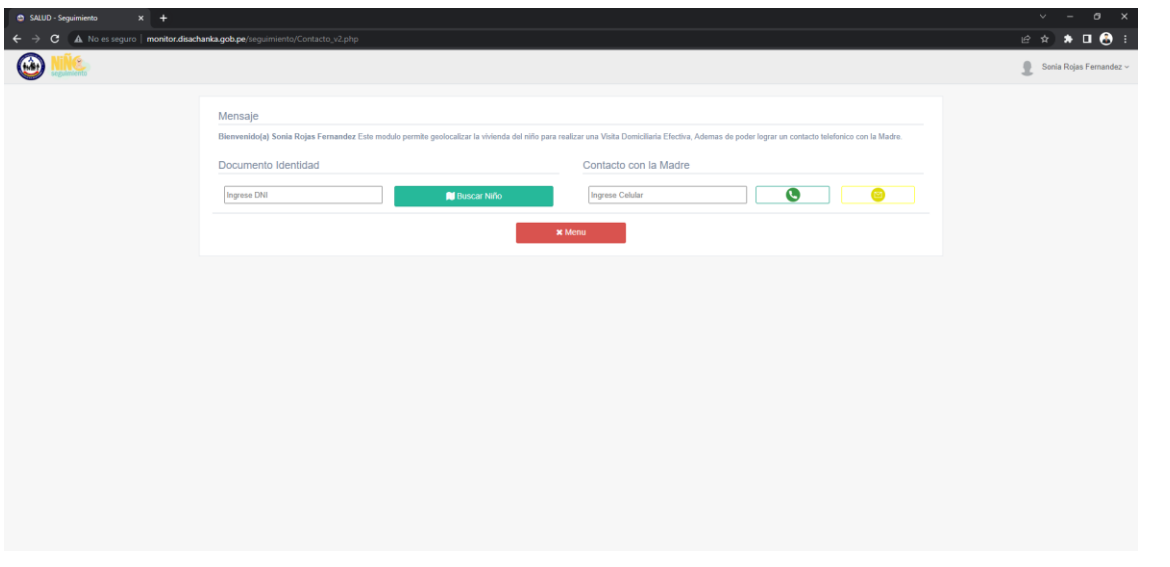

**Imagen 14:** Interfaz de geolocalización y mensajería

**Paso 01:** ingresar el DNI del niño y dar clic en el botón *Buscar Niño* ( U Buscar Niño

), esto nos mostrara la geolocalización de la vivienda la cual poder usar como referencia en la visita domiciliaria

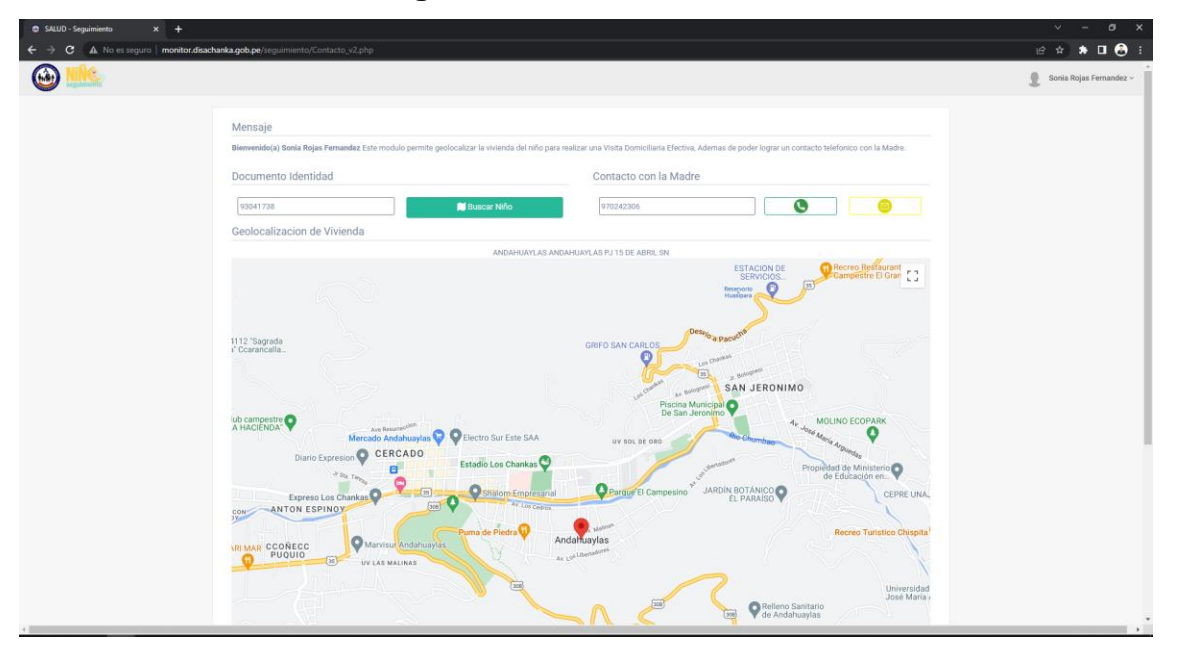

**Imagen 15:** Geolocalización de vivienda

**Paso 02:** Dar clic en el botón con el icono de llamada ( **0 contrar)** o el botón con el icono de mensaje (**B**) para enviar un mensaje de voz o texto a la madre del niño.

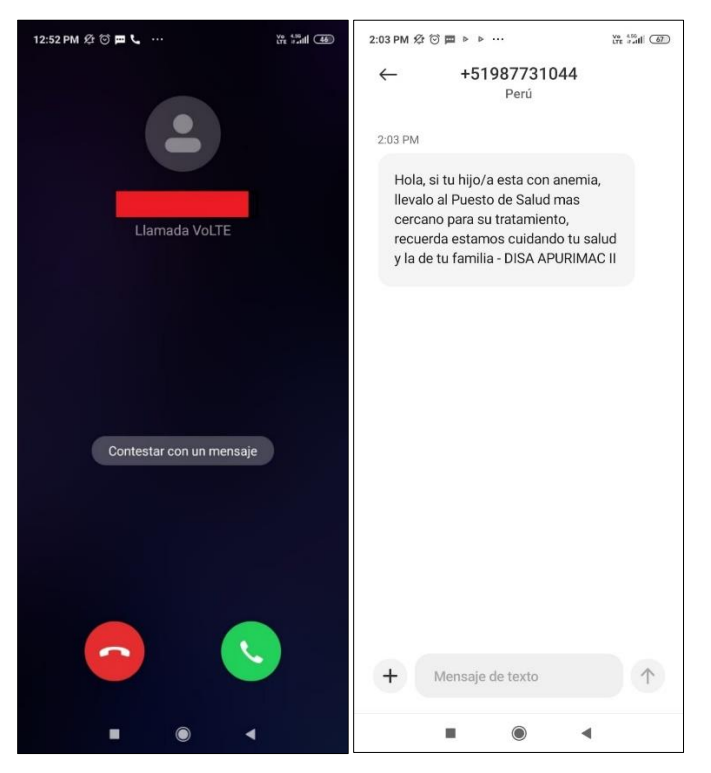

**Imagen 16:** Mensajería de voz y texto

En caso requiera mayor detalle del manual o tenga alguna recomendación contactarse con la Oficina de Estadístico e Informática de la Dirección de Salud Apurímac II – Andahuaylas